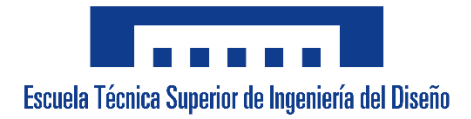

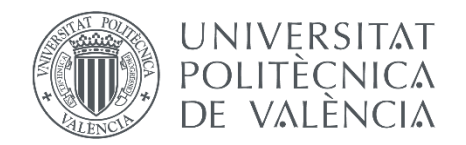

GRADO EN INGENIERÍA AEROESPACIAL

# ESTUDIO SOBRE LA ACTUACIÓN AERODINÁMICA DE UN ALA MONO-BIPLANO

Trabajo de Fin de Grado

**Autor**: Rodilla Cardo, Abel

**Tutor**: Tiseira Izaguirre, Andrés

julio de 2021, Valencia

# Contenido

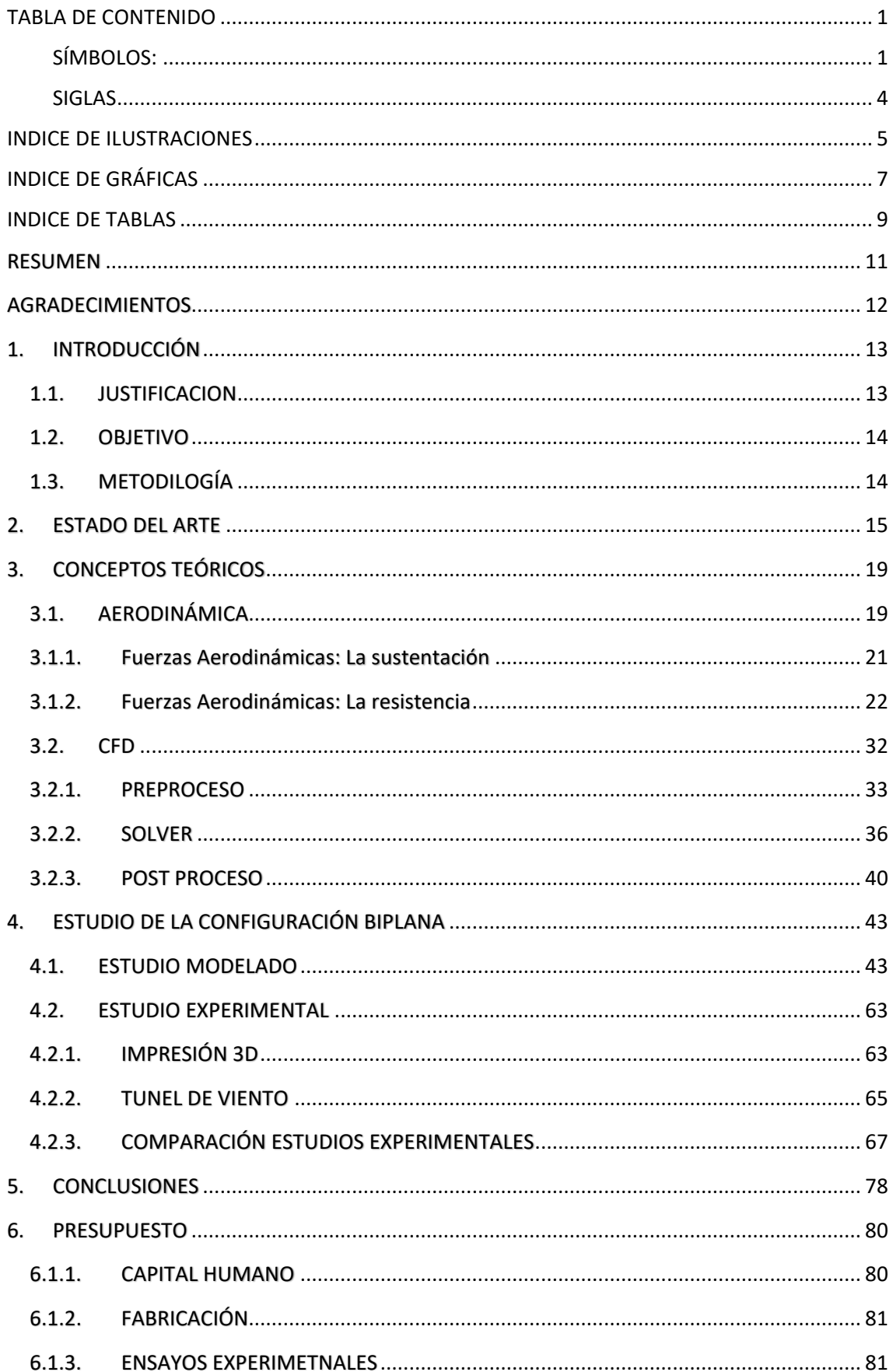

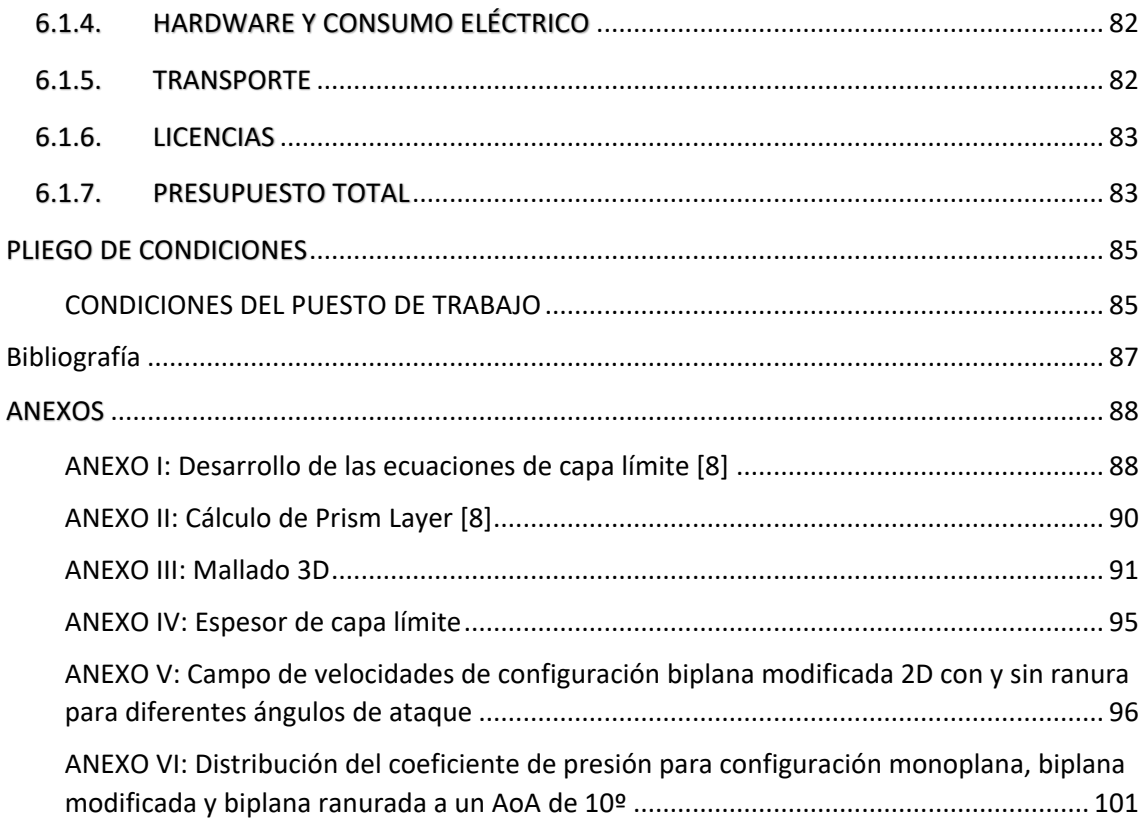

# <span id="page-5-0"></span>TABLA DE CONTENIDO

## <span id="page-5-1"></span>SÍMBOLOS:

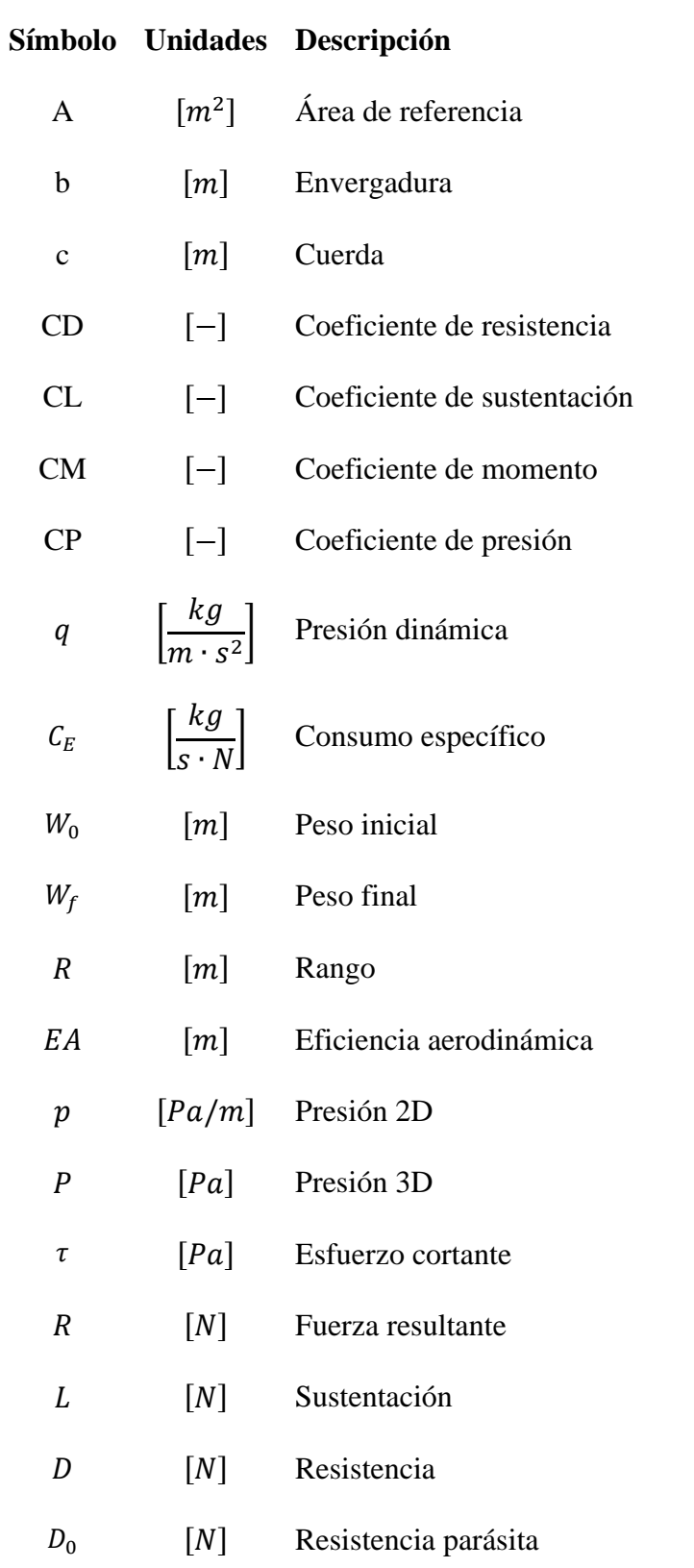

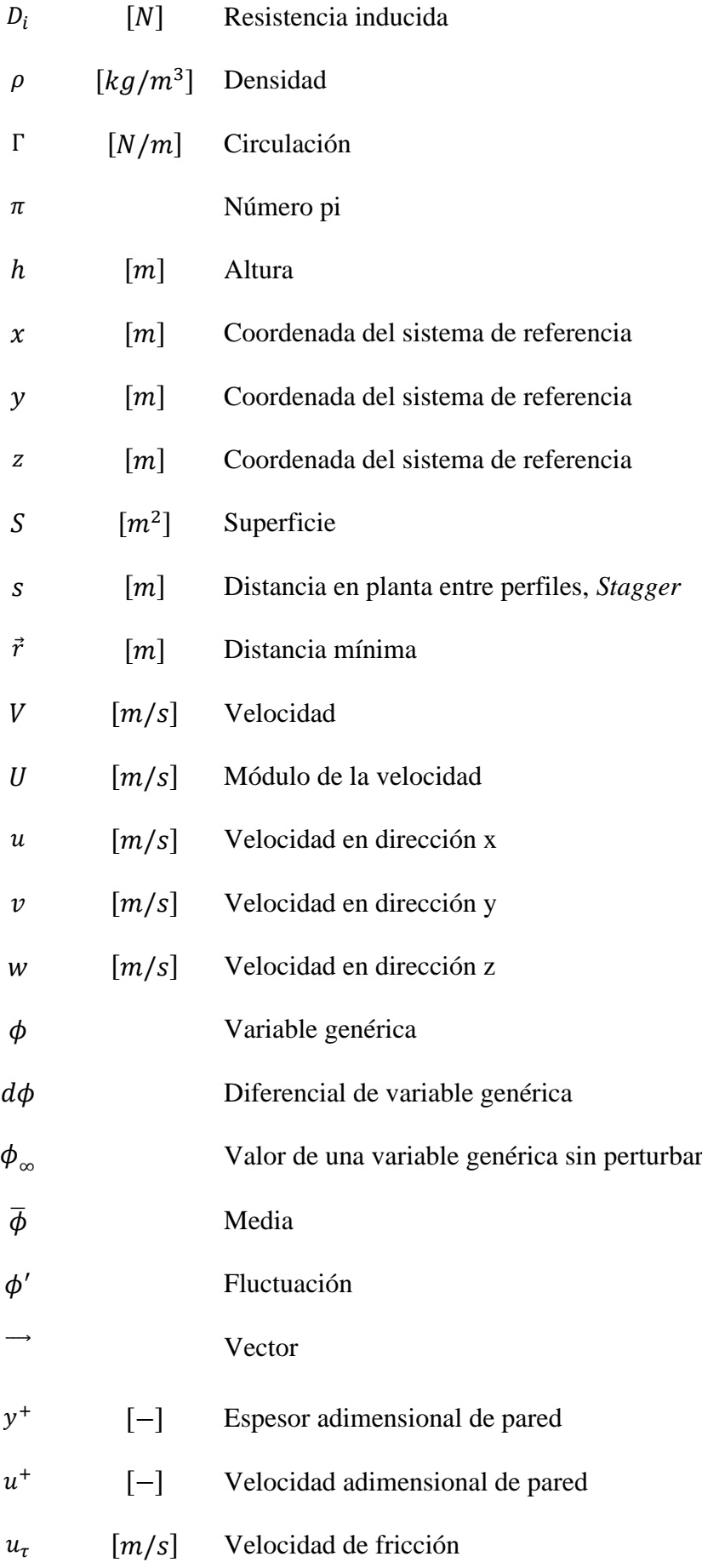

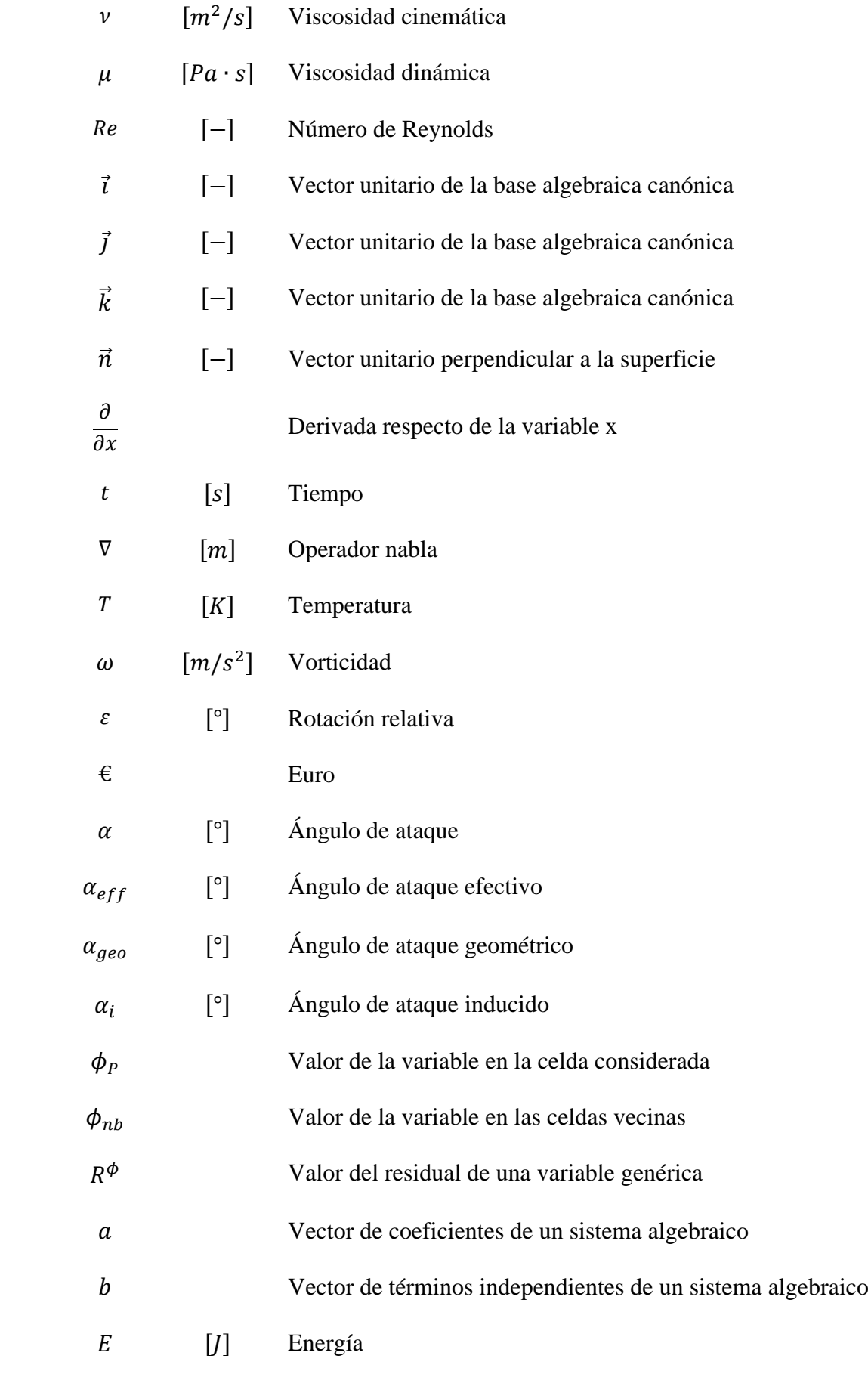

### <span id="page-8-0"></span>SIGLAS

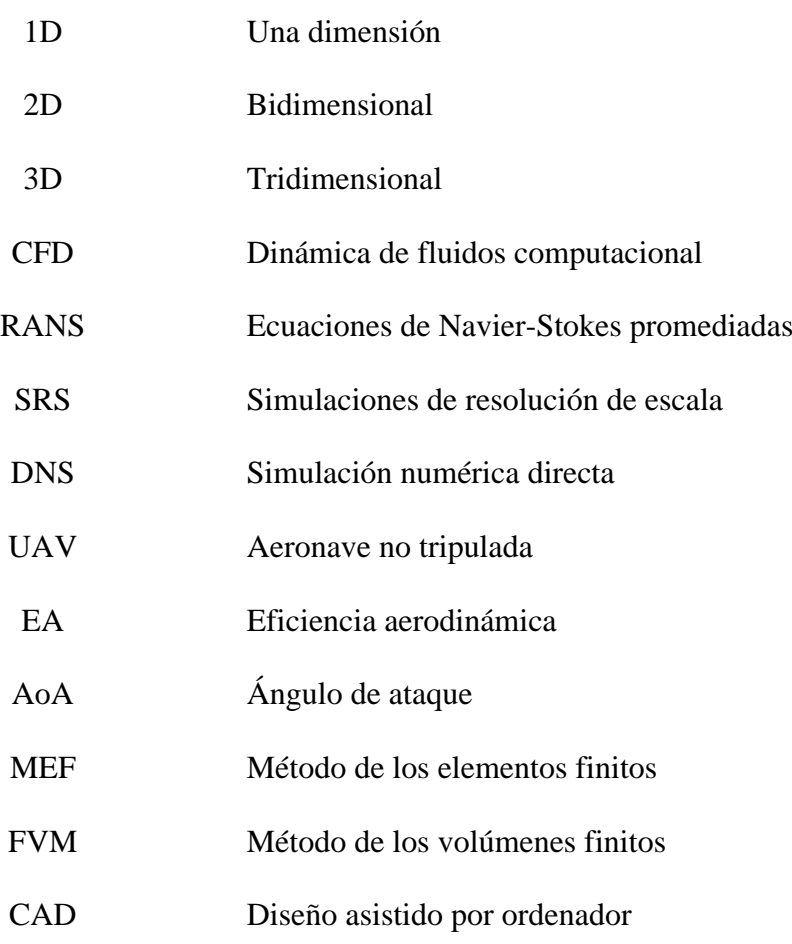

# <span id="page-9-0"></span>INDICE DE ILUSTRACIONES

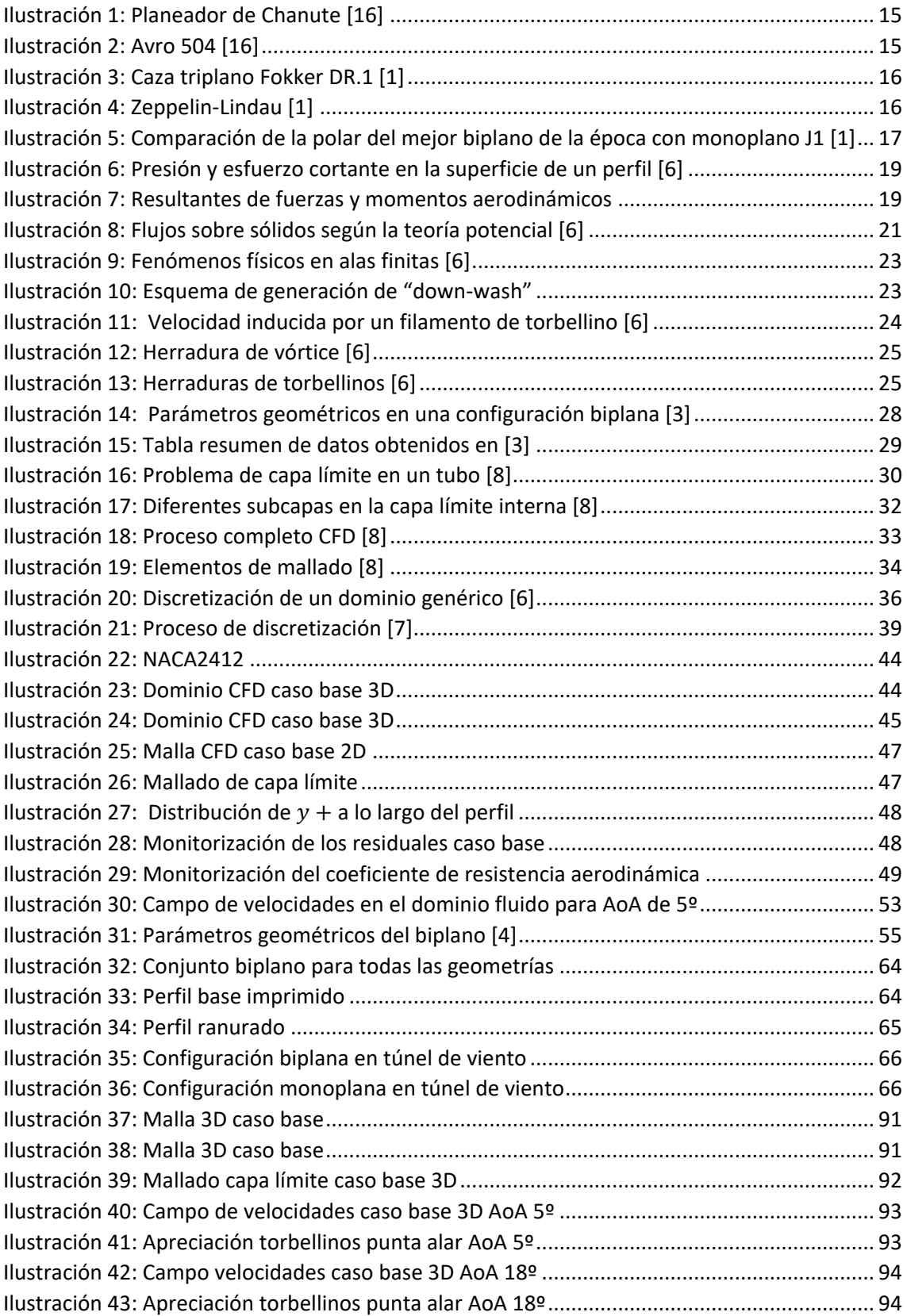

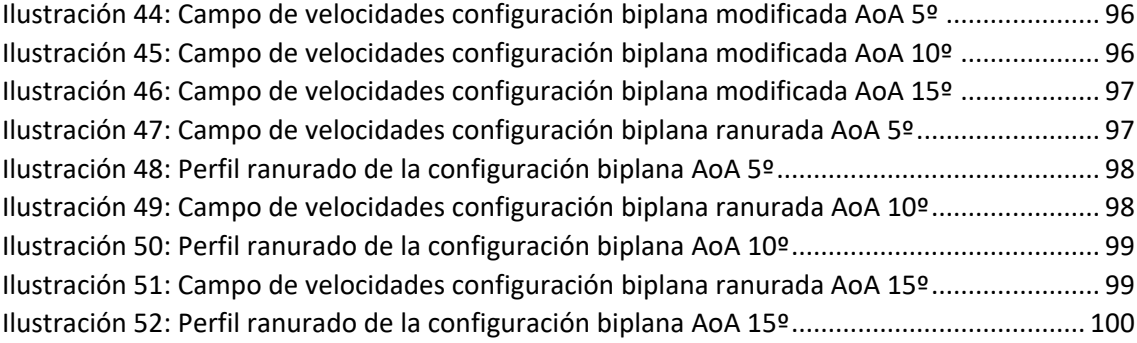

# <span id="page-11-0"></span>INDICE DE GRÁFICAS

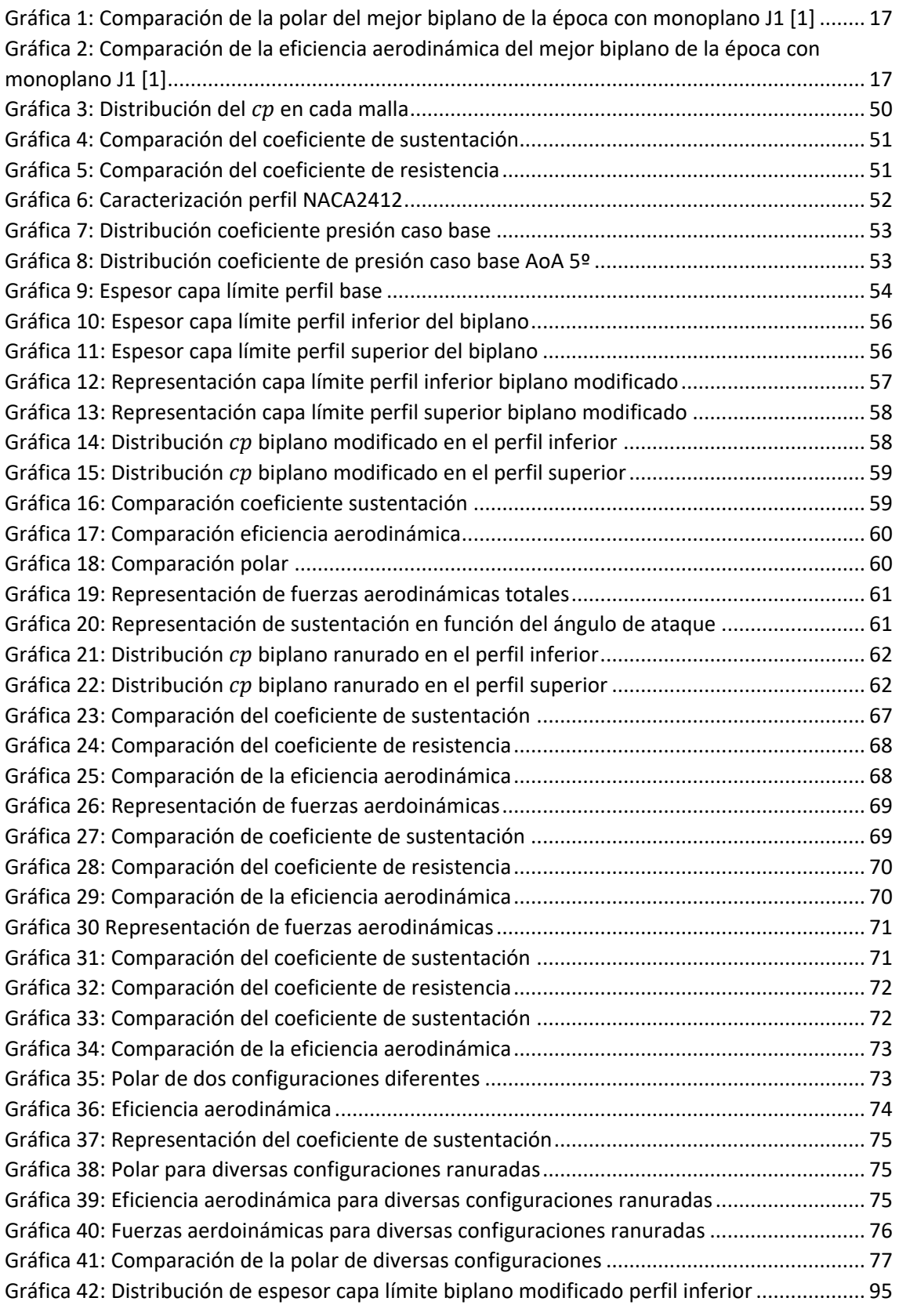

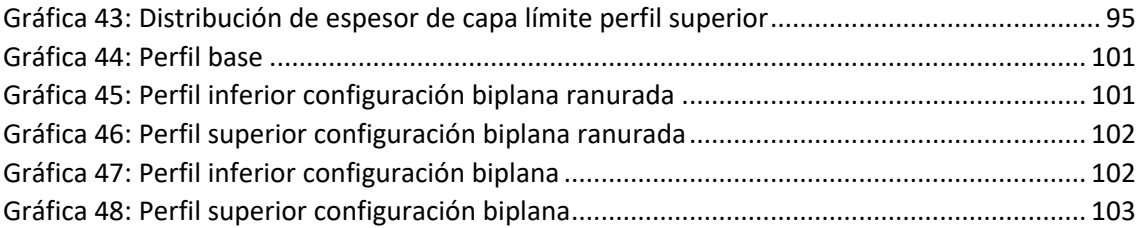

# <span id="page-13-0"></span>INDICE DE TABLAS

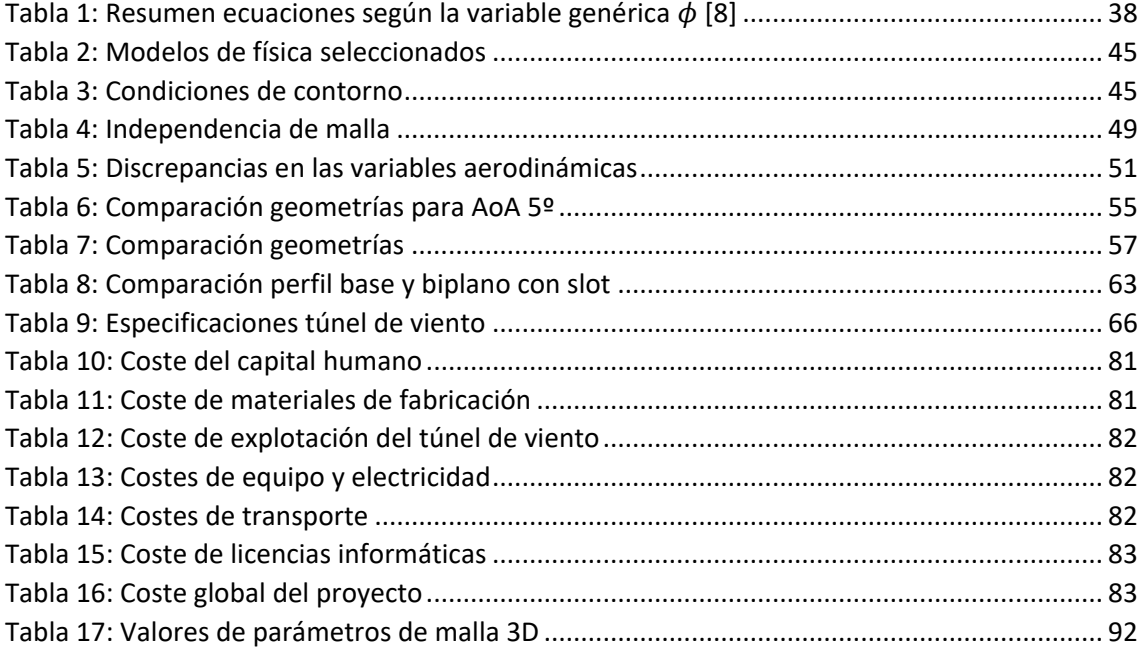

### <span id="page-15-0"></span>RESUMEN

El presente estudio busca analizar, tanto a través de un enfoque experimental como numérico, la sensibilidad de las variables aerodinámicas a los cambios de geometría de una configuración biplana, comparándolas, a su vez, con las actuaciones del perfil base con el fin de obtener conclusiones sobre la posible viabilidad aeronáutica de la incorporación de este tipo de configuraciones alares a vehículos voladores tipo UAVs.

**Palabras clave:** Configuración alar no convencional, bajo número de Reynolds, CFD, aerodinámica, capa límite, eficiencia aerodinámica, túnel de viento.

## <span id="page-16-0"></span>AGRADECIMIENTOS

Me gustaría agradecer el esfuerzo realizado por todos aquellos que han hecho posible que la ilusión de aquel estudiante que acudió a selectividad con la intención de ser ingeniero ahora esté un paso más cerca.

A mis padres y mi hermano por su infinita paciencia conmigo y apoyo incondicional.

A mis amigos y familia por sus consejos y ayuda.

A mis profesores, en especial a José Herrero Izquierdo.

A Andrés por la oportunidad brindada y su gran dedicación.

Gracias.

### <span id="page-17-0"></span>1. INTRODUCCIÓN

#### <span id="page-17-1"></span>1.1.JUSTIFICACION

Con la invención de los aviones propulsados con turborreactores, la aviación comercial ha demostrado ser muy eficiente en cuanto al transporte tanto de personas como de carga. Es por ello que se encuentra liderando este mercado, gracias a los bajos tiempos invertidos y su relativo bajo coste. Sin embargo, para que la aviación mantenga esta posición se debe continuar el avance en la eficiencia de las aeronaves.

Desde el punto de vista de cálculo de aeronaves, se puede hacer un análisis muy sencillo a partir de la fórmula de Breguet [1]:

$$
R = \frac{CL}{CD} \frac{V}{C_E} \ln \frac{W_0}{W_f}
$$
 (1)

Considerando la fracción de pesos constante esto puede ser logrado de diferentes modos:

1) reduciendo el consumo especifico con la consiguiente reducción en el consumo de combustible necesario para una actuación dada

2) aumentando la eficiencia aerodinámica de la aeronave y, por lo tanto, aumentando la velocidad para el mismo consumo de combustible o aumentando la carga de pago.

Los factores anteriores pueden ser alcanzados de diversas formas: mejorando la eficiencia de los motores, reduciendo el peso estructural, aumentando la sustentación o reduciendo el drag. En cuanto a la aerodinámica se refiere, se han llevado a cabo diversas investigaciones con el fin de obtener una mejora en la actuación de las superficies sustentadoras. Los frutos de estas investigaciones se observan en las aeronaves convencionales: el ala en flecha, con el fin de reducir la aparición temprana de la resistencia aerodinámica en la zona transónica por efectos de compresibilidad, *winglets* en punta de ala, con el fin de reducir los vórtices generados y muchos otros.

Los diseños actuales han surgido de la necesidad de volar más rápido, sin prestar excesiva atención al consumo de combustible y poder hacer rutas comerciales en menor tiempo. Sin embargo, en la actualidad está ganando mucha fuerza una clase de vehículos aéreos que nada tiene que ver con las aeronaves comerciales en cuanto a régimen de vuelo se refiere. Estos vehículos son los llamados UAVs. El objetivo de estos pequeños vehículos voladores podría ser, entre otros, el transporte de pequeña paquetería entre dos puntos no demasiado alejados, por ejemplo, para el transporte de sangre, pequeña paquetería urgente y tecnología.

### <span id="page-18-0"></span>1.2.OBJETIVO

Atendiendo a las características de estos vehículos, algo a tomar en consideración es que el régimen de vuelo en el que va a volar un UAV es muy distinto al de una aeronave comercial. Una de las principales causas por las que no se ven aeronaves con alas biplanas se debe a la complejidad estructural que supone en aeronaves comerciales; el aumento de peso tiene consecuencias en los momentos flectores que aparecen en el encastre del ala y esto complica su diseño. Además, la resistencia aerodinámica aumenta por el hecho de que la resistencia parásita, al haber dos cuerpos aerodinámicos en lugar de uno, también lo hace y, por otro lado, como la velocidad es alta, un ala monoplano puede generar la sustentación necesaria.

Analizando la situación del UAV observamos que la velocidad de avance va a ser relativamente baja, por lo que es necesario compensar esta disminución de sustentación. Aquí es donde aparece el interés por una configuración biplana. El hecho de que ahora se tenga un ala con una cuerda pequeña y a una velocidad relativamente baja conlleva un número de Reynolds bajo comparado con el de vuelo de una aeronave comercial. Es por ello, que podría suceder que la configuración biplana sea la óptima para poder transportar la carga de pago requerida e incluso aumentarla manteniendo constante la potencia necesaria para el avance.

Con este razonamiento en mente se marca al objetivo del trabajo: La búsqueda de una geometría de ala biplana que permita aumentar la sustentación global del conjunto sin incrementar excesivamente la resistencia aerodinámica en un régimen de vuelo de bajo número de Reynolds.

### <span id="page-18-1"></span>1.3. METODILOGÍA

La metodología llevada a cabo en este trabajo puede desglosarse en tres partes principales:

En primer lugar, la realización de una revisión bibliográfica recopilando diversas fuentes de información. En este punto, se escoge como perfil de estudio el NACA2412 por ser un perfil muy analizado del que se conoce de manera fiable su comportamiento aerodinámico. Así mismo, se tiene en cuenta qué tipos de investigaciones se han llevado a cabo en estudios de configuraciones biplanas a fin de poder dar al presente proyecto una estructura preliminar.

La segunda parte consta de un estudio CFD. Primero se hará un estudio del perfil base, tanto en 3D como 2D a fin de validar resultados y a continuación, uno paramétrico 2D de la geometría del biplano para determinar la configuración óptima<sup>1</sup>. En este punto del trabajo, surge la idea de combinar dos TFGs, el presente y el de mi compañero Jaime Mateo Cárcel [2], cuyo objetivo también es el estudio de configuraciones no convencionales, obteniendo resultados prometedores como se verá en este trabajo.

Finalmente, se pasará a la impresión 3D del biplano resultante del análisis paramétrico para un estudio en túnel de viento. Aquí se podrán comparar los resultados obtenidos en el programa con los reales ayudando a la obtención de las conclusiones sobre las actuaciones de la configuración biplana.

<sup>1</sup> Se realizó el estudio paramétrico en 2D a fin de reducir el tiempo de cálculo

# <span id="page-19-0"></span>2. ESTADO DEL ARTE

La invención de las aeronaves ha sido uno de los más importantes avances del siglo XX, pues ha conseguido transformar la vida moderna y esta transformación sigue en proceso. Sin embargo, el avión no apareció simplemente, sino que fue y sigue siendo el resultado del entendimiento humano de las ecuaciones que gobiernan el vuelo atmosférico, un conjunto de complejos fenómenos físicos.

La idea de aviones con ala biplana ha estado presente desde los inicios de la aviación. El primer ejemplo se encuentra en el planeador de Chanute Otave.

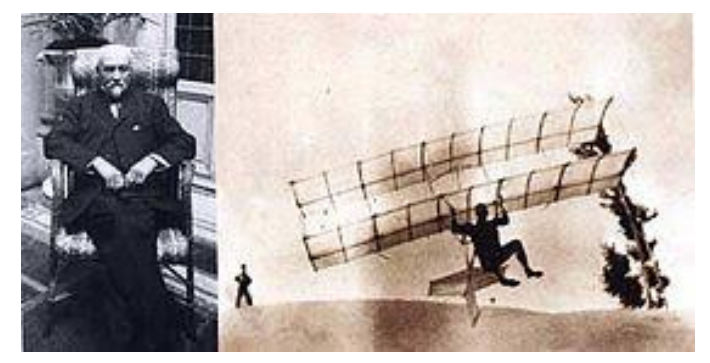

*Ilustración 1: Planeador de Chanute [16]*

Este diseño sirvió de inspiración a los hermanos Wright en el diseño del famoso Flayer III, haciendo su primer vuelo en junio de 1905. Su envergadura era de 12 metros, con una cuerda de 198  $cm$  y una separación entre perfiles de 183  $cm$ , resultando en una superficie alar de 46.7  $m^2$ . Estaba dotado de un motor de 4 cilindros de 21 caballos de vapor y hélices de 2.4 m.

El auge de los biplanos se dio en la primera guerra mundial, con el claro ejemplo del Avro 504, que fue ampliamente utilizado en este periodo. Se llegaron a construir 10,000 ejemplares [1]. El Avro 504 era un biplano con dos cabinas, alas de la misma envergadura y fuselaje fabricado con largueros de madera y riostras internas. El primer prototipo de este modelo realizó su primer vuelo en julio de 1913 llegando a alcanzar los  $107 \, km/h$ .

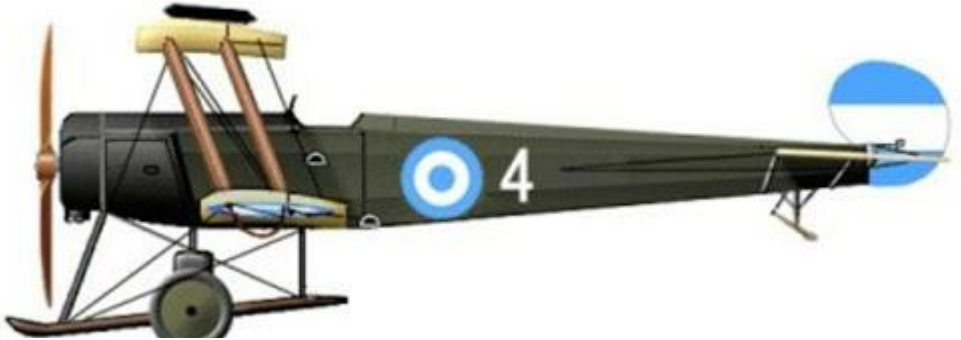

*Ilustración 2: Avro 504 [16]*

#### 2. Estado del arte

Debido a la baja velocidad a la que se volaba en aquella época y a la necesidad de gran sustentación para la maniobrabilidad en el combate, la superioridad de los biplanos era tal que aparecieron triplanos en el intento de obtener un gran incremento del factor de carga.

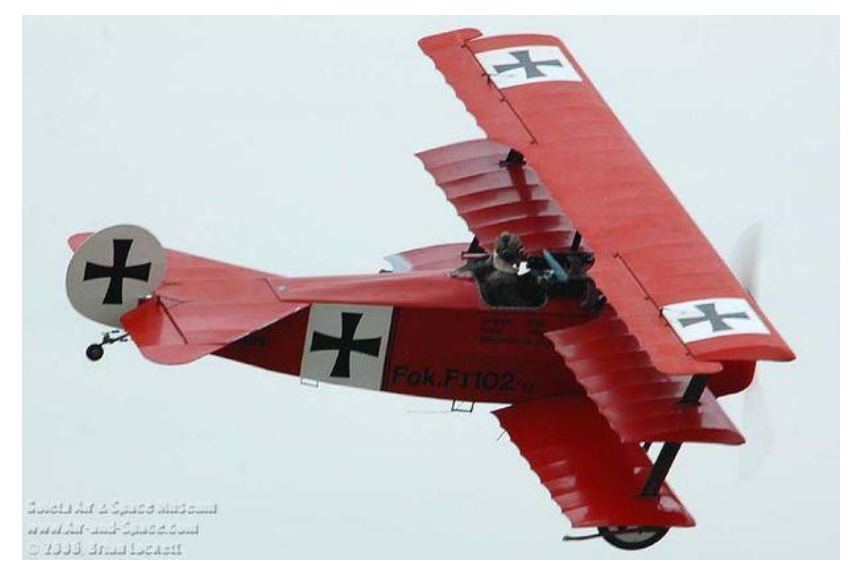

*Ilustración 3: Caza triplano Fokker DR.1 [1]*

No solo se aplicó la idea del biplano a los cazas de la época, sino que también se diseñaron grandes aviones bombarderos con la intención de alcanzar objetivos en posiciones lejanas. Estos bombarderos se caracterizaban por tener una alta relación peso potencia, al igual que un elevado factor de carga alar. Un claro ejemplo de este tipo de aeronaves es el Zeppelin-Lindau (Dornier):

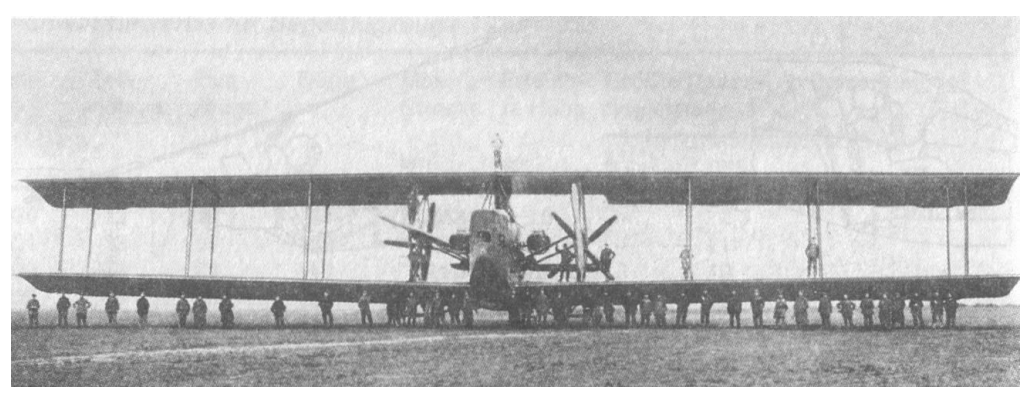

*Ilustración 4: Zeppelin-Lindau [1]*

En concordancia con la búsqueda del diseño de vehículos voladores que fueran más versátiles, eficientes y estables se acogía la idea de que esta acción estaba fuertemente relacionada con la elección del perfil que formaba el ala. Así pues, se llevaron a cabo numerosos estudios

#### 2. Estado del arte

experimentales de perfiles. A medida que estos estudios avanzaban, era más evidente la necesidad de una transición de aviones biplanos a monoplanos como se puede ver en las siguientes gráficas:

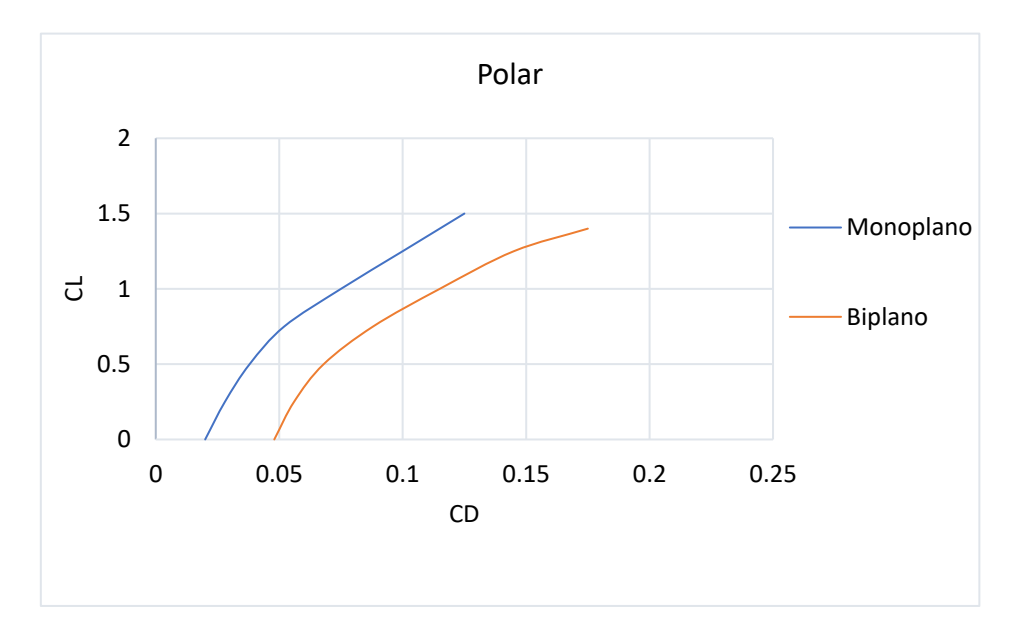

*Gráfica 1: Comparación de la polar del mejor biplano de la época con monoplano J1 [1]*

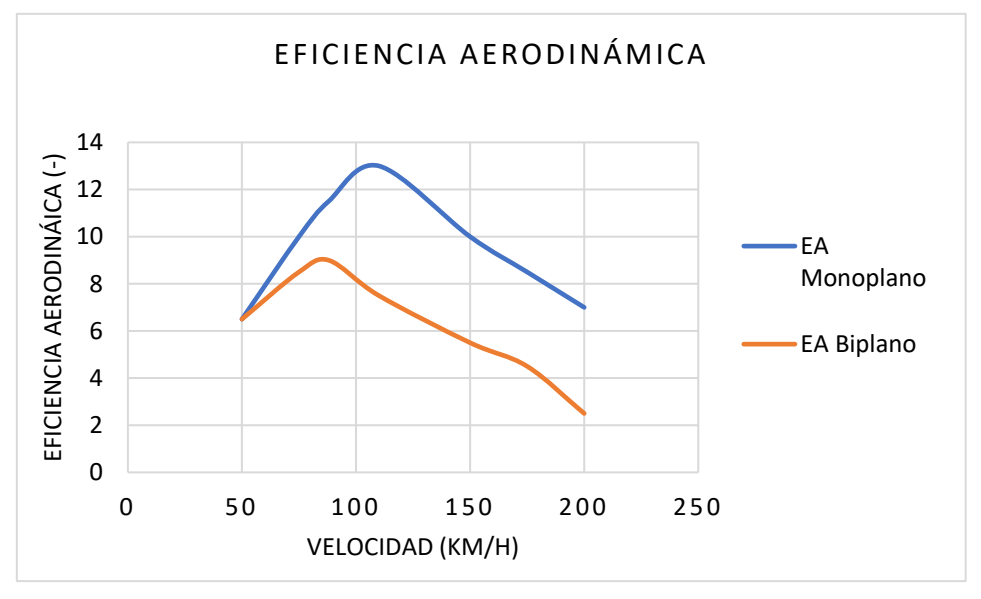

*Ilustración 5: Comparación de la polar del mejor biplano de la época con monoplano J1 [1] Gráfica 2: Comparación de la eficiencia aerodinámica del mejor biplano de la época con monoplano J1 [1]*

Como se observa en las Gráficas 1 y 2 el biplano quedaba rezagado en las actuaciones aerodinámicas ya que a cualquier velocidad de vuelo ocurría lo siguiente:

- 1) El CD para un CL dado era mayor por lo que se necesitaba más potencia para una velocidad constante y esto entraba en conflicto con el objetivo de esta época, que era volar más rápido.
- 2) Eficiencia aerodinámica bastante peor en todo el rango de velocidades para un AoA dado, lo que penalizaría el rango de vuelo atendiendo a la fórmula de Breguet.

#### 2. Estado del arte

Por otro lado, gracias al avance en los materiales y estructuras se consiguió elaborar vehículos livianos que no requerían de la generación de una gran cantidad de sustentación, confirmando la mejoría en las prestaciones del monoplano frente a los biplanos de la época. A partir de este momento la dirección que tomó la aviación acentuó todavía más el alejamiento del desarrollo de configuraciones biplanas.

Sin embargo, recientemente se han realizado estudios de este tipo de configuraciones alares por la reducción de resistencia inducida, culpable de casi un 40% de la resistencia total en crucero de los aviones comerciales actuales y de casi un 80% en actuaciones a bajas velocidades, debido a la necesidad de mayor coeficiente de sustentación. El drag inducido de un ala biplana es menor que una monoplana de la misma envergadura y total sustentación debido a que el sistema biplano puede afectar a mayor masa de aire con un cambio menor en su velocidad, lo que resulta en un menor cambio de energía y resistencia aerodinámica. Si en el biplano, los dos perfiles estuvieran separados a gran distancia, cada uno sería responsable de la mitad de la sustentación y el drag inducido de cada uno sería ¼ del producido por el sistema monoplano ya que la resistencia inducida es proporcional al coeficiente de sustentación al cuadrado [3].

Además de las ventajas en la reducción de la resistencia inducida, se puede conseguir una interferencia favorable entre ambos perfiles mejorando la actuación del conjunto [4]. Si estas ventajas se dieran también en regímenes de vuelo de bajo número de Reynolds, se abriría un mercado nuevo para la explotación de este tipo de configuraciones alares.

# <span id="page-23-0"></span>3. CONCEPTOS TEÓRICOS

### <span id="page-23-1"></span>3.1. AERODINÁMICA

Las fuerzas que actúan sobre un perfil sumergido en una corriente en movimiento son las estudiadas por la aerodinámica. La generación de estas fuerzas en una aeronave puede parecer muy compleja, sin embargo, al igual que ocurre con un perfil aerodinámico, estas fuerzas y momentos son debidos únicamente a dos contribuciones:

- Distribución de presión en la superficie del cuerpo
- Distribución del tensor de esfuerzos viscosos

Ambos mecanismos, presión (p) y esfuerzos viscosos ( $\tau$ ) tienen unidades de fuerza por unidad de área, la diferencia reside en que la primera de ellas actúa de manera perpendicular a la superficie y la segunda de manera tangencial, como puede verse en la siguiente figura:

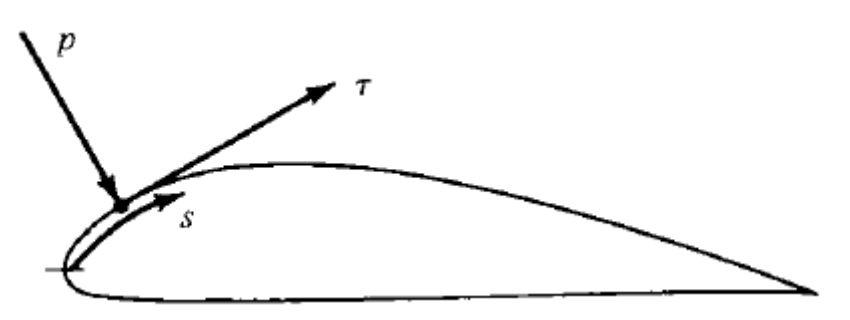

*Ilustración 6: Presión y esfuerzo cortante en la superficie de un perfil [6]*

El efecto neto de estas distribuciones de presión integradas a lo largo de la superficie del perfil resulta en una fuerza aerodinámica  $R$  y un momento aerodinámico  $M$ , apreciable en la Ilustración 7.

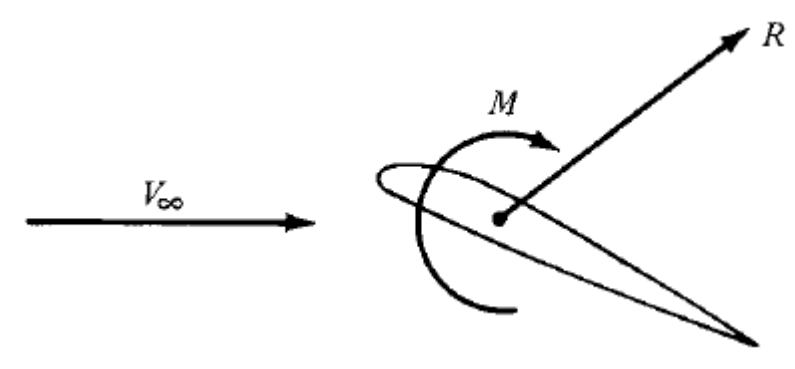

*Ilustración 7: Resultantes de fuerzas y momentos aerodinámicos*

Básicamente, lo que ocurre es que al circular un flujo (de aire) alrededor de un perfil aerodinámico aparece una distribución de presión a lo largo del mismo que al integrarlo da lugar a una resultante R, como puede apreciarse en la Ilustración 7. La descomposición de esta resultante en dirección perpendicular y paralela al flujo libre da lugar a la sustentación  $(L)$  y resistencia  $(D)$ , respectivamente. Además de la definición de estas fuerzas aerodinámicas, se suelen utilizar coeficientes adimensionales llamados coeficientes aerodinámicos, que pueden ser utilizados para cualquier escala. Generalmente se considera que solo dependen del ángulo de ataque, aunque realmente, dependen de otros parámetros como son el número de Mach, el número de Reynolds... Estos coeficientes se consiguen gracias a la presión dinámica del flujo:

• **Presión dinámica:** 
$$
q_{\infty} = \frac{1}{2} \rho S V_{\infty}^2
$$

Por lo tanto:

$$
CL = \frac{L}{\frac{1}{2}\rho S V_{\infty}^2}; \ CD = \frac{D}{\frac{1}{2}\rho S V_{\infty}^2}
$$
 (2), (3)

Donde  $S$  es la superficie de referencia (en caso de un problema  $2D$  sería la cuerda del perfil),  $V_{\infty}$  la velocidad del flujo libre y  $\rho$  la densidad del fluido en el infinito, es decir, del flujo libre.

También aparece un momento aerodinámico que tiende a rotar el perfil aerodinámico. Estos momentos aerodinámicos generados tienen importancia en la mecánica de vuelo, ya que la estabilidad de la aeronave depende de ellos, sin embargo, para el estudio que se va a llevar a cabo no va a tener gran importancia. Al igual que con las fuerzas aerodinámicas, también se puede obtener el coeficiente de momento aerodinámico:

$$
CM = \frac{M}{\frac{1}{2}\rho cSV_{\infty}^2}
$$
 (4)

Como se verá a continuación, las dos fuerzas aerodinámicas expuestas anteriormente provienen de contribuciones muy diferentes, por lo que sus técnicas de estudio también lo serán.

Además de estos coeficientes presentados, conviene introducir el coeficiente de presión, que no es más que el cociente entre la diferencia de presiones (en cualquier punto del perfil y la del infinito) con la presión dinámica.

$$
c_p = \frac{p - p_{\infty}}{\frac{1}{2}\rho V_{\infty}^2}
$$
 (5)

Si se supiera la distribución de este coeficiente a lo largo del perfil, integrándolo se obtendría la fuerza resultante. No solo es capaz de cuantificar las fuerzas aerodinámicas, sino que

una vez conocido da abundante información sobre lo qué está ocurriendo en el flujo y sobre las características del perfil aerodinámico.

#### <span id="page-25-0"></span>3.1.1. Fuerzas Aerodinámicas: La sustentación

En primer lugar, la sustentación puede ser aproximada fielmente gracias a la teoría clásica de flujo potencial suponiendo flujo no viscoso (despreciando los esfuerzos de fricción). De manera simple, al tener un perfil aerodinámico perturbando el flujo libre, las líneas de corriente tienden a seguir la forma de este, para ello en el extradós del perfil aparece una depresión en el fluido, disminuyendo su presión, mientras que en el intradós ocurre lo contrario, dando lugar a una sobrepresión. Al integrar estas distribuciones de presión a lo largo de la superficie del perfil aparece una fuerza resultante, de sustentación. El objetivo de esta fuerza aerodinámica en el vuelo de una aeronave es equilibrar el peso.

En realidad, habría un pequeño componente de la fuerza de sustentación que procede de los esfuerzos viscosos, pero que comparada con la fuerza que proviene de presiones entre extradós e intradós es mucho menor, lo que hace de la teoría potencial una herramienta aplicable a este tipo de problemas.

Según la teoría potencial, las ecuaciones de la mecánica de fluidos que dominan el flujo se pueden desarrollar de tal manera que se conviertan en la ecuación de Laplace [5]. Una ecuación lineal diferencial en derivadas parciales, la cual, se puede resolver proponiendo una serie de soluciones elementales: flujo uniforme, torbellino, sumidero, manantial… [6] y que, al tratarse de una ecuación lineal diferencial, la suma de todas ellas también será solución a la ecuación de Laplace. Con la combinación de estas soluciones elementales se puede llegar a construir sólidos de forma que se cumpla la condición de contorno en el cuerpo de que la componente perpendicular de la velocidad al mismo debe ser nula, por ejemplo, el flujo alrededor de un cilindro como la suma de un flujo uniforme más un doblete:

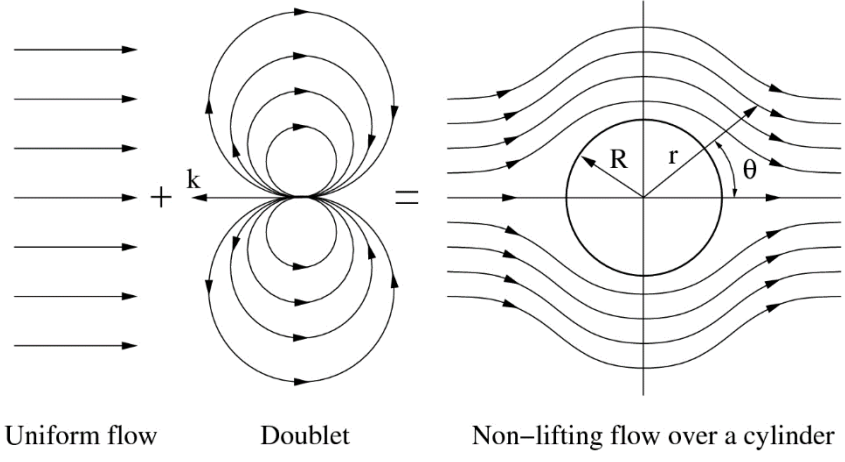

*Ilustración 8: Flujos sobre sólidos según la teoría potencial [6]*

Por otro lado, se puede explicar la generación de sustentación a través del fenómeno de la circulación, con el Teorema de Kutta Jawosvi, recogido también en [6].

El estudio clásico de un perfil aerodinámico se puede realizar a través de la sustitución del perfil aerodinámico por una serie de torbellinos diferenciales, de esta manera e introduciendo

la condición de contorno de velocidad normal a la pared del perfil nula, se puede llegar a obtener la famosa solución [6]:

$$
L' = \frac{1}{2}\rho c c_l V_{\infty}^2 \tag{6}
$$

#### <span id="page-26-0"></span>3.1.2. Fuerzas Aerodinámicas: La resistencia

La predicción de resistencia aerodinámica es más complicada, pues en este caso, la mayor contribución procede de los esfuerzos viscosos, imposibilitando la aplicación de la teoría potencial<sup>2</sup>. Sin embargo, en perfiles aerodinámicos, esta fuerza suele permanecer prácticamente constante a bajos ángulos de ataque, por lo que una sola medida en túnel de viento podría caracterizar la magnitud de esta fuerza en todo el rango de vuelo [5].

La fuerza de resistencia es una fuerza no deseada que se compone de tres participaciones principales: una componente parásita, una inducida y otra de onda (por flujo compresible, despreciada en el presente trabajo por bajo número de Mach).

La componente parásita aparece por el simpe hecho de haber un objeto físico mientras que la inducida aparece a consecuencia del gradiente de presiones, es decir, de la sustentación (se puede entender como el precio a pagar por sustentar) y se puede obtener una aproximación gracias a la teoría potencial de alas finitas [6], como se verá a continuación. De esta manera, se expondrán las bases teóricas del estudio de resistencia inducida considerando la teoría potencial, para posteriormente, aplicarlas a una configuración biplana.

Como introducción a los fenómenos tridimensionales en una configuración alar, en punta de pala se puede observar una serie de torbellinos que son los responsables de generar la resistencia inducida y que son los que van a ser estudiados. Estos fenómenos aparecen debido al gradiente de presiones entre la zona del extradós y del intradós, como ya se ha comentado. En el extradós la presión tiende a aumentar mientras que en el intradós tiende a disminuir. A lo largo de la envergadura del ala, esto no genera ningún fenómeno extraño ya que hay una separación física entre ambas zonas, la propia ala. Sin embargo, en la punta alar, estas dos zonas están comunicadas y como generalmente, el flujo tiende a ir de zonas de alta presión a baja presión va a aparecer una recirculación en esa zona generando el torbellino, que se desprenderá aguas abajo. En la Ilustración 9 se puede apreciar este fenómeno:

<sup>2</sup> Aparece la llamada Paradoja de D'Alembert

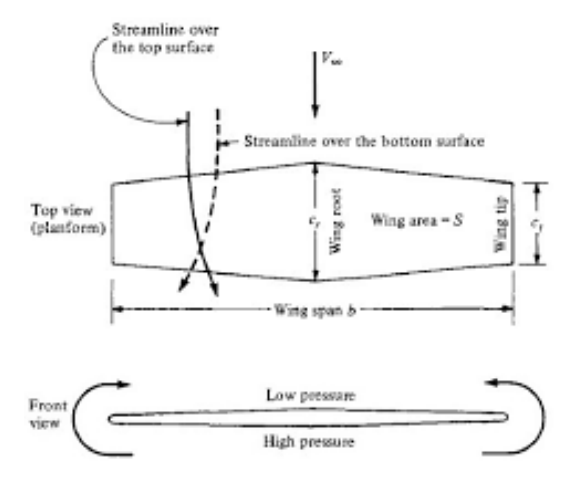

*Ilustración 9: Fenómenos físicos en alas finitas [6]*

Una forma de modelar estos torbellinos es suponiendo que se van a comportar de forma parecida a un torbellino que se desprende a lo largo de una línea de aguas debajo del flujo. Este torbellino generará una velocidad inducida hacia abajo,  $w$ , como se aprecia en la siguiente Ilustración 10, en cualquier perfil aerodinámico de la envergadura del ala de manera que modificará el ángulo de ataque geométrico que ve ese perfil.

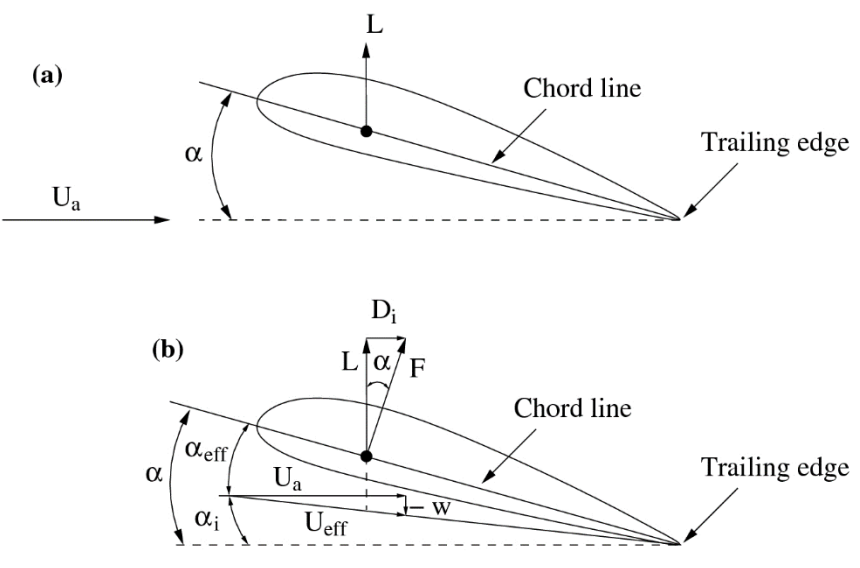

*Ilustración 10: Esquema de generación de "down-wash"*

Como puede apreciarse, esta velocidad inducida "*down-wash*" genera el ángulo inducido que hace que el ángulo efectivo disminuya,  $\alpha_{eff} = \alpha_{geo} + \alpha_i$ . Ahora la fuerza de sustentación que se ejerce en este perfil aerodinámico ve modificada su dirección apareciendo una componente en la dirección del flujo libre, llamada resistencia inducida, como puede apreciarse en la Ilustración 10. Además, el ángulo de ataque inducido va a ser proporcional a la sustentación del ala, y, por lo tanto, al ángulo de ataque. Esto llevará a que esta resistencia inducida sea proporcional al ángulo de ataque al cuadrado. Esta resistencia inducida se sumará a la parásita de tal forma que:

$$
D_{Tot} = D_0 + D_i \tag{7}
$$

Hasta ahora se tiene un ala en la que se genera un torbellino en punta de pala que se desplaza aguas abajo a lo largo de una línea y que es el responsable de esta resistencia, por lo tanto, va a ser necesario conocer cómo se comporta este torbellino. Para ello se utiliza la Ley de Biot-Savart<sup>3</sup>. Estos torbellinos son los responsables de generar una velocidad inducida en cada una de las secciones del ala, y es aquí donde se introduce esta Ley de Biot-Savart, que nos dice la velocidad inducida en un punto del espacio producida por una línea de torbellinos diferencial.

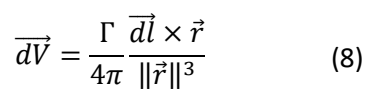

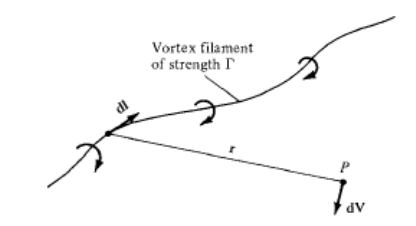

*Ilustración 11: Velocidad inducida por un filamento de torbellino [6]*

En el caso del filamento semi-infinito se puede calcular la velocidad total inducida con el cambio de variable:

$$
l = \frac{h}{\tan \theta}; r = \frac{h}{\sin \theta}
$$
 (9), (10)  
Obteniendo  $V = \frac{\Gamma}{4\pi h}$  (11)

Antes de enfrentarnos al problema es necesario tener en cuenta dos de los tres teoremas de Helmholtz<sup>4</sup> [5] para representar problemas aerodinámicos tridimensionales (que no se demostrarán):

- 1. La intensidad de un filamento de torbellino debe mantenerse constante a lo largo de su longitud
- 2. Un filamento de torbellino no puede terminar ni empezar en el campo fluido: Debe formar una curva cerrada o debe acabar en el infinito
- 3. El fluido que forma un tubo de corriente continúa formando un tubo de corriente, lo que indica que la intensidad de las líneas de torbellinos se mantendrá constante en el tiempo.

Ahora ya se puede abordar este problema. En el primer intento a través de la representación turbillonaria del ala, no es posible solucionar el problema, como se verá a continuación, pero es muy intuitivo y sienta las bases para la teoría de alas de gran alargamiento de Prandtl, que es, efectivamente, el intento que resuelve el problema.

<sup>3</sup> Conocida en electromagnetismo y que permite calcular el campo magnético inducido por una corriente eléctrica a lo largo de una línea diferencial

<sup>4</sup> El tercero sería en caso de flujo transitorio

Como se decía, si el ala tiene gran alargamiento, vista desde el infinito podría sustituirse como una línea de torbellinos en forma de herradura con intensidad constante Γ como dice el primero de los teoremas nombrados. Además, para cumplir con el segundo, esta línea de torbellinos debe extenderse hacia el infinito aguas abajo. Esto nos servirá para calcular la velocidad vertical inducida como:

$$
w(y) = -\frac{\Gamma}{4\pi \left(\frac{b}{2} + y\right)} - \frac{\Gamma}{4\pi \left(\frac{b}{2} - y\right)}
$$
(12)

*Ilustración 12: Herradura de vórtice [6]*

Ya que el torbellino ligado al ala no genera velocidad inducida, simplificando la expresión se llega a:

$$
w(y) = -\frac{\Gamma}{4\pi} \frac{b}{\left(\frac{b}{2}\right)^2 - (y)^2}
$$
 (13)

Según se observa en la Ilustración 12, en este punto se plantea un problema y es que la velocidad inducida en punta de pala tiende a infinito. Esto lo que va a hacer es que el ala en ese punto tienda a tener una sustentación infinita, la resistencia inducida tiende a infinito y por lo tanto la integral no converja. La solución radica en plantear diversas herraduras de torbellinos superpuestas, de manera muy similar a lo anterior:

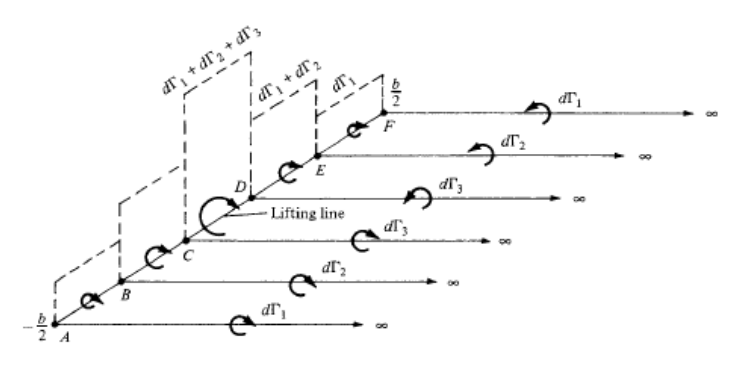

*Ilustración 13: Herraduras de torbellinos [6]*

Recopilando, hasta ahora se ha visto cómo abordar el problema de alas tridimensionales, para ello se necesita aplicar la ley de Biot-Savart para poder conocer la velocidad inducida por una línea de torbellinos, así como los teoremas de Helmholtz, de los cuales en este caso se

aplicaban dos de ellos. Finalmente, esto sirvió para hacer la representación del ala como se ve en la Ilustración 12. Sin embargo, esta representación tenía el problema de obtener una velocidad inducida infinita en punta de pala por lo que la integral resultante no convergía. La solución a este problema la planteó Prandtl a través de infinitas herraduras de torbellinos representada en la Ilustración 13.

Como ya se ha mencionado, la ecuación (13) representa la velocidad inducida en un punto  $y_0$ , y el torbellino que induce la velocidad está colocado en y. Si se aplica la ley de Biot-Savart (8) a esta ecuación se obtiene:

$$
dw = -\frac{\left(\frac{d\Gamma}{dy}\right)dy}{4\pi(y_0 - y)}\tag{14}
$$

$$
w(y_0) = -\frac{1}{4\pi} \int_{-b/2}^{b/2} \frac{\left(\frac{d\Gamma}{dy}\right) dy}{(y_0 - y)}
$$
(15)

Finalmente integrando a lo largo de la envergadura se obtendría la velocidad inducida, sin embargo, aún no es conocida la distribución de sustentación. Es posible llegar a conocerla dando "un pequeño rodeo". Se sabe que la velocidad inducida debe estar relacionada con el ángulo de ataque inducido de la siguiente forma:

$$
\alpha_i(y_0) = \tan\left(-\frac{w(y_0)}{V_{\infty}}\right) = -\frac{w(y_0)}{V_{\infty}} \qquad (16)
$$

Sustituyendo el valor de  $w(y)$ :

$$
\alpha_i(y_0) = -\frac{1}{4\pi V_{\infty}} \int_{-b/2}^{b/2} \frac{\left(\frac{d\Gamma}{dy}\right) dy}{(y_0 - y)}
$$
(17)

A través del teorema de Kutta Jawosvi, y operando convenientemente se llega a:

$$
L' = \rho_{\infty} V_{\infty} \Gamma(y_0) = \frac{1}{2} \rho_{\infty} V_{\infty}^2 c(y_0) c_l \qquad (18)
$$

$$
c_{l} = \frac{2 \Gamma(y_{0})}{V_{\infty} c(y_{0})} = a_{0} (\alpha - \alpha_{i} - \alpha_{L=0})
$$
 (19)

Despejando el ángulo de ataque inducido y operando:

$$
\alpha(y_0) = \frac{\Gamma(y_0)}{\pi V_{\infty} c(y_0)} + \alpha_{L=0}(y_0) + \frac{1}{4\pi V_{\infty}} \int_{-b/2}^{b/2} \frac{\left(\frac{d\Gamma}{dy}\right) dy}{(y_0 - y)}
$$
(20)

Donde  $\alpha(y_0)$  es el ángulo de ataque geométrico para cada una de las secciones,  $a_0$  la pendiente de sustentación de cada uno de los perfiles,  $c(y_0)$  la cuerda en cada una de las secciones,  $\Gamma(y_0)$  la circulación (desconocida),  $\alpha_{L=0}$  es el ángulo de ataque nulo que depende de cada perfil aerodinámico (su curvatura) y una integral de circulación que también se desconoce.

Como se ve, es una ecuación integral (muy típicas en aerodinámica) con una sola incógnita: la distribución de sustentación

Suponiendo que se pueda resolver esta ecuación<sup>5</sup>, se podría evaluar tanto el *lift* como la resistencia inducida a través de:

$$
L = \rho_{\infty} V_{\infty} \int_{-b/2}^{b/2} \Gamma(y) dy
$$
 (21)

$$
D_i = \rho_\infty V_\infty \int_{-b/2}^{b/2} \Gamma(y) \alpha_i(y) dy \qquad (22)
$$

Sabiendo esto acerca de alas finitas, se puede obtener una aproximación como se recoge en [3] tanto de la sustentación como de la resistencia inducida y compararlas introduciendo en la ecuación integral (20) las influencias de un ala sobre la otra a través de las contribuciones  $\varepsilon_{12}$  y  $\varepsilon_{21}$ , que a su vez tendrán dos aportaciones diferentes:

$$
\alpha_{eff1} = \alpha_{geo} + \alpha_{i11} - \varepsilon_{12}(y_1)
$$
 (23)

$$
\alpha_{eff1} = \alpha_{geo} + \alpha_{i22} - \varepsilon_{21}(y_2)
$$
 (24)

<sup>5</sup> Esta resolución se deja para el lector recogida en [6]: Suele estar en el planteamiento de un sistema de ecuaciones a través del desarrollo en serie de Fourier de la distribución de sustentación.

Como siempre;

$$
\alpha_{i11}(y_1) = -\frac{w_{11}(y_1)}{V_{\infty}}
$$
 (25)

$$
\alpha_{i22}(y_2) = -\frac{w_{22}(y_2)}{V_{\infty}}
$$
 (26)

Y teniendo en cuenta que tras hacer el cambio de variable  $y = -\frac{b}{3}$  $\frac{\pi}{2}$ cos $\theta$ :

$$
w_{12-1}(\theta_1) = -\cos\varphi \int_{0}^{\pi} \frac{\Gamma_2(\theta_2)\sin\phi}{4\pi r^2} \left[\frac{b_2}{2}\sin\theta_2\right] d\theta_2
$$
 (27)

$$
w_{21-1}(\theta_2) = -\cos\varphi \int_{0}^{\pi} \frac{\Gamma_1(\theta_1)\sin\phi}{4\pi r^2} \left[\frac{b_1}{2}\sin\theta_1\right] d\theta_1
$$
 (28)

La segunda contribución se modelará como:

$$
w_{12-2}(\theta_1) = \frac{1}{4\pi} \int_{0}^{\pi} \frac{\delta y_{21}}{r'^2} \left(1 - \frac{S'_t}{r}\right) \frac{d\Gamma_2(\theta_2)}{d\theta_2} d\theta_2
$$
 (29)

$$
w_{21-2}(\theta_2) = \frac{1}{4\pi} \int_{0}^{\pi} \frac{\delta y_{12}}{r'^2} \left( 1 + \frac{S'_t}{r} \right) \frac{d\Gamma_1(\theta_1)}{d\theta_1} d\theta_1 \tag{30}
$$

Con los valores geométricos<sup>6</sup>:

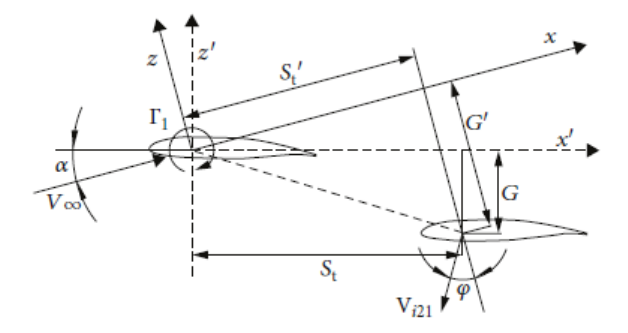

*Ilustración 14: Parámetros geométricos en una configuración biplana [3]*

 $6$  El valor  $S$  se abreviará como  $s$ 

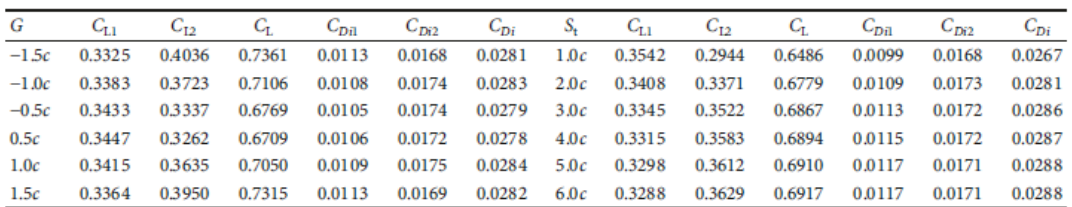

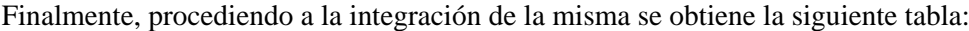

*Ilustración 15: Tabla resumen de datos obtenidos en [3]*

En el propio estudio también se realiza una posible comparación con rotaciones relativas entre los perfiles, lo que modificaría su ángulo de ataque de sustentación nula. De este estudio se concluye que para obtener valores de acuerdo a la realidad, es necesario corregir la velocidad inducida a través de una serie de parámetros<sup>7</sup>, también se obtiene que un *gap* (G) y *stagger* (s) mayor pueden obtener mayor sustentación neta y que además, mayor sustentación se podrá conseguir dependiendo de que el ángulo de incidencia del ala de arriba esté correctamente rotado. En cuanto al drag inducido, está dominado por el *down-wash* generado por el ala baja, y se deberán optimizar los parámetros geométricos. Estas conclusiones (muy generales y dependientes de parámetros geométricos) sugieren un estudio similar a través tanto de CFD como del túnel de viento, lo que se llevará a cabo en el apartado correspondiente.

Finalmente, para poder entender la aparición de la resistencia parásita (y más adelante ciertos conceptos que se utilizarán en el apartado de CFD) conviene hablar de la capa límite. La capa límite no es más que la zona del fluido afectada por la presencia de un cuerpo, en este caso una pared. Su definición es arbitraria, normalmente cuando el valor de una propiedad del flujo alcanza el 99% de su valor en el infinito. Se puede hablar de diversas capas límite: capa límite cinemática (referida a la velocidad del flujo), térmica (referida al gradiente entre la temperatura del flujo libre y la pared) o másica (referida a la fracción másica). En el presente trabajo solamente se tratará la cinemática. Para su estudio, es necesario introducir las ecuaciones del flujo medio en las ecuaciones que gobiernan el flujo debido a su carácter turbulento: continuidad, momento y de estado:

$$
\frac{\partial u_j}{\partial x_j} = 0 \tag{31}
$$

$$
\frac{\partial u_i}{\partial t} + u_j \frac{\partial u_i}{\partial x_j} = -\frac{1}{\rho} \frac{\partial P}{\partial x_i} + \vartheta \frac{\partial}{\partial x_j} \left( \frac{\partial u_i}{\partial x_j} + \frac{\partial u_j}{\partial x_i} \right) \tag{32}
$$

<sup>7</sup> Por esta razón no se replicó el estudio con un software informático

Debido al carácter turbulento del flujo la velocidad no va a tener un valor único, sino que dependerá del punto e instante en el que se encuentre, es por ello por lo que es necesario introducir una velocidad media y unas fluctuaciones de tal manera que:

$$
u'_i = u - \overline{u}_i \tag{33}
$$

Dónde:  $u'_i$  es la velocidad de fluctuación,  $u$  es el valor de la velocidad en ese instante, en un punto del espacio y  $\overline{u_i}$  es el valor de la velocidad media.

Introduciendo esta definición en las ecuaciones de continuidad y momento y operando convenientemente se llega a que la ecuación de continuidad es la misma, pero con velocidades medias. Por su parte, en las ecuaciones de momentos aparece un término no lineal nuevo llamado tensor de esfuerzos de Reynolds que habrá que resolver o modelar para conseguir el cierre del problema de la turbulencia:

$$
\frac{\partial \bar{u}_j}{\partial x_j} = 0 \tag{34}
$$

$$
\frac{\partial \bar{u}_i}{\partial t} + \bar{u}_j \frac{\partial \bar{u}_i}{\partial x_j} = -\frac{1}{\rho} \frac{\partial \bar{P}}{\partial x_i} + \vartheta \frac{\partial}{\partial x_j} \left( \frac{\partial \bar{u}_i}{\partial x_j} + \frac{\partial \bar{u}_j}{\partial x_i} \right) - \frac{\partial}{\partial x_j} \left( \overline{u'_i u'_j} \right) \tag{35}
$$

Donde:  $\overline{u'_i u'_j}$  es el tensor de esfuerzos de Reynolds que proviene del término convectivo y resulta ser no lineal.

La conclusión es que las ecuaciones del flujo promediadas son iguales a las originales de Navier-Stokes salvo por el tensor de esfuerzos de Reynolds del que se desconocen sus valores, apareciendo 9 incógnitas más que se suman a las 4 de las ecuaciones iniciales por lo que el sistema resulta indeterminado. Ahora el problema consiste en calcular el tensor de esfuerzos de Reynolds y así poder cerrar el problema, sin embargo, resolver este tensor es una tarea complicada y se suele recurrir a métodos numéricos RANS (*Reynolds-Averaged Navier-Stokes*) utilizando modelos de turbulencia para aproximar este tensor [7]. Existen diversos modelos y para su selección es recomendable basarse en bibliografía. Entre ellos destacan por su popularidad  $k -$ Ω,  $k - ε$ , *Spalart-Allmaras* etc. En este trabajo se utilizó el modelo  $k - ε$  basándose en bibliografía como se reflejará más adelante.

Para obtener una aproximación a la capa límite turbulenta se estudia el problema del flujo en un tubo como se aprecia en la Ilustración 8 y se realizan las siguientes hipótesis:

- Flujo incompresible, fuerzas másicas derivan de un potencial y viscosidad constante
- Flujo promedio: 1D y estacionario
- Fluctuaciones turbulentas 2D:  $w' = 0$
- Flujo completamente desarrollado.

Simplificando las ecuaciones de momento:

Direction x: 
$$
0 = -\frac{1}{\rho} \frac{\partial \overline{P}}{\partial x} + \frac{\partial}{\partial y} \left( \vartheta \frac{\partial \hat{u}}{\partial y} - u' \overline{v}' \right)
$$

Direction y: 
$$
0 = -\frac{1}{\rho} \frac{\partial \bar{P}}{\partial y} - \frac{\partial \bar{v} \bar{v} \bar{v}}{\partial y}
$$

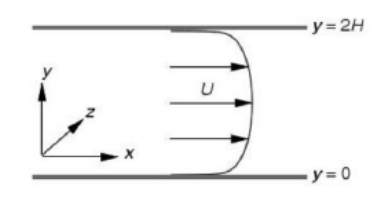

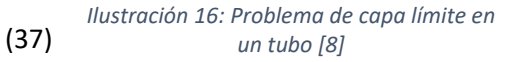

(36)

El desarrollo de estas ecuaciones se recoge en los anexos por no ser la finalidad del presente trabajo [8]. Explicación de las conclusiones más importantes: Se llega a una ecuación final gracias a la integración de las dos anteriores obteniendo una relación de términos adimensionales donde y+ es la distancia adimensional a la pared,  $y^+ = \frac{y u_\tau}{v}$  $\frac{a_{\tau}}{v}$ , y el resto de los parámetros pueden encontrarse descritos en los anexos. De la siguiente ecuación, (38), se puede concluir que si  $\frac{y^+}{x^-}$  $\frac{y}{Re}$  es mucho menor que 1 la ecuación se simplifica, y además esta no depende de la geometría del problema, es una relación universal. Sin embargo, si no se puede despreciar este valor, la ecuación resulta algo más compleja y, además, depende de la geometría del problema, por lo que no es una relación universal.

$$
\frac{\tau_{xy}}{\tau_w} = \frac{\partial u^+}{\partial y^+} - u^T v^+ = 1 - \frac{y^+}{Re_\tau}
$$
(38)

Por lo tanto, podemos dividir la capa límite en dos regiones; *inner layer* y *outer layer*. La primera de ellas es la que nos interesa en cuanto a modelación en CFD. De la ecuación simplificada:

$$
\frac{\partial u^+}{\partial y^+} - u'v'^+ \approx 1\tag{39}
$$

Se obtienen las siguientes regiones según diferentes valores de  $y^+$ :

• **Subcapa viscosa**  $(y^+ < 5)$ : Los términos viscosos dominan, por lo tanto: queda  $\frac{\partial u^+}{\partial y^+} \gg u^T v^{\prime +}$  y, finalmente:

$$
u^+ = y^+ \tag{40}
$$

- **Subcapa buffer**  $(5 < y^+ < 30)$ : En esta capa no se puede predecir el comportamiento, ya que todos los términos son importantes. Esto indica que tener un y<sup>+</sup> en este rango de valores hará que la predicción no sea correcta, por lo que en nuestro caso deberá ser menor de 5 para poder modelar la capa límite de forma fiel a la realidad.
- **Subcapa logarítmica** ( $y^+$  > 30): Los términos turbulentos dominan, requiere de ley de Prandtl para resolverse, y la relación resulta ser logarítmica

$$
u^{+} = \frac{1}{k} \ln(y^{+}) + B \tag{41}
$$
### 3. Conceptos teóricos

Representando las regiones de la capa límite:

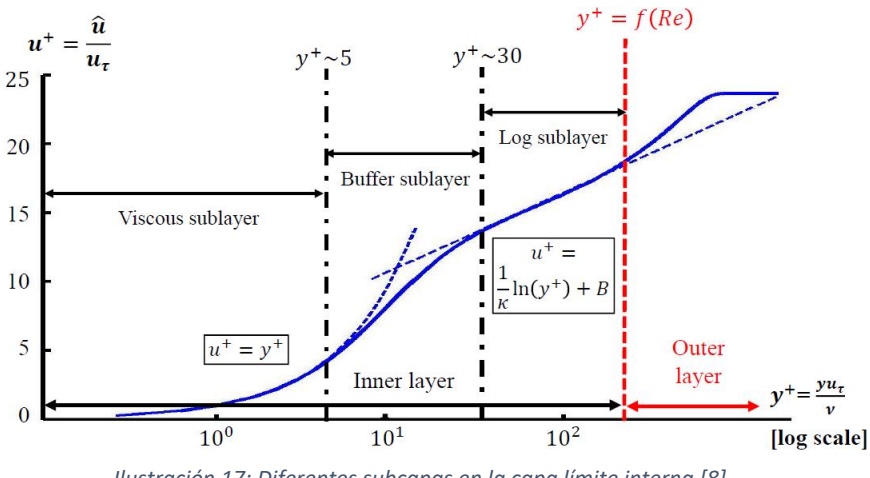

*Ilustración 17: Diferentes subcapas en la capa límite interna [8]*

Se observan las relaciones claramente lineales de la subcapa viscosa y logarítmica de su correspondiente subcapa. En cuanto al CFD, se deberá obtener un  $y^+$  menor de 5 si se desea resolver la capa límite con la subcapa viscosa, en caso contrario deberá ser mayor que 30 pero nunca se podrá dejar en esta región pues no existe una aproximación conocida.

### 3.2. CFD

Uno de los enfoques modernos para la solución de las ecuaciones que gobiernan el flujo alrededor de perfiles aerodinámicos es la Dinámica de Fluidos Computacional*, CFD*, por sus siglas en inglés "*Computacional Fluid Dynamics*". El objetivo de este planteamiento no es obtener una solución analítica cerrada sino un número finito de puntos para el campo fluido a partir de la discretización de las ecuaciones de continuidad, momento y energía.

La utilidad del *CFD* reside en que puede lidiar con las ecuaciones no lineales al completo sin ningún tipo de restricción geométrica o física, aunque para ello sea necesario la consideración de ecuaciones y modelos adicionales como se verá a continuación.

Los códigos *CFD* están estructurados con complejos algoritmos que permiten resolver las ecuaciones no lineales que gobiernan el problema. Con el fin de proveer un acceso más fácil, todos los paquetes comerciales de *CFD* incluyen sofisticadas interfaces que permiten al usuario introducir los datos del problema, resolverlo y, posteriormente, examinar sus resultados. Por lo tanto, todos los códigos contienen tres principales elementos: 1-Pre-proceso, 2- Solver, y 3- Post procesador. Como se puede observar en la Ilustración 18, el proceso de cálculo de los problemas no es lineal, es decir, no basta con seguir un camino único y llegar a una solución válida, sino que serán necesarias iteraciones que conlleven un retroceso en "el camino" para alcanzar la solución. Para obtener una idea sobre cada uno se va a explicar su finalidad:

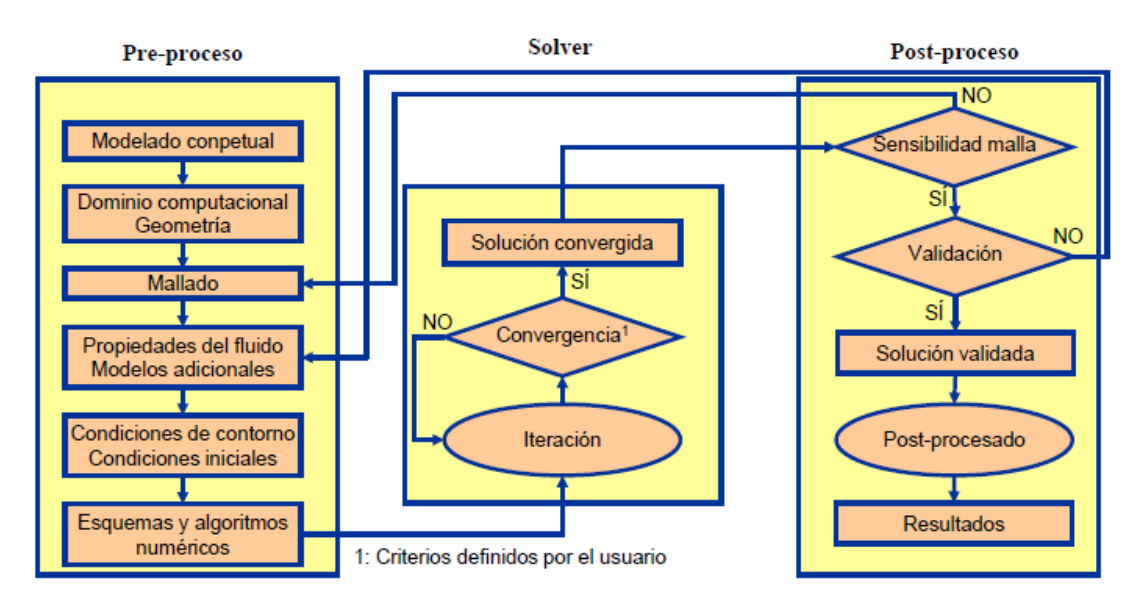

*Ilustración 18: Proceso completo CFD [8]*

# 3.2.1. PREPROCESO

El pre-proceso consiste en la introducción del problema en el programa a través de una interfaz para, posteriormente, transformarlo en una configuración adecuada que pueda ser usada por el solver del programa. Una gran parte del tiempo dedicado a la solución de problemas en *CFD* se invierte en este apartado (se estima que supone casi el 50% del total necesario para la solución de este). En esta fase, el usuario deberá realizar actividades que involucrarán:

# • **Modelado conceptual del problema:**

En este punto se deberán fijar los objetivos del problema a resolver, determinando los resultados que se desean obtener y con qué precisión. Se deberán tener en cuenta posibles simplificaciones al problema (problema 2D, existencia de simetrías, problema estacionario o transitorio…). También habrá que tener en cuenta tanto el tiempo como los medios con que se dispone para cumplir los objetivos y además se recogerá información para apoyo durante la realización del problema (revisión bibliográfica, experiencia previa, etc.)

# • **Definición de geometría de la región de interés:** El dominio computacional.

Esta tarea involucra la identificación del dominio de cálculo, se tendrán que especificar las condiciones de contorno y su localización (lo suficientemente lejos de la región de interés para que no se comprometan los resultados a obtener). Es aquí donde se deberán introducir las posibles simplificaciones consideradas en el apartado anterior y, finalmente, se deberá generar la geometría por medio del propio programa *CFD* o a partir de otro software especializado en generación de geometrías más realistas (*CAD*) para posteriormente importar la geometría.

• **Generación de malla**. La subdivisión del dominio en un número finito de regiones.

Es uno de los puntos más críticos del proceso *CFD* ya que la solución del problema (velocidad, temperatura, presión…) estará definida en diferentes nodos dentro de cada celda. La exactitud de la solución dependerá del número de celdas de la malla. En general, cuanto mayor sea el número de celdas, más fiel a la realidad será la solución. Tanto la exactitud como el coste computacional y tiempo de cálculo son dependientes de la malla utilizada. Generalmente, se usan mallas no uniformes para llegar a un óptimo entre exactitud, coste computacional y tiempo de cálculo. El fundamento de esta técnica reside en refinar el mallado en puntos donde ocurren los mayores gradientes de las variables del fluido mientras que en zonas más uniformes se malla con menor finura. Los esfuerzos en nuevos avances en *CFD* residen en esta zona, intentando desarrollar códigos que, de manera automática, adapten la malla refinándola en aquellos puntos de mayores variaciones. Por el momento, será labor del usuario generar una malla adecuada que no ponga en duda la exactitud de la solución.

Existen dos tipos de mallas: Estructuradas y no-estructuradas. Una malla estructurada es la que puede definir una conectividad regular entre sus elementos, su discretización suele ser más sencilla y es más precisa si el mallado está alineado con las líneas de corriente. Su uso en geometrías complicadas suele ser difícil ya que el mallado debe estar muy guiado por el usuario y además requiere elementos regulares (más adelante se verán los posibles elementos a utilizar).

Por otro lado, la malla no estructurada es aquella que se genera a partir de un algoritmo de mallado del propio software *CFD*. Aquí se puede utilizar cualquier tipo de elementos (también irregulares) y, en general, su uso suele ser más sencillo. Sin embargo, si no se presta la atención necesaria puede resultar una malla de mala calidad comprometiendo la convergencia o los resultados del problema.

Para el mallado se dispone de diferentes tipos de elementos:

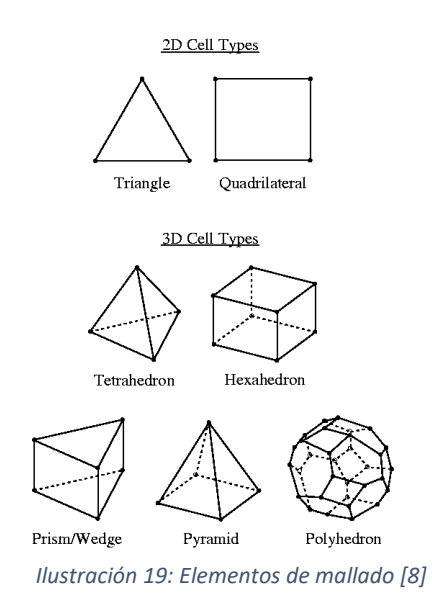

Finalmente, se tendrán en cuenta parámetros que nos aseguren la calidad de la malla:

- o Densidad de malla: Como se ha comentado, la malla deberá ser densa en la región de mayores gradientes y conseguir valores apropiados de  $y^+$ .
- o Asimetría/ortogonalidad: Un elemento irregular tendrá mayor error de discretización.
- o Transición: El mallar de manera más densa o menos según la región del dominio conlleva transiciones entre los elementos de la malla. Estas diferencias de tamaño no deberían ser superiores al 20%. Además, es necesario tener especial precaución en mallados de capa límite.
- o Relación de aspecto: Se trata del cociente entre el eje más largo y el más corto de un elemento. En el seno de un fluido, un elemento no debería tener una relación de aspecto mayor a 10 si está orientado en la dirección del flujo ni mayor a 3 si está orientado de manera perpendicular al flujo. La capa límite es una excepción a lo anterior y se pueden tolerar relaciones de aspecto mucho más elevadas (incluso mayores a 100)

Además de estos parámetros de calidad de la malla, otro elemento muy importante a tener en cuenta es el mallado de capa límite. Como ya se ha expuesto anteriormente, la capa limite es la transición en las propiedades del flujo debidas a la presencia del perfil aerodinámico en el flujo y juega un papel fundamental en cuanto a predicción de resistencia aerodinámica.

## • **Seleccionar los modelos y propiedades del fluido**

En este punto se definirán los modelos físicos que gobiernan el flujo, así como las propiedades del fluido (que podrán ser constantes o funciones de la presión y la temperatura). También se introducirán en este punto submodelos adicionales cuya finalidad es modelar los efectos de fenómenos complejos (de transmisión de calor, combustión, problemas multifase, modelos de turbulencia…)

### • **Condiciones de contorno:**

Para cada una de las fronteras del dominio deben elegirse unas condiciones de contorno adecuadas, de esta forma el problema tiene solución única. Las condiciones de contorno más típicas son:

- o *Mass Flow inlet*: Utilizada para flujos compresibles (en incompresible, se convierte en *velocity inlet*). En esta zona del dominio se impone el gasto másico, la dirección de la velocidad, la temperatura total (de parada) y las variables de turbulencia. La presión se extrapola de las ecuaciones.
- o *Velocity inlet*: Como se ha comentado, está condición sería la análoga a *Mass Flow inlet*, pero en flujo incompresible. De esta manera, en lugar de imponer el gasto másico, se establecerá la velocidad.
- o *Pressure (stagnation) inlet*: En este caso, se impone la presión de parada, la dirección de la velocidad, la temperatura de parada y las variables turbulentas, extrapolándose del interior la temperatura y la presión estática.
- o *Pressure outlet*: Solo se impone la presión, extrapolando el resto de las variables.
- o *Pressure far field* / *Free stream* (Riemann): Esta condición se emplea para modelar corriente libre lejos de la geometría de estudio.
- o *Wall:* En caso de que la pared sea no porosa, la velocidad normal a la misma es nula. Además, si el flujo es viscoso, la velocidad tangencial también es nula. Se extrapola del interior la presión.

### 3. Conceptos teóricos

o *Symmetry plane:* Esta condición impone que la velocidad normal sea nula. Es de gran ayuda pues permite reducir el dominio a modelar a la mitad.

## 3.2.2. SOLVER

Con el fin de dar una idea sobre la lógica que hay detrás de los códigos y que no se vean como una simple caja negra que da una solución mágicamente, se procede a ilustrar, brevemente, algunas de las bases de la dinámica de fluidos computacional. Repitiendo otra vez, se debe tener en mente que estas soluciones son puramente numéricas y que necesitan de ordenadores para llevar a cabo su ejecución. Como ya se sabe, el dominio de cálculo se divide en diferentes regiones a través de un mallado en el que encontramos diversos puntos de control. En estos puntos es donde las propiedades del flujo son calculadas. En una solución *CFD*, las ecuaciones que gobiernan el flujo (ya sean diferenciales o integrales) son discretizadas usando las variables del dominio fluido en los puntos de control únicamente, pero ¿cómo se lleva a cabo esta discretización? La respuesta no es única, sino que hay diferentes formas de realizarla. Se van a dar unas pinceladas básicas sobre las ideas principales al llevar a cabo esta discretización.

Considerando una derivada parcial, por ejemplo, la de la velocidad,  $\frac{\partial u}{\partial x}$ , en una malla como la que muestra la ilustración

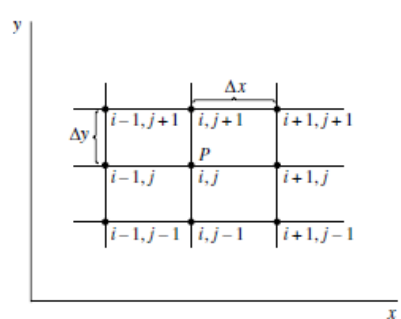

*Ilustración 20: Discretización de un dominio genérico [6]*

Los puntos,  $P$ , quedan definidos con los subíndices  $i$  en la dirección  $x$  y subíndice  $j$  en la dirección y. Por lo tanto, el valor de la variable  $u$  en el punto  $(i, j)$  es denotado como  $u_{i,j}$ , en el punto inmediato de la derecha sería  $u_{i+1,i}$ ... Los valores están separados con  $\Delta x$  en la dirección x mientras que en la dirección y lo estarán por  $\Delta y$ , cuyos valores podrán coincidir o no. Para obtener la discretización de la derivada evaluada en P, primero se deberá expandir en serie de Taylor:

$$
u_{i+1,j} = u_{i,j} + \left(\frac{\partial u}{\partial x}\right)_{i,j} \Delta x + \left(\frac{\partial^2 u}{\partial x^2}\right)_{i,j} \frac{(\Delta x)^2}{2} + \left(\frac{\partial^3 u}{\partial x^3}\right)_{i,j} \frac{(\Delta x)^3}{6} + \cdots
$$
 (42)

Despejando el valor de la derivada y aproximando obtenemos:

### 3. Conceptos teóricos

$$
\left(\frac{\partial u}{\partial x}\right)_{i,j} = \frac{u_{i+1,j} - u_{i,j}}{\Delta x}
$$

Este procedimiento se ha realizado para la celda inmediatamente a la derecha del punto, sin embargo, puede hacerse para cualquier celda colindante, hay muchas opciones: la diferencia central, diferencia, … Por lo tanto, así es como funciona el método de diferencias finitas "*finitedifference*", así es como una derivada parcial que aparece en las ecuaciones que gobiernan el flujo se discretiza. En contraste con este método, existe el llamado método de volúmenes finitos "*Finite Volumen Method*", *FVM*, que utiliza las ecuaciones que gobiernan el flujo en su forma integral, y que aplica el programa utilizado en el presente trabajo. Por lo tanto, de manera similar a otros métodos, el *FVM* transforma el sistema de ecuaciones diferenciales en un sistema de ecuaciones algebraicas lineales. Sin embargo, este método involucra dos pasos adicionales. En el primero de ellos, las ecuaciones diferenciales son integradas y transformadas en ecuaciones de conservación sobre un elemento. Esto implica el cambio de integrales de volumen y superficie en relaciones algebraicas entre los elementos del dominio usando métodos de integración de un orden adecuado. En el segundo paso, se interpolan las variaciones de las variables en un elemento.

Poniendo ecuaciones a lo comentado anteriormente, las que gobiernan el comportamiento de un flujo newtoniano de un componente monofásico en su forma conservativa son:

Masa<sup>·</sup>

$$
\frac{\partial \rho}{\partial t} + \nabla \cdot (\rho \vec{u}) = 0 \tag{44}
$$

Momento:

$$
\frac{\partial(\rho u)}{\partial t} + \nabla \cdot (\rho u \, \vec{u}) = -\frac{\partial p}{\partial x} + \nabla \cdot (\mu \, \nabla u) + S_{M,x} \tag{45}
$$

$$
\frac{\partial(\rho v)}{\partial t} + \nabla \cdot (\rho v \, \vec{u}) = -\frac{\partial p}{\partial y} + \nabla \cdot (\mu \, \nabla v) + S_{M,y} \tag{46}
$$

$$
\frac{\partial(\rho w)}{\partial t} + \nabla \cdot (\rho w \, \vec{u}) = -\frac{\partial p}{\partial z} + \nabla \cdot (\mu \, \nabla w) + S_{M,z} \tag{47}
$$

Energía:

$$
\frac{\partial(\rho e)}{\partial t} + \nabla \cdot (\rho e \, \vec{u}) = -p \, \nabla \cdot (\vec{u}) + \nabla \cdot (k \, \nabla T) + S_e \tag{48}
$$

Expresadas de forma general en función de un valor escalar denotado como  $\phi$ :

$$
\frac{\partial(\rho\phi)}{\partial t} + \nabla \cdot (\rho \, v \, \phi) = \nabla \cdot (\Gamma^{\phi} \, \nabla \phi) + Q_{\phi}
$$
\n(49)

Siendo:

- $\frac{\partial(\rho\phi)}{\partial t}$  el término transitorio
- $\nabla$  ·  $(\rho \nu \phi)$  el término convectivo
- $\nabla$   $\cdot$   $( \Gamma^{\phi} \nabla \phi )$  el término difusivo
- $Q_{\phi}$  el término fuente

Desarrollando brevemente los términos de la ecuación (49) para tener una idea más clara sobre el proceso de discretización [8]:

- Término difusivo: La interpolación del coeficiente  $\Gamma_{\phi,f}$  no suele ser problemática y suele ser suficiente una media armónica.
- Gradiente: Se usa una reconstrucción de *Green Gauss* o mediante mínimos cuadrados.
- Término convectivo: Modela la variación de la magnitud considerada por estar inmersa en un campo fluido dotado de cierta velocidad. Debe cumplir siempre tres propiedades:
	- o Ser conservativo
	- o Estar acotado
	- o Ser transportivo
- Término temporal: Se discretiza mediante una discretización temporal de primer orden. El paso temporal está restringido por la condición de *Courant-Friedrich-Lewis* (*CFL*) [9]. Se debe resolver iterativamente (es decir, ejecutando sub-iteraciones por cada paso temporal hasta que converja en cada instante)

Como resumen de cada una de las variables en las que se convierte  $\phi$  en cada una de las ecuaciones se ilustra la siguiente tabla:

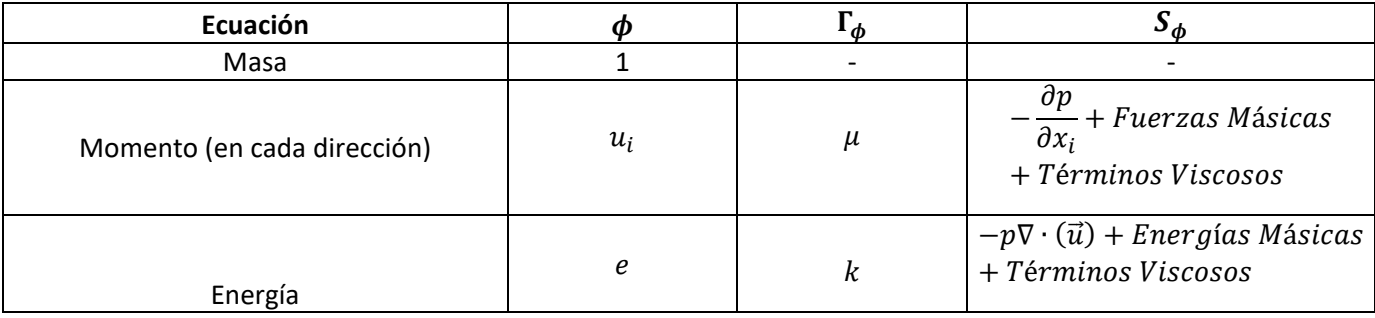

*Tabla 1: Resumen ecuaciones según la variable genérica [8]*

Integrando las ecuaciones y aplicándolas a cada celda:

$$
\frac{d\left(\rho_p \phi_p\right)}{dt} + \sum_{1}^{Nf} \phi_f \left(\rho_f \overrightarrow{u_f}\right) \overrightarrow{A_f} = \sum_{1}^{Nf} \Gamma_{\phi, f} \nabla \phi_f \overrightarrow{A_f} + S_{\phi, P} V \tag{50}
$$

### 3. Conceptos teóricos

Aquí los valores discretizados en las caras de una celda se relacionan con los valores del centroide de la propia celda y de sus vecinas empleando métodos de discretización. Finalmente, para cada ecuación de transporte, se tiene un sistema de ecuaciones algebraicas con tantas ecuaciones como celdas que se resuelve utilizando *Linear Solvers* como Gauss-Seidel [10] y se itera hasta alcanzar cierto valor de tolerancia.

Resumiendo, la Ilustración 21 recoge la esencia del proceso *CFD*:

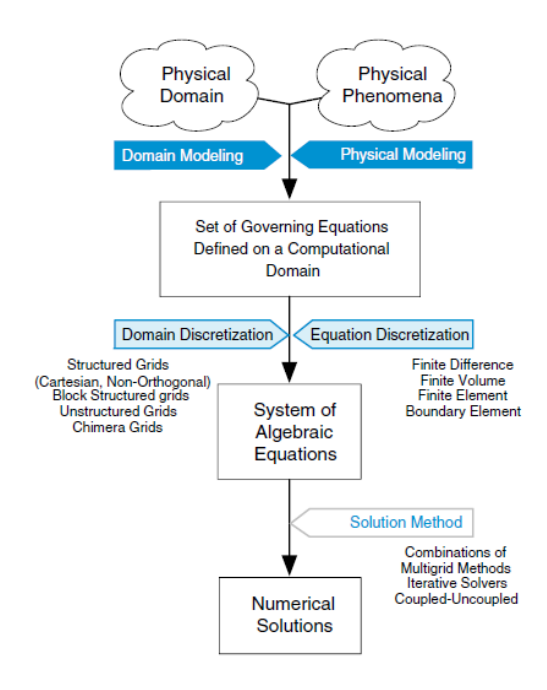

*Ilustración 21: Proceso de discretización [7]*

De toda la aplicación anterior, resulta un sistema de ecuaciones en cada celda del tipo:

$$
a_P \phi_{nb} + \sum_{1}^{N_{nb}} a_P \phi_{nb} = b_{nb}
$$
 (51)

Donde el subíndice *nb* hace referencia a las celdas vecinas y  $P$  a la que se está teniendo en cuenta.

Cada ecuación de transporte se ha linealizado asumiendo el resto de las variables conocidas, por ejemplo, para el momento en x se supondría desconocida la variable u y el resto serían conocidas y se desacoplan las ecuaciones (enfoque segregado/secuencial). El problema es que la presión y la densidad no tienen una ecuación "suya" y no queda claro cuál atribuir a cuál. Esto aspectos son los que definen el tipo de solver: *Pressured-based* o *Density-based*.

El primero de ellos es conocido como *Segregated Solver*" en StarCCM+®. En este, la variable presión se obtiene de la ecuación de continuidad más momento y la densidad a partir de la ecuación de estado, resolviéndose, como se ha comentado anteriormente, todas las ecuaciones de forma desacoplada excepto las variables de presión y velocidad que se resuelven de forma especial: o bien a la vez (*coupled)* necesitando generalmente, menos iteraciones para la convergencia, o bien, mediante el método predictor-corrector. Este tipo de solver es

recomendable para flujos de bajo número de Mach y permite una formulación verdaderamente estacionaria.

Por otro lado, el caso de *Density-Based* (conocido como *Coupled Solver* en StarCCM+®) obtiene la presión a partir de la ecuación de estado y la densidad de la ecuación de continuidad, resolviéndose todas las ecuaciones de forma simultánea. Su formulación es intrínsicamente transitoria (pudiéndose obtener un estacionario a través de la forma *timemaching*) y es recomendable para flujos de elevado número de Mach.

Además de los tipos de solver, deberemos tener en cuenta los factores de relajación. Estos factores ayudan a controlar la convergencia. Al resolverse las ecuaciones de manera desacoplada es conveniente examinar las variaciones de todas las variables y no tomar toda la variación predicha por la ecuación, sino modificarla según:

$$
\phi_{n+1} = \phi_{n+1} + \alpha_{\phi} \cdot \Delta \phi \tag{52}
$$

Donde  $\alpha_{\phi}$  es el factor de relajación de la variable  $\phi$  con valores entre [0,1]. A menor valor de  $\alpha_{\phi}$ , mayor robustez de convergencia, pero más lentitud (debido a que el cambio de la variable es más lento). Sus valores son muy dependientes del problema, pero generalmente unos valores de  $\alpha_{\phi} = 0.7$  y  $\alpha_p = 0.3$  son conservadores mientras que  $\alpha_{\phi} = 0.9$  y  $\alpha_p = 0.5$  suelen ser más agresivos (ya que implican mayor incremento de la variable considerada).

Finalmente, para el control de la convergencia se tienen los residuales del cálculo. No son más que la comprobación de la ecuación de conservación correspondiente, es decir de la ecuación [], pasando todo a un miembro de la ecuación:

$$
R^{\phi} = \sum \left| a_p \cdot \phi_p + \sum_{1}^{N_{ab}} a_{nb} \cdot \phi_{nb} - b_p \right| \tag{53}
$$

### 3.2.3. POST PROCESO

Como ya se ha comentado, los paquetes CFD se subdividen en estos tres pasos y en este se encontrarán diversas herramientas que permitirán obtener resultados y procesarlos para asegurar su fiabilidad representando la realidad. Para ello se podrá hacer uso de programas específicos de CFD ya estén integrados en el propio solver, sean independientes del mismo (CFD-Post®) o sean programas externos (Excel, Mathematica, Matlab entre otros).

Además, se debe hacer uso de diversos elementos que ayudarán a procesar los resultados, ejemplos de esto son:

• Entidades de post-proceso: Son las llamadas *Derived Parts*, las hay de todo tipo, desde volúmenes fijos hasta líneas de corriente así como secciones geométricas, puntos, líneas…

- Variables del post-proceso: Son las proporcionadas por el propio código  $(\rho, \overrightarrow{u_i}, p, T, \overrightarrow{\omega} ...)$  o definidas por el usuario en el apartado de tolos (en *Custom Field Functions*).
- Valores numéricos: Fuerzas, coeficientes, flujos, integrales… tanto su valor como su evolución con las iteraciones (*Report*).
- Escenas: Para visualizar la malla, el campo fluido (tanto campos escalares como vectoriales), líneas de corriente etc.

Esta tarea trata, por lo tanto, de someter la solución a un examen, para asegurar la validez de los resultados. Sin embargo, esto es algo complejo, pues, a priori, se está intentando evaluar algo que no se conoce. Para ello se usarán diferentes técnicas como los criterios de convergencia, validación del modelo e independencia de malla. Además de los anteriores se puede sumar otro tipo de estudios como: sensibilidad del modelo de turbulencia, independencia del dominio o estudios experimentales.

# • **Independencia de malla**

La malla es uno de los elementos más importantes y se debe alcanzar un compromiso entre un bajo error numérico y el coste computacional. Para comprobar que se obtiene la independencia de malla se deberá partir de una primera estimación (a partir del *know-how* o revisión bibliográfica) e ir incrementando la densidad de elementos (1.5 veces en cada dirección), a continuación, se deben comprobar las variables globales de interés del problema y elegir un criterio de convergencia entre ambos resultados (normalmente del 1% de discrepancia entre ambas soluciones).

Hay que tener en cuenta que la densidad de elementos en cada región sea la adecuada, es decir, mayor densidad de elementos en zonas de grandes gradientes y menor en zonas de menos cambio de las propiedades del flujo.

# • **Criterios de convergencia**

Se trata de buscar una solución con bajo error numérico en la resolución del sistema de ecuaciones. Para ello haremos uso de dos herramientas principales incluidas en el solver:

- o **Residuales:** Como ya se ha comentado, pretenden dar una idea del grado de convergencia de las ecuaciones que gobiernan el problema. Los valores umbrales para aceptar la convergencia suelen ser de 10−3 para la ecuación de continuidad y de 10−6 para el resto de las ecuaciones. Se debe mencionar que estos valores no dejan de ser unos valores arbitrarios, por lo que no es recomendable utilizarlos como único criterio de convergencia.
- o **Monitores:** Se trata de obtener la tasa de variación de las variables de interés y definir un umbral límite, normalmente en 0.1%.

# • **Validación**

Aunque el caso tenga un bajo error numérico (caso convergido y malla independiente) la incertidumbre de los datos y del modelo físico puede hacer que el resultado no represente la realidad, es por ello que se debe validar la solución frente a resultados experimentales o numéricos de calidad (DNS/SES).

## 3. Conceptos teóricos

Si se obtiene una predicción buena, se puede asumir que el modelo es preciso para el problema estudiado en un cierto rango de funcionamiento. Es importante destacar que no es recomendable extender la validación a condiciones con fenómenos del flujo diferentes (flujo desprendido/adherido, flujo subsónico / transónico / hipersónico…)

# 4. ESTUDIO DE LA CONFIGURACIÓN BIPLANA

### 4.1. ESTUDIO MODELADO

La primera parte del estudio se inicia, como ya se ha comentado, con simulaciones CFD, de las cuales, se obtendrán las primeras conclusiones acerca de la geometría que podría ser más interesante a la hora de obtener mejores actuaciones aerodinámicas. El perfil elegido será el NACA 2412 y las condiciones de vuelo serán las siguientes:

$$
u_{in} = 20 \frac{m}{s}
$$

$$
p_{out} = 101325 Pa
$$

$$
\mu = 1.78 \cdot 10^{-5} \frac{kg}{m \cdot s}
$$

$$
\rho = 1.225 \frac{kg}{m^3}
$$

En estas condiciones el número de Reynolds obtenido es de alrededor de 1.1 · 10<sup>5</sup>, un número bastante bajo comparado con el rango de valores en los que se suele volar en aviación comercial. Esto implica que los esfuerzos viscos ganan importancia y, probablemente, la teoría de flujo potencial pierde aplicabilidad. Sin embargo, según se ha explicado, utilizando la dinámica de fluidos computacional es posible seguir obteniendo simulaciones fieles a la realidad, por lo que se utilizará el programa *Star-CCM+®* para el cálculo de simulaciones. Se debe destacar, como se comentará posteriormente, que con el estudio CFD no se pretende validar minuciosamente los casos, sino que se pretende realizar un estudio lo más veraz posible dentro de las limitaciones encontradas: de tiempo, de túnel de viento, de cálculo computacional… Es por ello, que el lector despierto podría cuestionar ciertos resultados. A pesar de ello, se ha intentado conseguir los resultados más objetivos posibles.

En primer lugar, se obtendrá la caracterización del perfil base en 2D realizando anteriormente una independencia de malla para asegurar que la solución no depende de esta. Acto seguido se hará una validación del modelo en una simulación 3D a partir de los valores de mallado de la 2D. Finalmente, se pasará a la comparación de diferentes geometrías 2D del biplano con el objetivo de encontrar aquella que mayor potencial podría tener en cuanto a mejora de prestaciones aerodinámicas. Para ello, se estudiarán las variables de interés y se expondrán las conclusiones. De lo expuesto anteriormente nace la idea de un nuevo estudio 2D, fruto de la combinación del presente TFG con el de Jaime Mateo [2], introduciendo una ranura en uno de los perfiles del biplano para buscar un aumento de la eficiencia aerodinámica del conjunto.

Procediendo con los estudios 2D y con el objetivo de no ser repetitivo se va a pasar a explicar el procedimiento seguido para la simulación del caso base (creación de geometría, creación de dominio, mallado, propiedades del fluido, modelos físicos…) y para el resto de las simulaciones solo se expondrán los resultados obtenidos, ya que la metodología seguida para la obtención de resultados es análoga en todas.

Como se ha comentado en el apartado del CFD, lo primero que hay que generar es la geometría y en este caso, se optó por realizarla mediante el programa *Fusion 360®*.. De esta manera se creó un Sketch de un perfil NACA2412 de 10cm de cuerda se extruyó haciendo que su envergadura fuera de 0.15m.

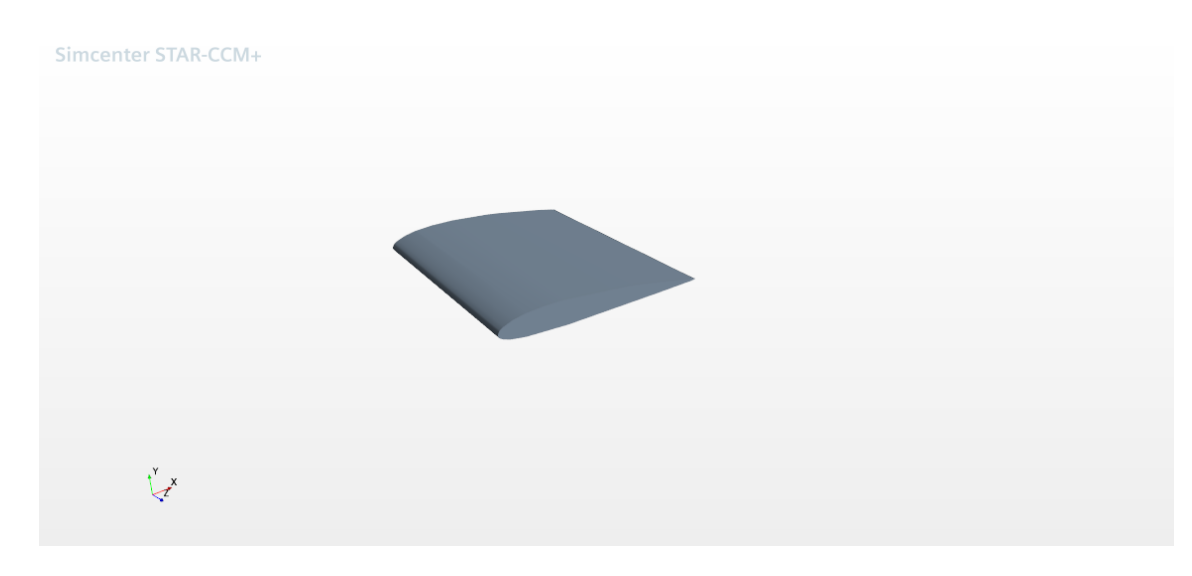

*Ilustración 22: NACA2412*

Tras la creación del perfil, se importó la geometría al programa *Star-CCM+*® a través de un archivo de extensión *step*. Con la geometría en el programa, se crea el dominio de cálculo. Como se trata de aerodinámica externa, se formó un dominio de cálculo rectangular con una separación de 6 cuerdas aguas arriba del perfil, 12 cuerdas aguas abajo, y 12 cuerdas entre la frontera superior e inferior quedando el perfil en el punto medio entre ambas y asegurando que las fronteras del dominio no afecten a la solución.

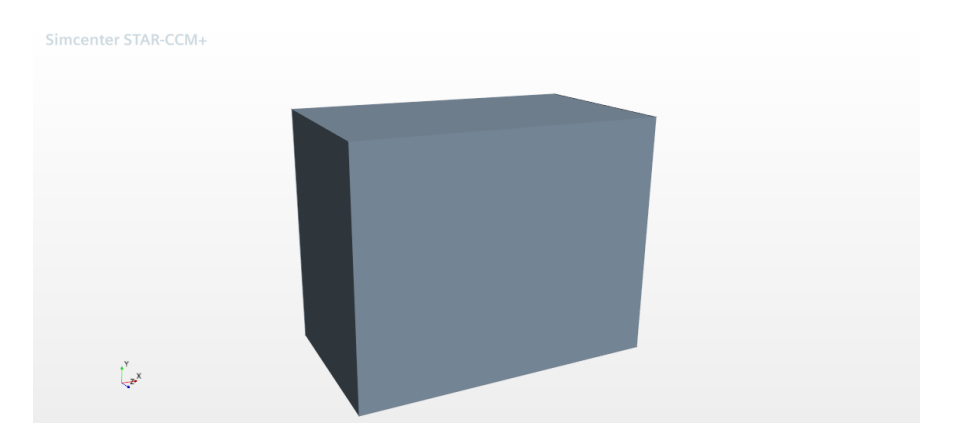

*Ilustración 23: Dominio CFD caso base 3D*

### 4.Estudio de la configuración biplana

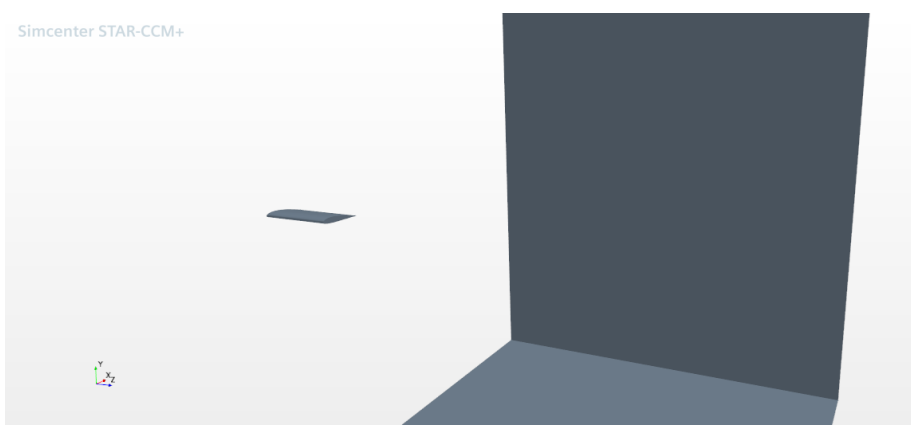

*Ilustración 24: Dominio CFD caso base 3D*

Para la estrategia de mallado se utilizará un *automated mesh*, cuyo mallado depende de las condiciones de contorno por lo que habrá que configurar el cálculo antes de ejecutarlo. En la siguiente tabla se recogen los modelos de física seleccionados para el cálculo:

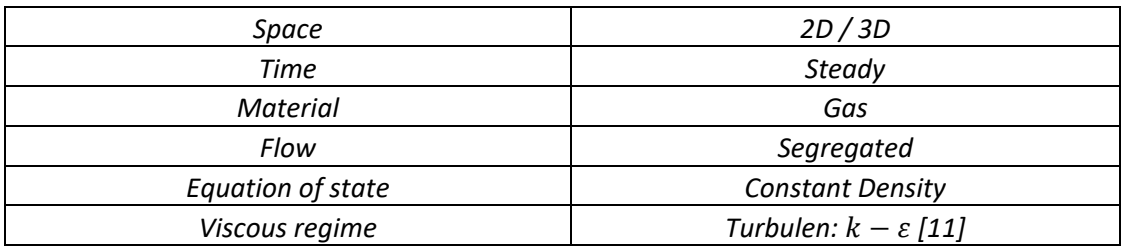

*Tabla 2: Modelos de física seleccionados*

Para el tipo de condiciones de contorno se tendrán 5 fronteras de dominio con diferentes condiciones de contorno:

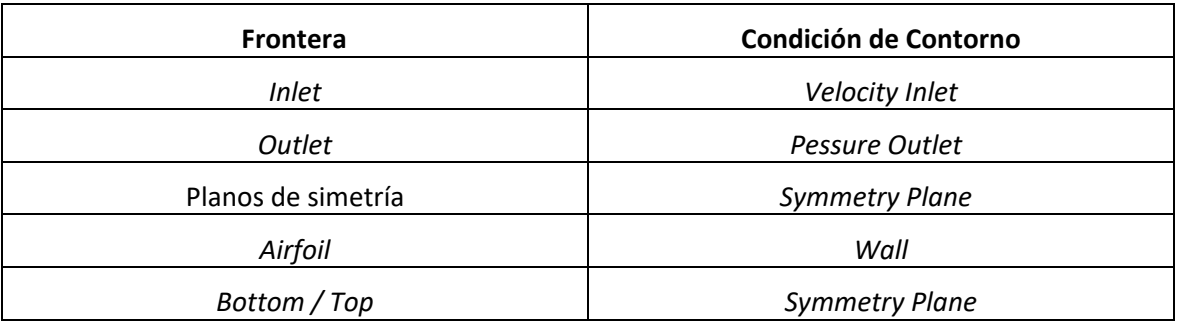

*Tabla 3: Condiciones de contorno*

Con los modelos físicos y las condiciones de contorno seleccionadas se puede pasar a definir los diferentes parámetros de la malla. Se seleccionó un mallado con elementos poligonales y capa límite (*Polygonal Mesher* y *Prism Layer Mesher*, respectivamente), además se crearon tres volúmenes de control, dos cilindros y un rectángulo, para refinar la malla cerca del perfil aerodinámico tanto en el borde de ataque como en el borde de fuga de este. Los parámetros seleccionados son los siguientes:

- Base Size  $\rightarrow$  5 mm
- Surface Growth Rate  $\rightarrow$  1.2
- Minimum Face Ouality  $\rightarrow 0.2$
- Volumen de control rectángulo:
	- o 2D Surface Mesher:
	- o Custom Size → Relative to Base → Porcentage of Base → 15
- Volúmenes de control cilindros:
	- o 2D Surface Mesher:
	- o Custom Size → Relative to Base → Absolute  $\rightarrow$  0.004 m
- Superficie de control del perfil:
	- o Target Surface Size: Custom
	- o Relative to base  $\rightarrow$  Porcentage of Base  $\rightarrow$  5
	- o Minimum Surface Size: Custom
	- $\circ$  Relative to base  $\rightarrow$  Porcentage of Base  $\rightarrow$  1
- Superficie de control plano de simetría:
	- o Target Surface Size: Custom
	- $\circ$  Relative to base  $\rightarrow$  Porcentage of Base  $\rightarrow$  100

Para el mallado de capa límite se realizó la analogía a una paca plana y se obtuvo una aproximación del espesor de la zona del flujo afectada por la presencia del perfil aerodinámico (como se explicó en el apartado de aerodinámica) utilizando la calculadora de  $y^+$  facilitada en la asignatura de Ampliación de Mecánica de Fluidos [8] (explicación en los Anexos) para calcular los valores obteniendo un  $y^+$  menor de 5:

- Number of Prism Layer: 12
- Prism Layer Stretching: 1.1
- Prism Layer Total Thickness: 3mm (Absolute)

Tanto los valores de los parámetros de la malla 3D como la propia malla quedan recogidos en los Anexos. Por su parte, ejecutando el mallado 2D se obtiene la malla que se observa a continuación, de alrededor de 30000 celdas:

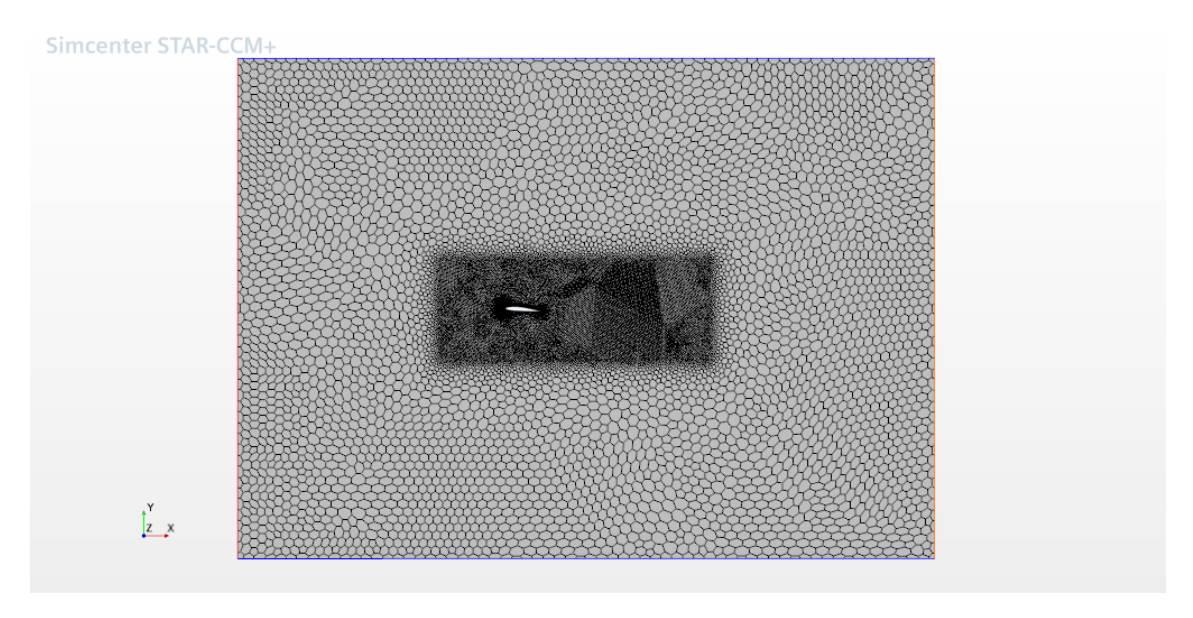

*Ilustración 25: Malla CFD caso base 2D*

Para validar que la capa límite estaba dentro del mallado de prism layer, se creó una *derived part* y se representó en la escena de la malla. Como se puede observar, queda prácticamente toda la capa límite dentro de los prism layer:

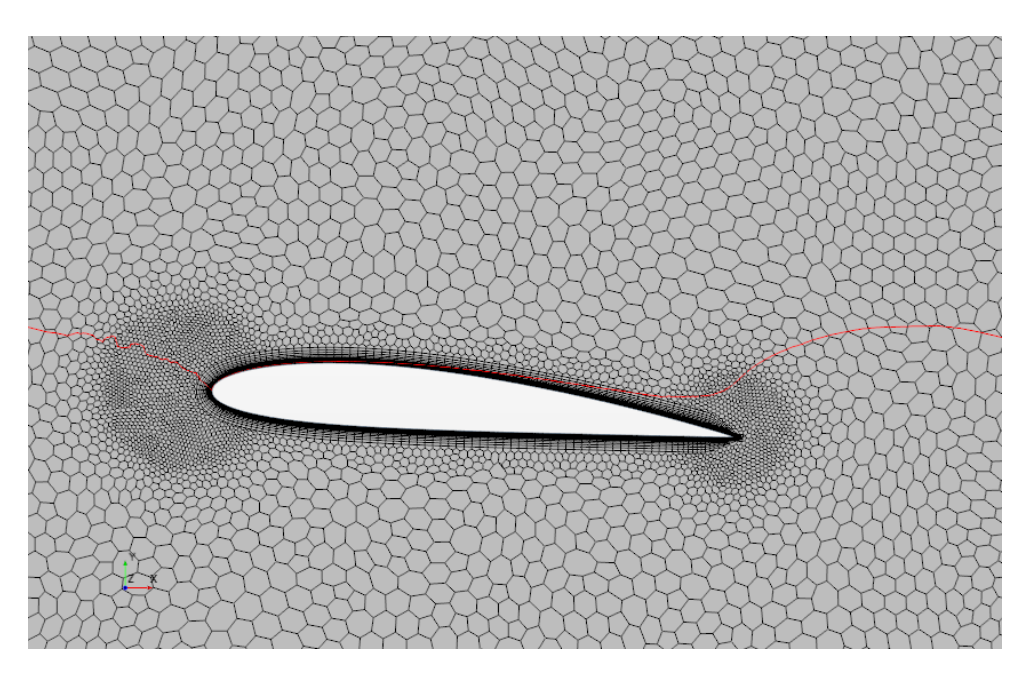

*Ilustración 26: Mallado de capa límite*

Según aparece en la imagen, se consigue que la mayor parte de la capa límite, definida como la zona del fluido en el que su velocidad alcanza el 99% de la velocidad del flujo libre y representada en rojo en la Ilustración 26, quede dentro del mallado de *prism layer*. Además, representando los valores de  $y^+$  se comprueba que son menores que 5 a lo largo de todo el perfil por lo que se cumple con la limitación explicada en el apartado de conceptos teóricos:

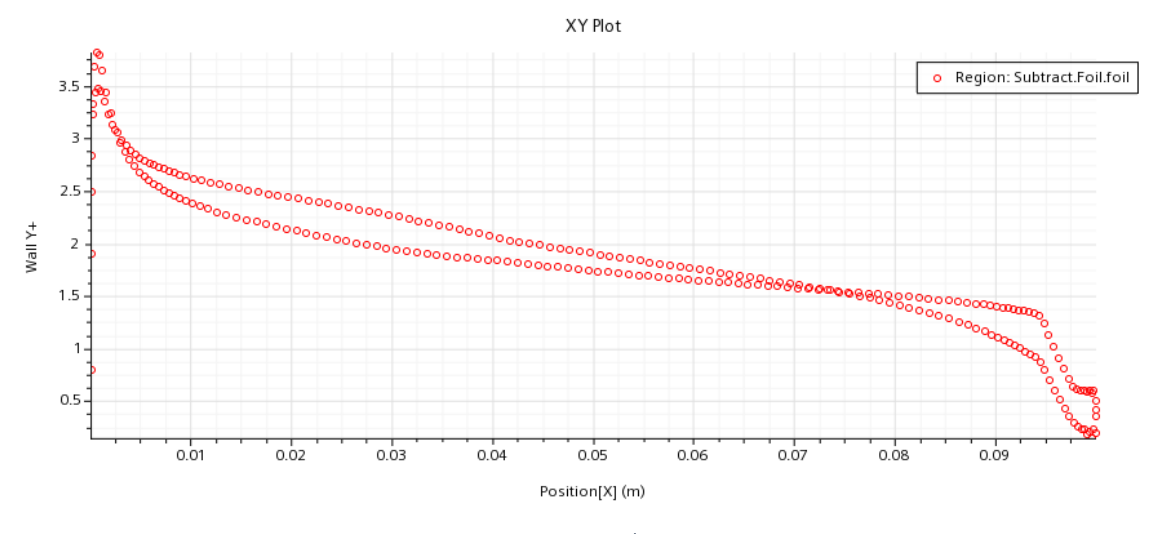

*Ilustración 27: Distribución de*  <sup>+</sup> *a lo largo del perfil*

Con todo esto seleccionado, solo queda definir las propiedades del aire (densidad y viscosidad) y lanzar la simulación. Procediendo al cálculo, la evolución de los residuales se plasma en la siguiente figura:

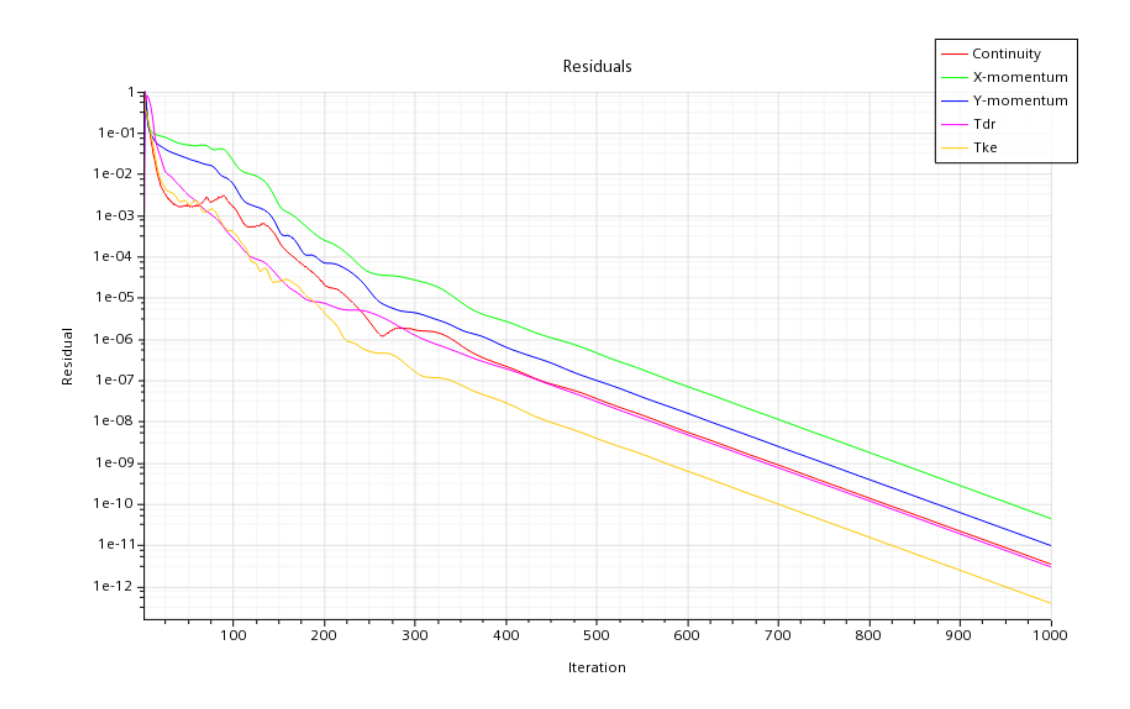

*Ilustración 28: Monitorización de los residuales caso base*

Como se aprecia, la convergencia es bastante rápida, llegando a obtener unos residuales de valores de 10<sup>-12</sup>. Por su parte, al representar la evolución del valor de una variable de interés, en este caso, el coeficiente de fricción se consigue que permanezca prácticamente constante a lo largo de las iteraciones:

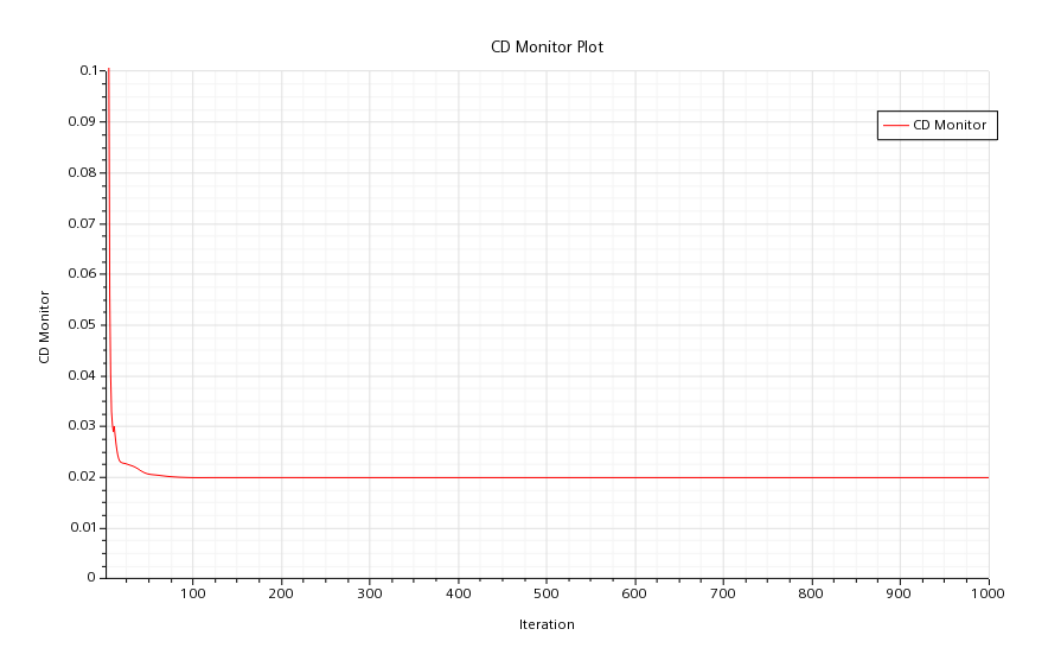

*Ilustración 29: Monitorización del coeficiente de resistencia aerodinámica*

A pesar de esto, aún se podría poner en tela de juicio si nuestra solución es dependiente de la malla conseguida. Para solventar esta duda se realizó una independencia de malla considerando un refinado de mallado y comparando los valores globales de la solución. Al obtener una diferencia en la variable de interés (CD) menor al 1% y dado que la distribución del coeficiente de presión no variaba significativamente, se concluyó que la solución del problema no dependía de la malla, obteniéndose de esta manera su independencia:

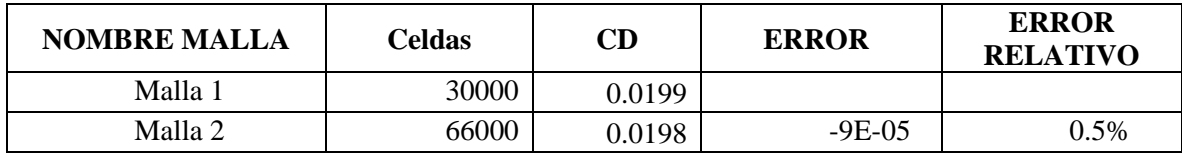

*Tabla 4: Independencia de malla*

Obteniendo la distribución de presiones de ambas mallas, se mueatran tendencias similares:

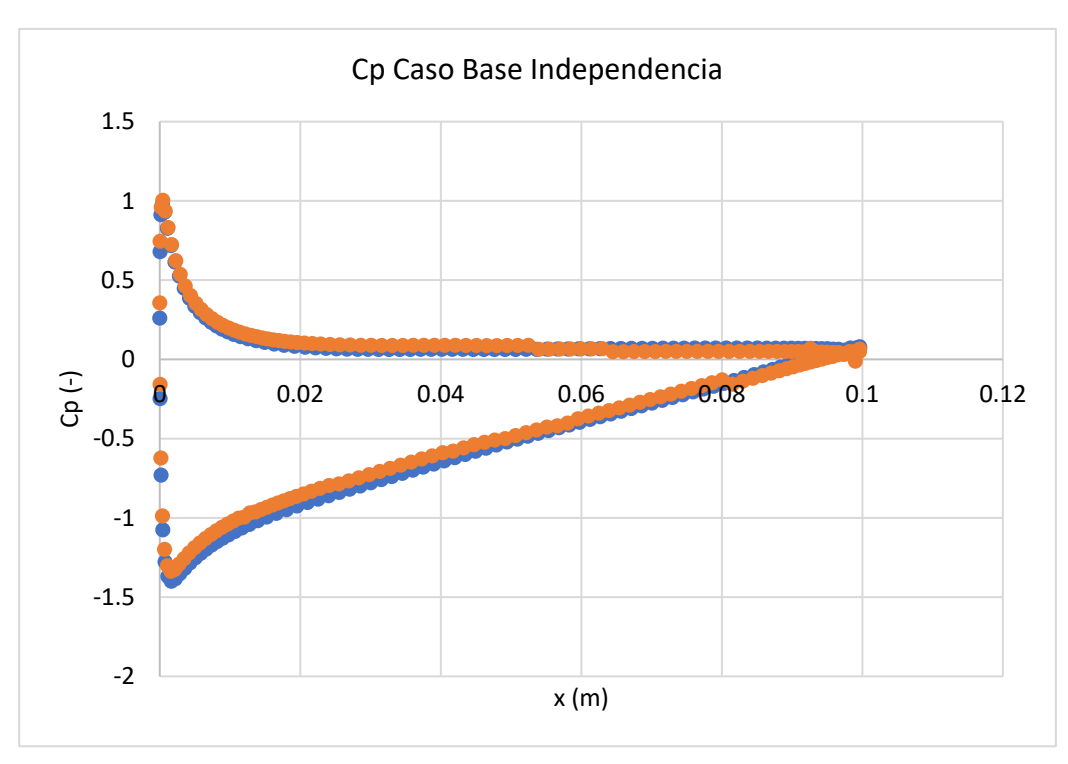

*Gráfica 3: Distribución del en cada malla*

Para completar el proceso CFD recogido en el apartado 3 hay que validar los resultados. Debido al bajo número de Reynolds, la obtención de gráficas de distribución de presión a lo largo del perfil no está disponible (por lo menos al alcance académico) por tanto se decidió hacerlo experimentalmente comparando las variables de interés. Como se comentará en el apartado correspondiente al estudio experimental, el túnel de viento con el que inicialmente se iba a hacer el estudio no estaba a nuestra disposición y hubo que utilizar otro algo más pequeño con menor capacidad de obtención de datos. Es por ello, que no se pudo obtener la distribución de presión experimental alrededor del perfil y en consecuencia se optó por validar las simulaciones con las variables de interés que se pretendían comprar, en este caso los coeficientes de sustentación y resistencia.

Se compara el caso 3D con el fin de hacer la validación directa ya que los parámetros de mallado son similares en ambas mallas. Graficando los datos obtenidos para el caso base en túnel de viento, con una velocidad de flujo libre de 15  $m/s$  frente a los obtenidos en CFD:

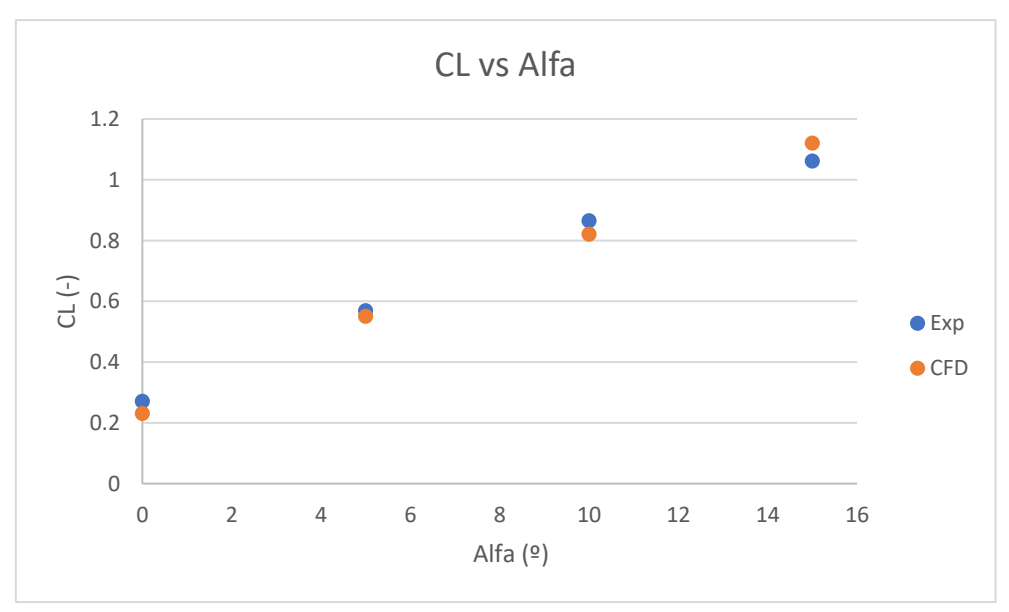

*Gráfica 4: Comparación del coeficiente de sustentación*

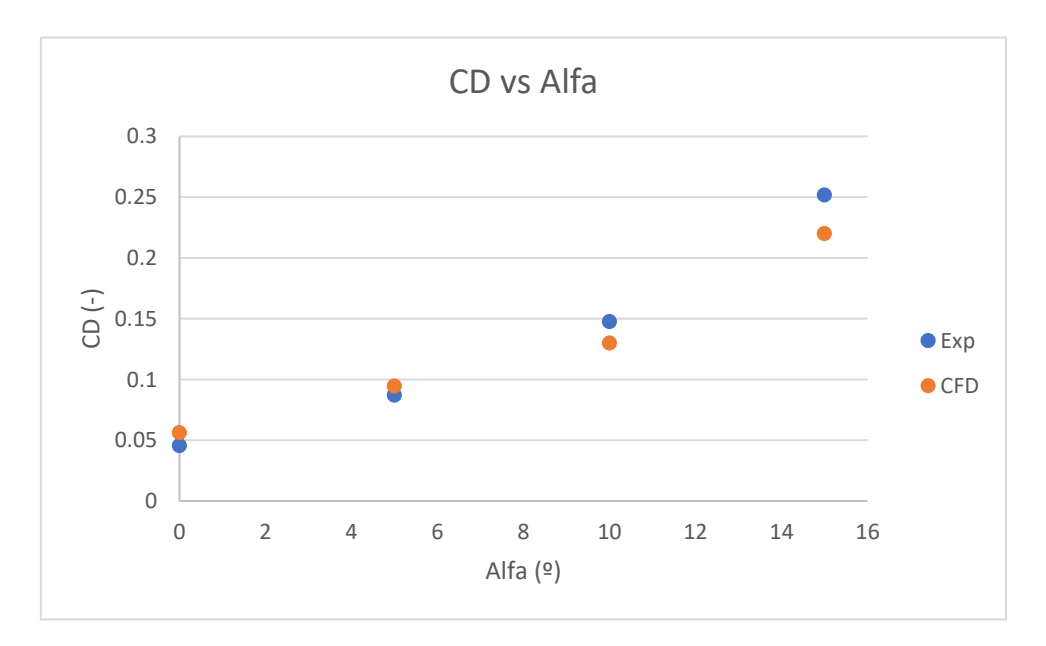

*Gráfica 5: Comparación del coeficiente de resistencia*

| AoA $(2)$ | <b>Error CL</b> | % Error CL | <b>Error CD</b> | % Error CD |
|-----------|-----------------|------------|-----------------|------------|
|           |                 |            |                 |            |
|           | 0.04017589      | 17.5%      | 0.01071004      | 19.1%      |
|           | 0.01862444      | 3.4%       | 0.00757085      | 8.0%       |
| 10        | 0.04430915      | 5.4%       | 0.01752891      | 13.5%      |
| 15        | 0.05898482      | 5.3%       | 0.03176384      | 14.4%      |

*Tabla 5: Discrepancias en las variables aerodinámicas*

### 4.Estudio de la configuración biplana

Se observa que las variables de interés son fieles a la realidad en las Gráficas 4 y 5. El máximo error encontrado es de un 20%. Es posible que sea un error elevado, sin embargo, debido a las posibles imprecisiones de la balanza de túnel de viento, posibles errores experimentales y las vibraciones a las que se tuvieron que hacer frente en la recogida de medidas, se aceptan las discrepancias. Además, los casos CFD tienen como finalidad establecer una tendencia de las variables aerodinámicas según los cambios en la geometría, como se destacó anteriormente. Cabe recordar, que este no es un proceso totalmente legítimo de validación de resultados y que los resultados obtenidos pueden llegar a ser cuestionables.

Tras esta explicación de la simulación de un caso y comprobación de resultados, se procede de manera similar a la realización de simulaciones para diferentes ángulos de ataque en 2D, obteniendo la caracterización del perfil bidimensional, Gráfica 6:

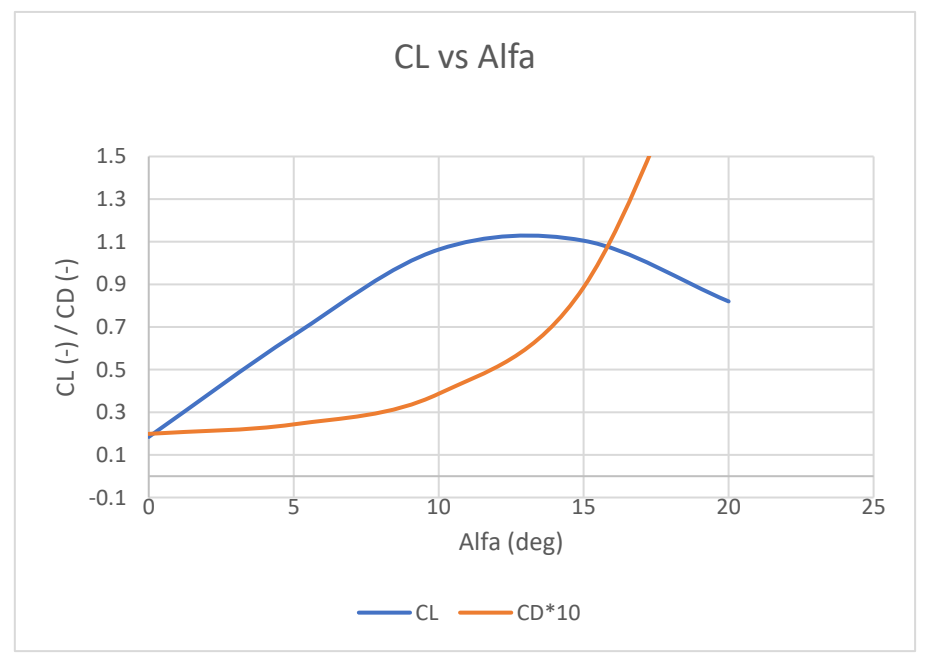

*Gráfica 6: Caracterización perfil NACA2412*

Representando el campo de velocidades en la Ilustración 30, se puede observar como en la parte del extradós del perfil el flujo se ve acelerado debido a la disminución de la presión local en esa zona mientras que en la parte del intradós la velocidad del flujo se ve reducida debido a la sobrepresión que tiene lugar en esa zona. Se observan zonas de velocidad cercana a nula en la zona de estancamiento del borde de ataque del perfil:

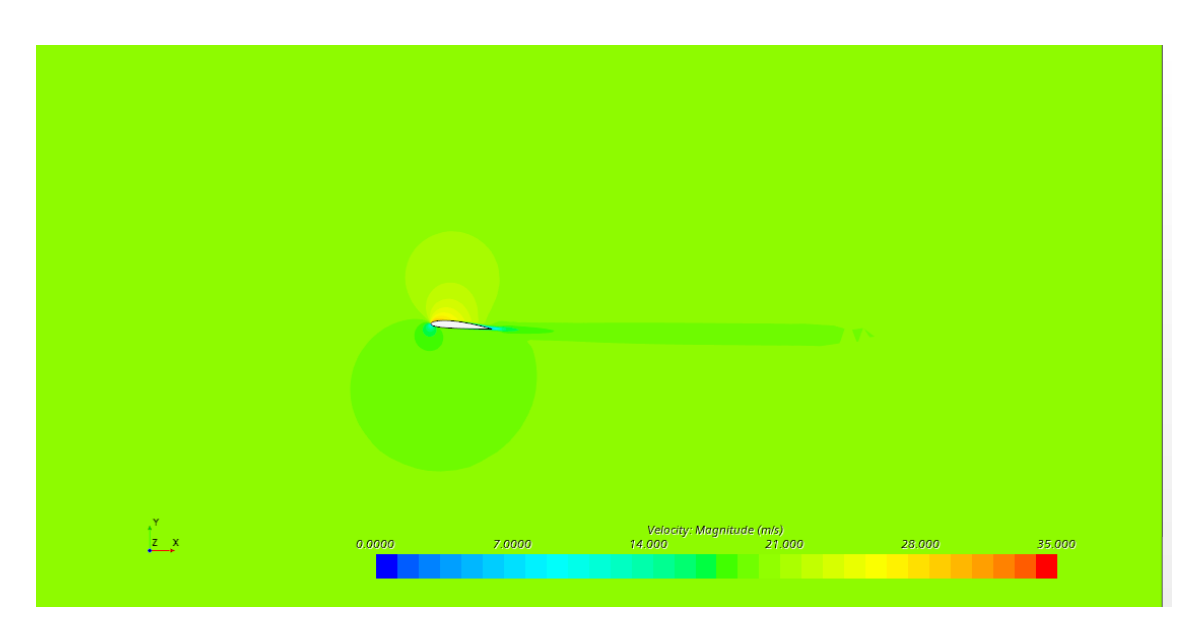

*Ilustración 30: Campo de velocidades en el dominio fluido para AoA de 5º*

Por otra parte, se puede obtener los valores del coeficiente de presión y del espesor de capa límite a lo largo del perfil para más tarde compararlos con los valores del biplano resultando las siguientes gráficas:

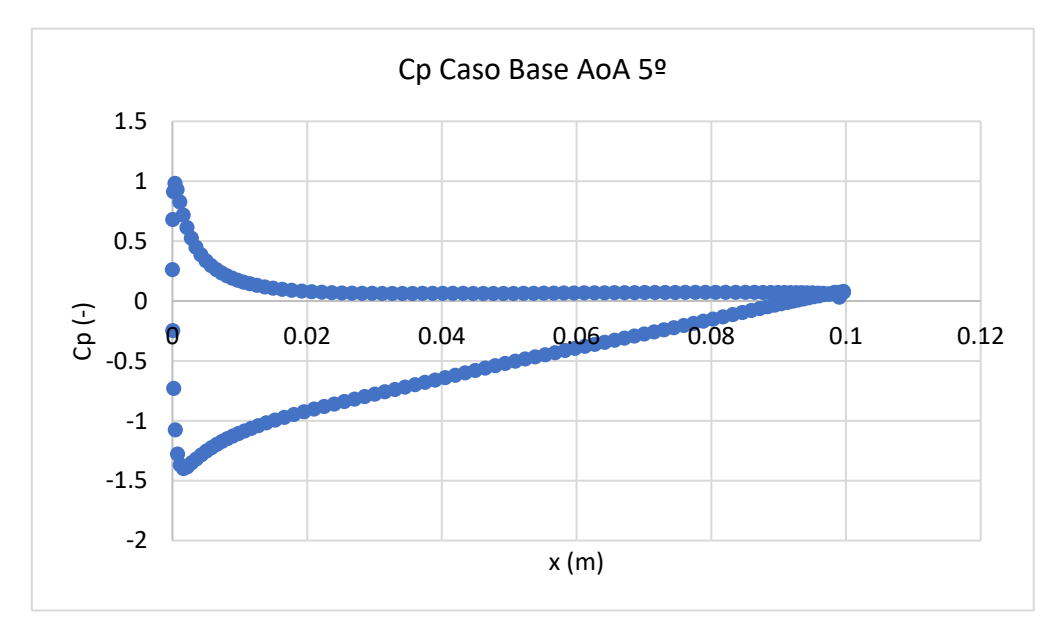

*Gráfica Gráfica 8: Distribución coeficiente de presión caso base AoA 5º 7: Distribución coeficiente presión caso base*

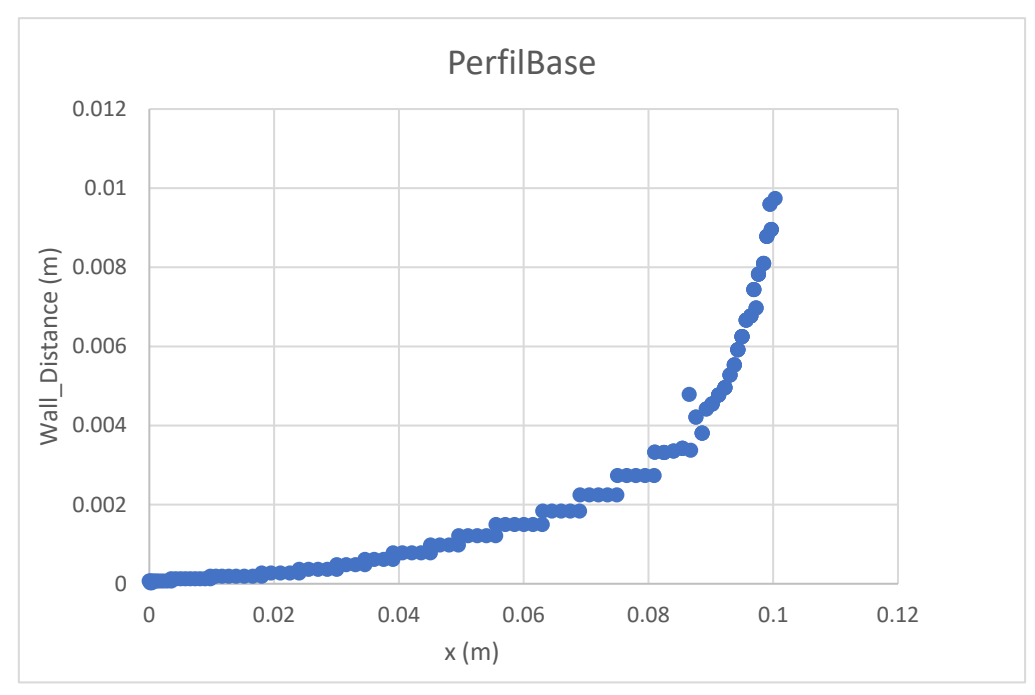

*Gráfica 9: Espesor capa límite perfil base*

Como se observa en la Gráfica 9, la mayor parte de la sustentación procede de la succión originada en el extradós del perfil. Por su parte, se tiene que el espesor de la capa límite aumenta con la cuerda, siendo un crecimiento lineal en la zona laminar y exponencial en la zona turbulenta, lo que coincide con los explicado en el apartado de conceptos teóricos y representado en la Ilustración 9. La media de la capa límite queda de 3.19 milímetros por lo que coincide con lo introducido en los valores de mallado, y, además, se observa que este valor podría considerarse de referencia como la frontera entre comportamiento laminar y turbulento. Este valor de capa límite medio será el que se utilice para determinar si en la configuración biplana existe interacción entre ambos perfiles o no. Tanto en caso de que el espesor fuese mayor como menor implicaría interacción entre ambos perfiles, sin embargo, podría pensarse que una obtención de un espesor menor sería beneficioso. Esto no tiene por qué ser cierto en todos los rangos de funcionamiento, ya que podría darse lugar a un efecto Venturi, siendo este favorable en ángulo de ataque nulo, pero al dotar el conjunto de un ángulo de ataque relativo (entre el flujo y la configuración) podría resultar contraproducente.

Procediendo al estudio geométrico del biplano se consideraron diferentes valores de posición relativa entre perfiles  $(d)^8$  y altura entre perfiles (h), así como de rotación relativa ( $\varepsilon$ ), siendo d positivo al estar el perfil superior adelantado respecto el inferior y negativo al retrasarlo. La rotación relativa podrá ser de cualquiera de los perfiles, aunque en el presente trabajo se dotará solo al perfil superior siendo positivo en la dirección de aumento del ángulo de ataque relativo entre el perfil y el flujo de corriente. Todo esto se recoge en la Ilustración 31:

<sup>8</sup> Llamado Stagger en la bibliografía

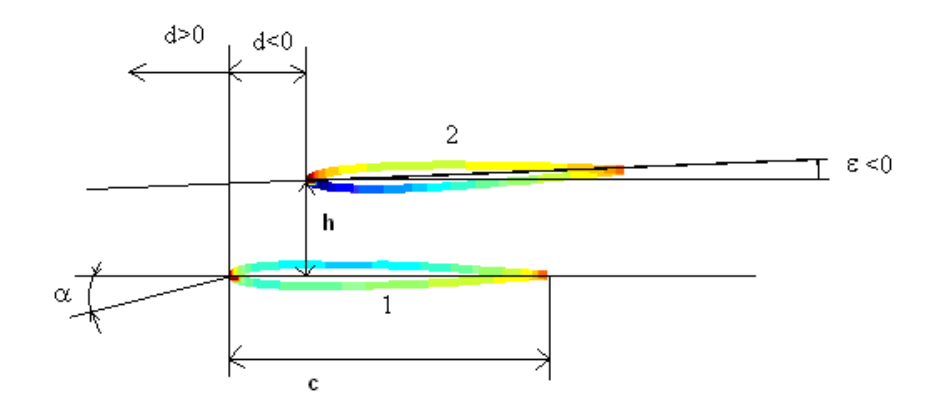

*Ilustración 31: Parámetros geométricos del biplano [4]*

Inicialmente, se calcularon alturas diferentes entre los perfiles para determinar a qué altura no habría interferencia entre los perfiles. Se decidió elegir 2 cuerdas ya que, como se observa en la Tabla 6, era la geometría con los mejores resultados de las variables de interés (coeficiente de sustentación y resistencia), además se comprobará también con el estudio de espesor de capa límite de ambos perfiles:

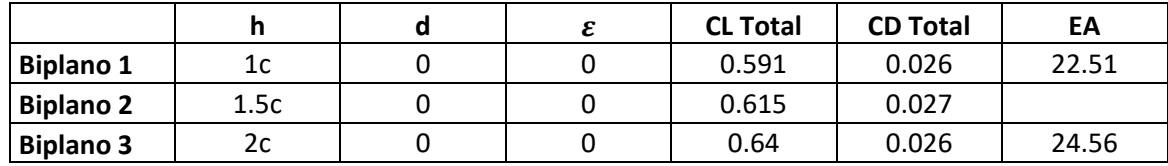

*Tabla 6: Comparación geometrías para AoA 5º*

Como se ha anticipado, otro estudio que indica que no hay interferencia entre los perfiles es el de la capa límite, ya que el espesor de esta en ambos perfiles es parecido al del perfil base. En ambas Gráficas 10 y 11 puede observarse un comportamiento muy similar al de la Gráfica 9 y recogido en el apartado de conceptos teóricos. Todo esto lleva a pensar que no hay interacción entre ambos perfiles:

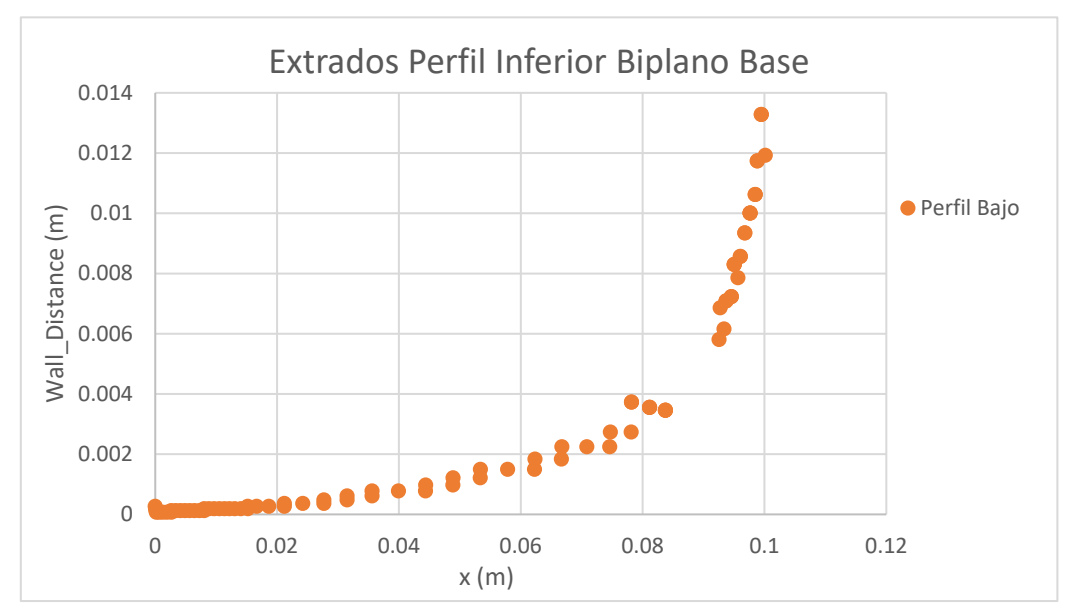

*Gráfica 10: Espesor capa límite perfil inferior del biplano*

## En cuanto al extradós del perfil superior de la configuración:

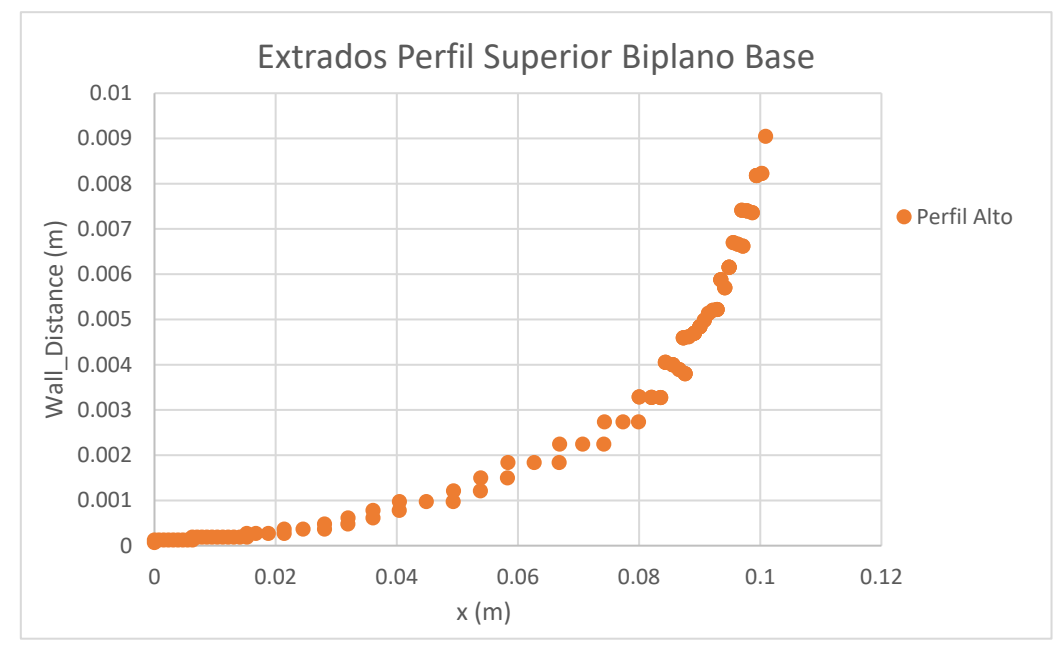

*Gráfica 11: Espesor capa límite perfil superior del biplano*

Se obtiene un valor medio de capa límite de 3.4 y 3.5 mm en el perfil inferior y superior respectivamente, como es del orden del obtenido en el perfil base, pudiendo concluir que no existe interacción entre los perfiles.

Por otro lado, con el fin de obtener de manera rápida una idea de qué geometría era más conveniente utilizar, se ejecutaron simulaciones a un ángulo de ataque de 5º de diferentes

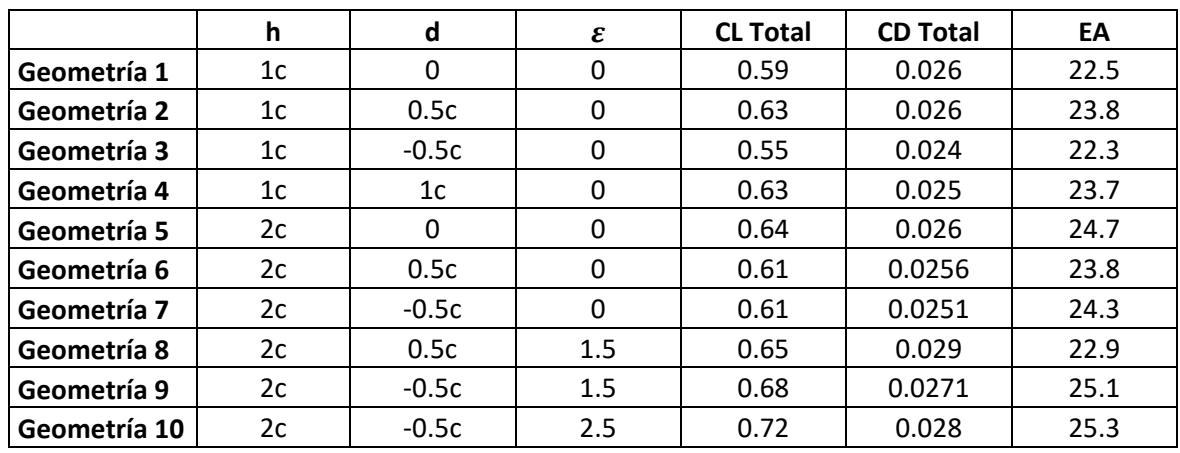

geometrías biplanas y se compararon las variables de interés recogiendo los resultados en la Tabla 7:

#### *Tabla 7: Comparación geometrías*

De la tabla se puede concluir que la geometría más conveniente sería la del perfil superior retrasado media cuerda y rotado 2.5º respecto del perfil inferior<sup>9</sup>. Haciendo el mismo estudio que para el caso del biplano base se grafican tanto los espesores de capa límite de ambos perfiles como sus coeficientes de presiones:

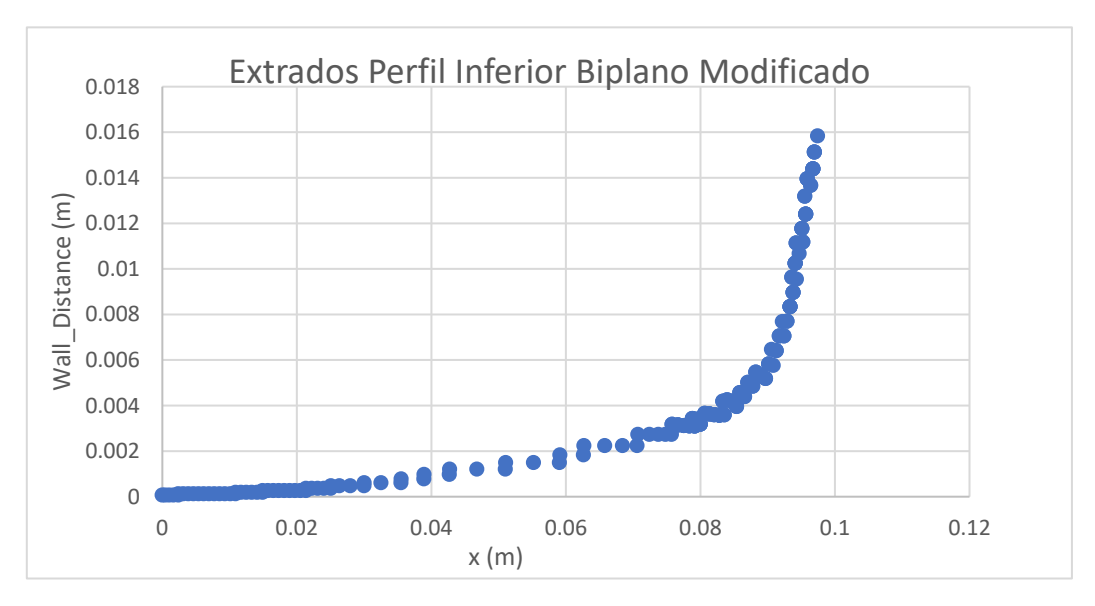

*Gráfica 12: Representación capa límite perfil inferior biplano modificado*

<sup>9</sup> Esta configuración se denotará como Biplano Modificado.

## 4.Estudio de la configuración biplana

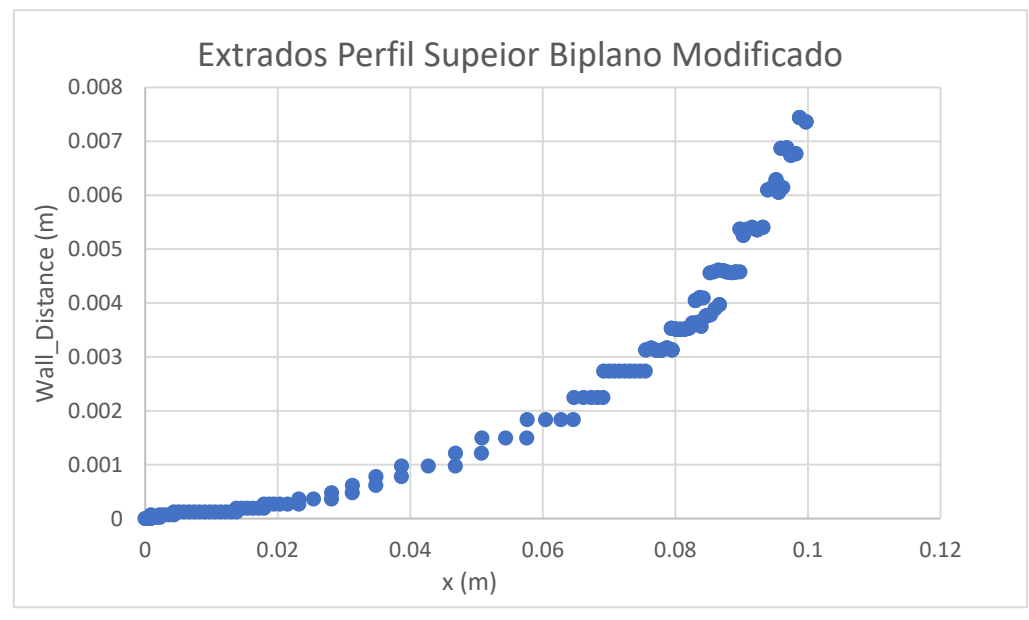

*Gráfica 13: Representación capa límite perfil superior biplano modificado*

## Estudio de distribución del coeficiente de presión:

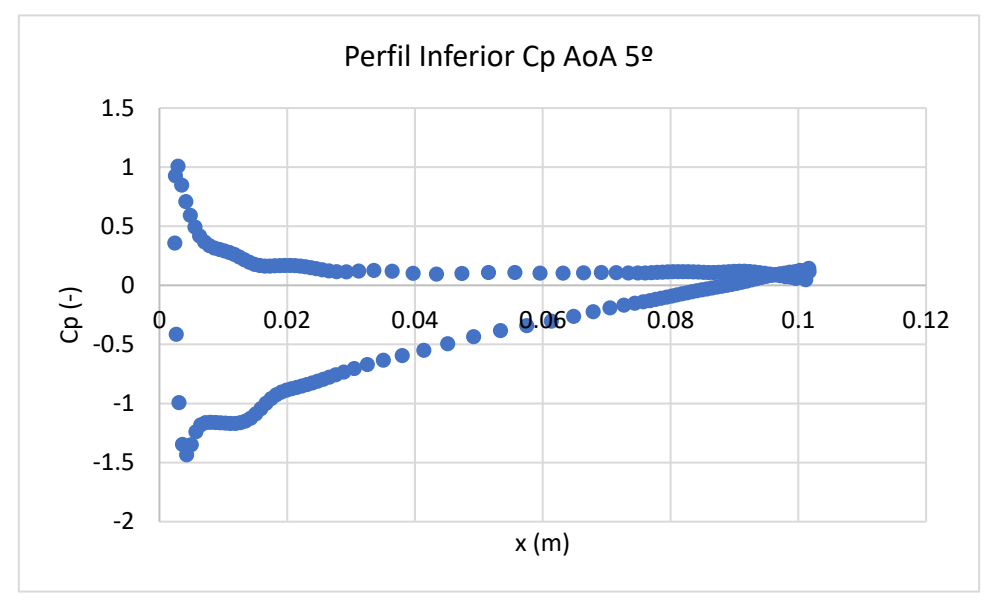

*Gráfica 14: Distribución biplano modificado en el perfil inferior*

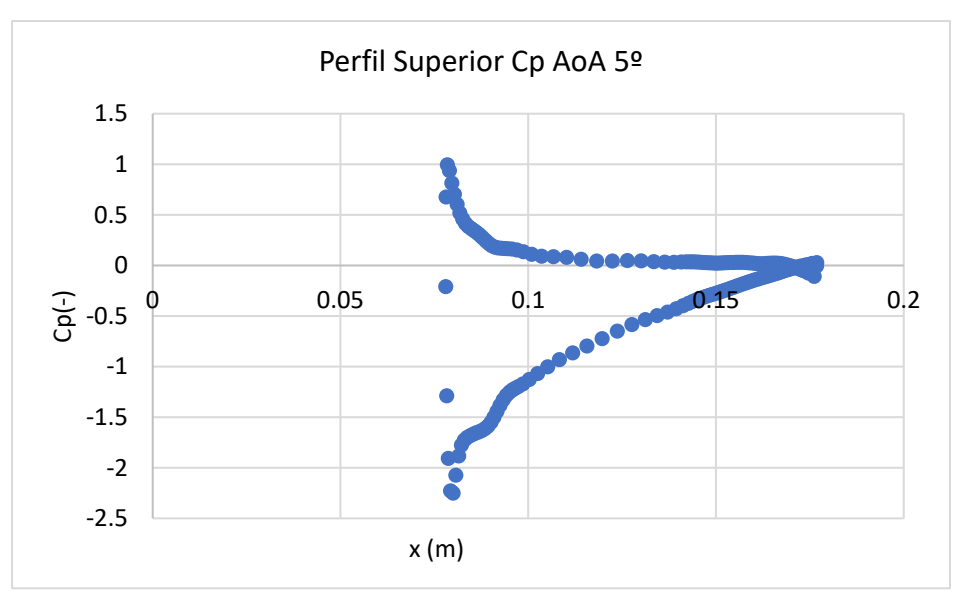

*Gráfica 15: Distribución biplano modificado en el perfil superior*

Al comparar con la Gráfica 8 se observa que el perfil superior sufre una mayor succión en el extradós manteniendo la sobrepresión en el intradós. Por su parte, el perfil inferior no sufre grandes cambios en cuanto a distribución de presión se refiere, siendo la Gráfica 14 muy similar a la 8. Sin embargo, del estudio de las Gráficas 14 y 15 se obtiene que la media del espesor de capa límite es de 4.7mm y 3.2mm para el perfil inferior y superior respectivamente. Se puede concluir que a pesar de mejorar la eficiencia aerodinámica a base de obtener mayor sustentación también empeora, en cierto modo, la resistencia aerodinámica ya que el espesor de capa límite del perfil inferior es significativamente superior, lo que lleva a pensar que puede haber cierta interacción entre los perfiles aerodinámicos. De estas gráficas y comparando con el efecto que tiene la implementación de un slot en un perfil aerodinámico, aparece la sugerencia de Jaime Mateo de introducir una modificación geométrica (estudiada en su TFG [2]) en el perfil inferior del biplano en cuestión añadiendo un slot. De esta manera, al inyectar cantidad de movimiento, el flujo se frenaría menos haciendo que el espesor de capa límite pudiera verse reducido y de esta manera reducir la resistencia por fricción. Este estudio se recogerá en el final de la sección, por ahora, se exponen las variables globales del biplano modificado frente al monoplano:

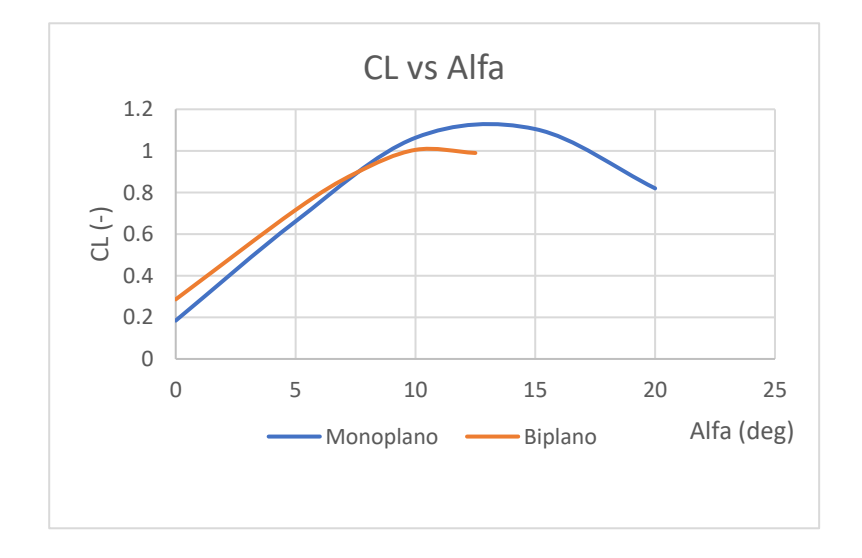

*Gráfica 16: Comparación coeficiente sustentación*

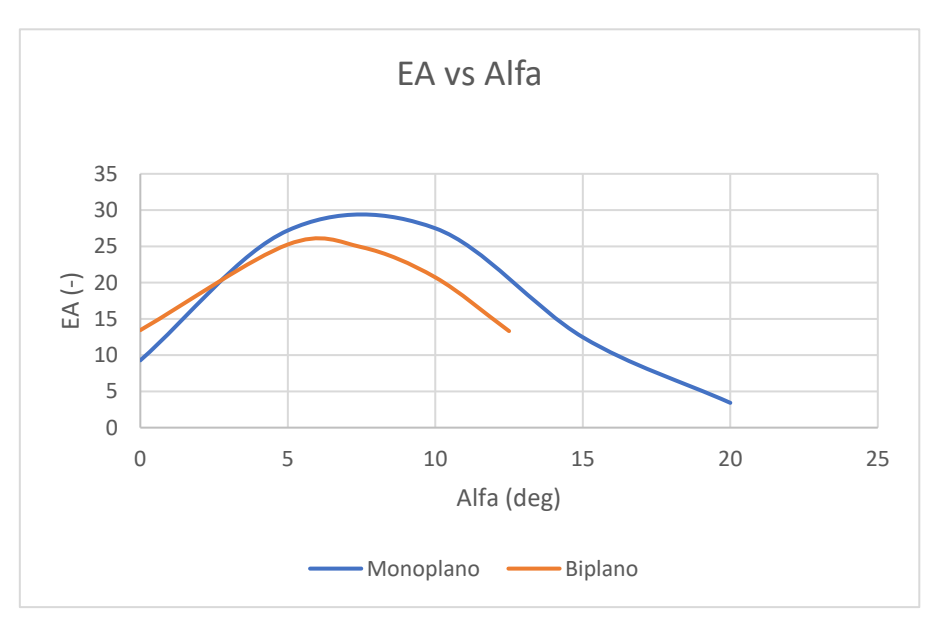

*Gráfica 17: Comparación eficiencia aerodinámica*

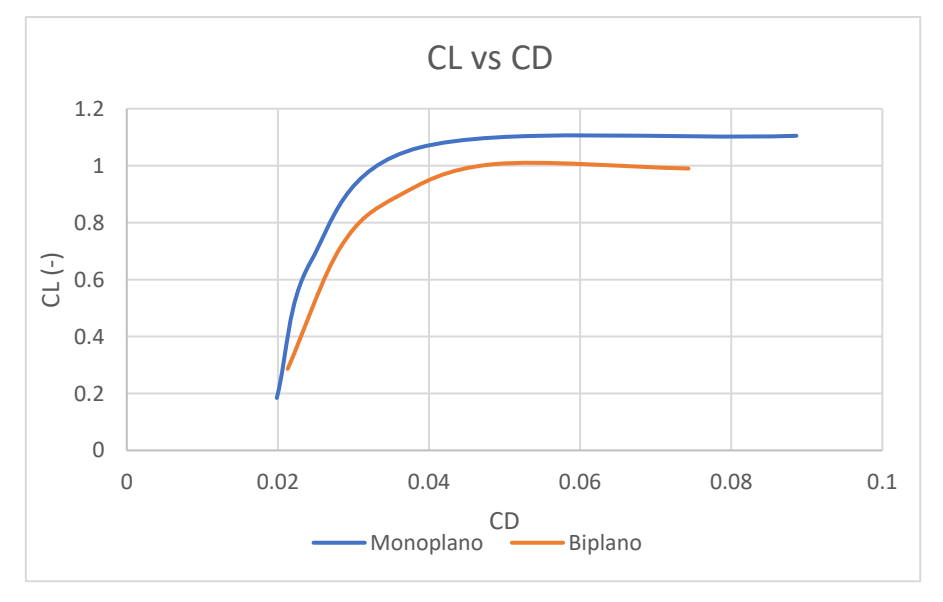

*Gráfica 18: Comparación polar*

Como se puede observar en las gráficas, la eficiencia aerodinámica no mejora en el biplano, sin embargo, los coeficientes aerodinámicos se mantienen constantes, a diferencia de lo expuesto en la Gráfica 2 representada en estado del arte. Esto lleva a pensar que la introducción de estas configuraciones en el transporte de paquetería en UAVs podría llegar a ser positiva, ya que como se refleja en la Gráfica 14 se obtiene una mayor sustentación para un mismo valor de resistencia aerodinámica. Esto llevaría a poder transportar mayor carga de pago manteniendo constante la potencia requerida por la aeronave:

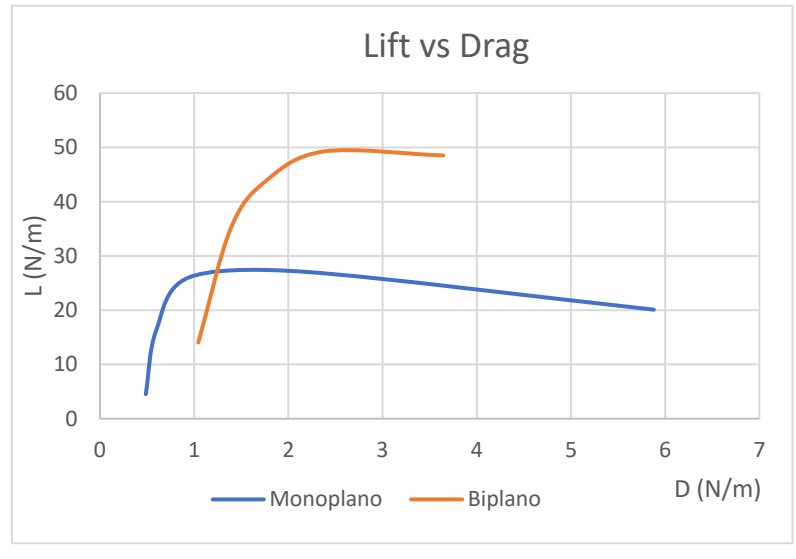

*Gráfica 19: Representación de fuerzas aerodinámicas totales*

Observándose la misma conclusión al comparar la sustentación generada para un ángulo de ataque dado:

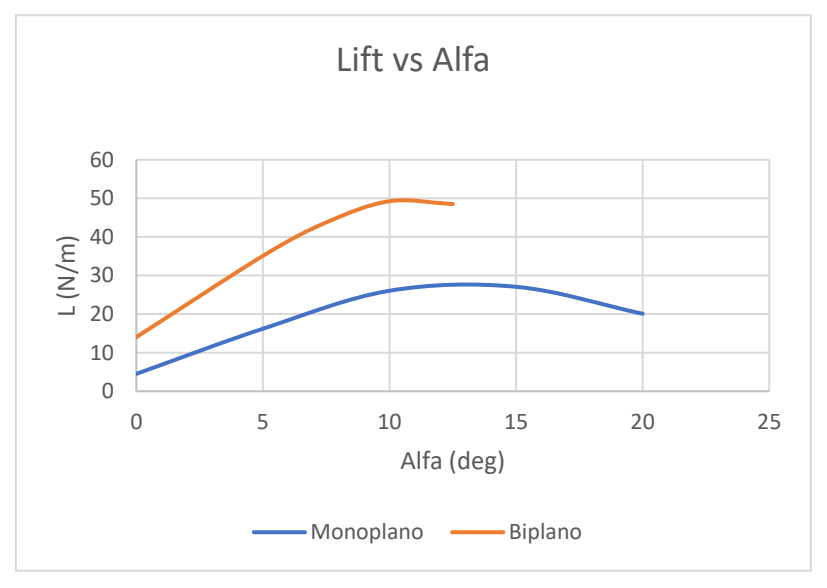

*Gráfica 20: Representación de sustentación en función del ángulo de ataque*

Finalmente, analizando la propuesta de Jaime Mateo se estudian los gráficos de distribución de presión y espesor de capa límite a lo largo del perfil para compararlos con el caso base y el biplano modificado. De los datos de espesor de capa límite (gráficos representados en el apartado de Anexos) se obtienen medias de espesor de 3 y 3.4 mm para el perfil inferior y superior respectivamente por lo que se consigue el efecto deseado, esto es disminuir el espesor total de capa límite con respecto a la configuración sin slot.

Por otro lado, observando la distribución de presión se extraen dos conclusiones principales: La primera es que el slot ayuda a aumentar la succión del perfil inferior en su parte posterior (Gráfica 21) gracias a la inyección de cantidad de movimiento en el flujo. De esta manera, se aumenta la aportación de sustentación de este perfil. Antagonista a este efecto, se encuentra un menor pico de succión en el perfil superior, lo que reduce la contribución de

sustentación de este perfil. Esto parece a priori, algo contraproducente, sin embargo, si se piensa que este perfil ve un mayor ángulo de ataque relativo podría ayudar a hacer que el flujo no desprendiera debido al gradiente adverso de presiones una vez que el ángulo de ataque sea moderado o alto. Además, como esta menor sustentación de un perfil se ve compensada por el aumento en el otro (como reflejará posteriormente el coeficiente de sustentación) y la resistencia total es disminuida gracias a la reducción del espesor de capa límite, el resultado global es un aumento de la eficiencia aerodinámica del conjunto, manteniendo prácticamente constante la sustentación del conjunto. En los Anexos pueden verse las gráficas de diversas configuraciones para un ángulo de ataque de 10º, obteniendo conclusiones similares a las mencionadas anteriormente.

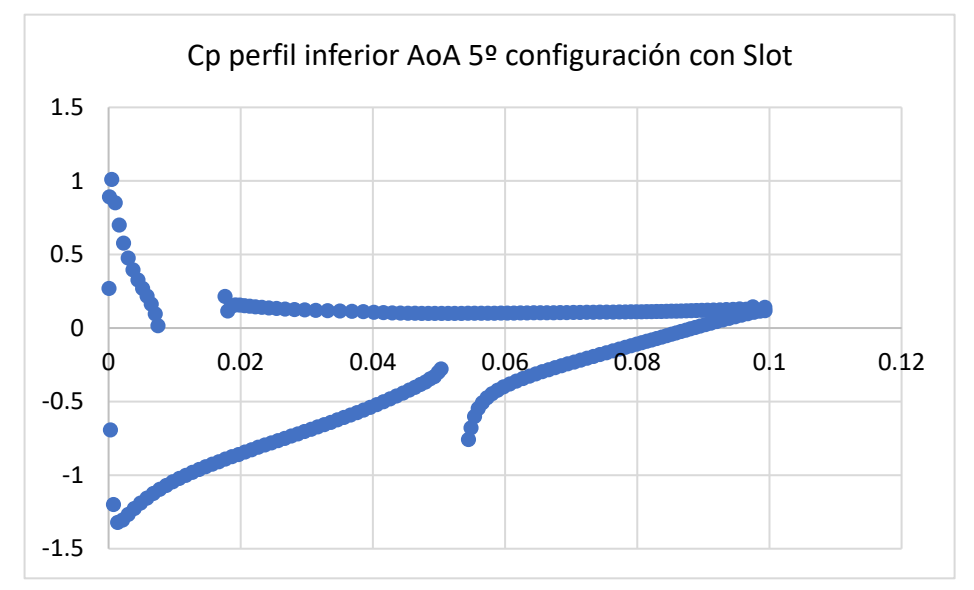

*Gráfica 21: Distribución biplano ranurado en el perfil inferior*

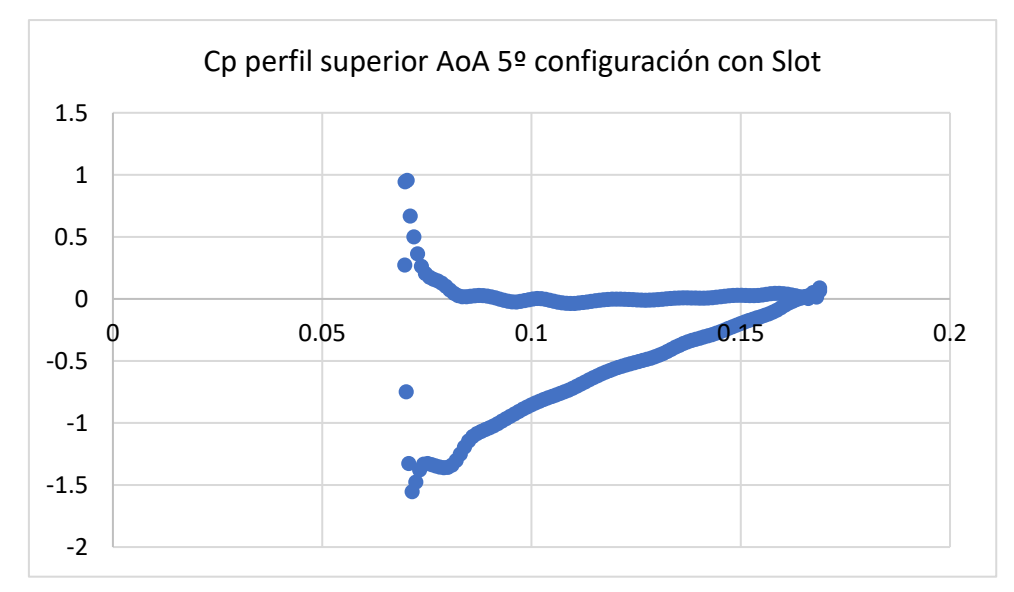

*Gráfica 22: Distribución biplano ranurado en el perfil superior*

### 4.Estudio de la configuración biplana

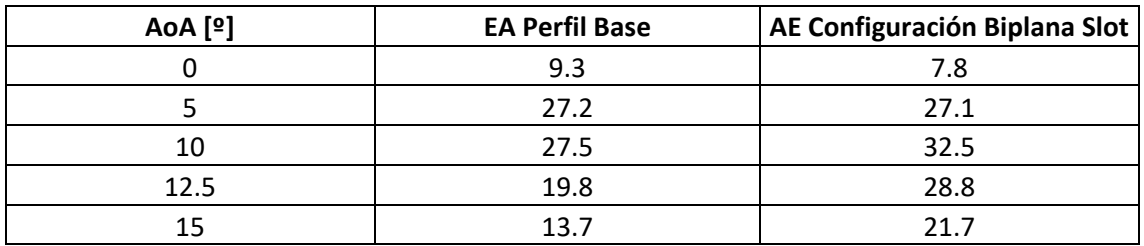

Finalmente, se muestra la comparación de eficiencia aerodinámica del perfil base con el biplano con slot:

#### *Tabla 8: Comparación perfil base y biplano con slot*

Las mejoras se manifiestan en ángulos de ataque de 10 a 15 grados ya que, para valores menores, la capa límite en el perfil inferior no ha crecido lo suficiente como para penalizar las actuaciones y la succión provocada por la inyección de cantidad de movimiento en el perfil inferior no compensa la disminución del pico de succión en el perfil superior. Como ya se ha comentado, en los anexos se recogen las gráficas correspondientes al estudio de un AoA de 10º confirmándose las tendencias mencionadas

Con estos estudios numéricos en CFD se pasa a obtener resultados experimentales en túnel de viento.

# 4.2. ESTUDIO EXPERIMENTAL

Este apartado trata de caracterizar diversas configuraciones alares en túnel de viento. Se comienza con el perfil base NACA2412 mediante su impresión 3D, comparándolo con lo obtenido en el estudio CFD y se continuará describiendo configuraciones biplanas con el objetivo de concluir si los parámetros geométricos de la configuración siguen las mismas tendencias que seguían en el estudio numérico.

# 4.2.1. IMPRESIÓN 3D

Como ya se ha comentado, fue necesaria la generación de dos configuraciones diferentes de alas, tanto la monoplana como la biplana. Además, con el fin de poder hacer el estudio experimental del biplano con mayor versatilidad se generó una geometría tal, que se podían modificar las posiciones relativas de los dos perfiles alares. A estas dos geometrías se sumará una tercera, la del biplano con la ranura en el perfil inferior. En las siguientes ilustraciones se recogen las geometrías utilizadas:

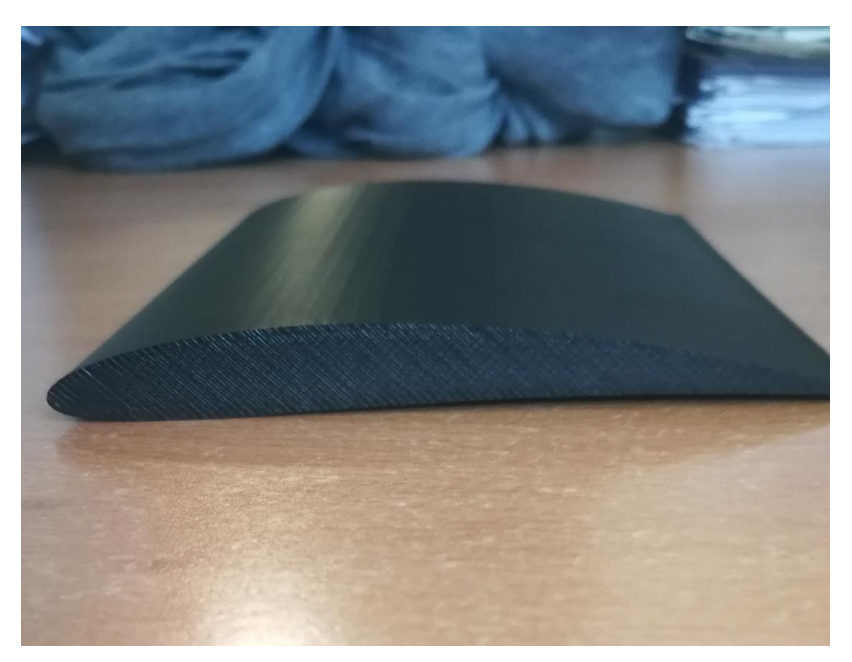

*Ilustración 33: Perfil base imprimido*

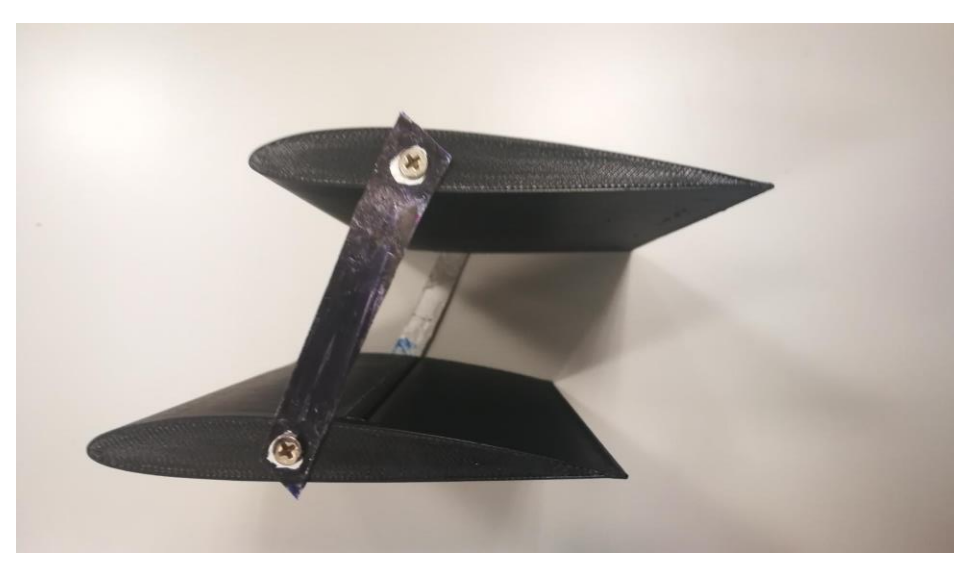

*Ilustración 32: Conjunto biplano para todas las geometrías*

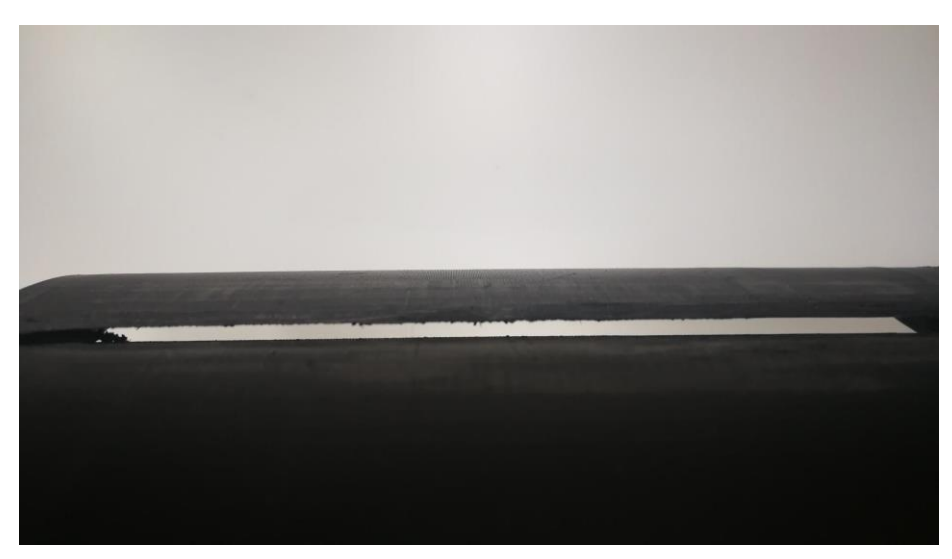

*Ilustración 34: Perfil ranurado*

# 4.2.2. TUNEL DE VIENTO

El túnel de viento utilizado fue prestado por el Departamento de Motores Térmicos de la UPV, se trata del túnel de viento *Armfield*. Este túnel está diseñado para ser capaz de proveer de las instalaciones básicas para llevar a cabo experimentos aerodinámicos. El gran punto fuerte de este túnel es que su tamaño permite que tenga una gran movilidad para ser usado tanto en laboratorios como en clases prácticas.

El flujo entra a la sección de medida a través de una especie de tobera convergente seguida de una malla de abeja de aluminio que asegura un flujo estacionario tanto en magnitud como dirección de este.

Aguas abajo de la sección de medida se encuentra un difusor de bajo ángulo de ensanchamiento que contribuye a la estabilidad del flujo en la sección de medida. Al final de este difusor se encuentra un fan de 5 palas que es dirigido por un motor eléctrico del que se pueden regular sus vueltas por minuto a través de una unidad de control de velocidad.

El rectángulo de la sección de medida está fabricado en *Clear Perspex Acrylic*® y puede ser retraído a través de unos raíles que permiten un rápido acceso a la sección de medidas.

La balanza está compuesta a su vez de dos diferentes, montadas en ejes perpendiculares paralelos y perpendiculares al eje longitudinal del túnel de viento.

La precisión de este túnel lo hace adecuado para graduados e investigaciones básicas siendo capaz de medir hasta 7 Newtons de fuerza de sustentación y 2.5 de resistencia aerodinámica con una sensibilidad de  $\pm 0.01$  N. Para la obtención de estas fuerzas el túnel está dotado de instrumentos de medida:

> • Tubo de Pitot: Es de lectura digital, y con él se obtiene la velocidad en el infinito del campo fluido. Está dotado de toma tanto estática como dinámica, permitiendo obtener la velocidad absoluta del flujo.

- Tabla Anemométrica: No instalada en este túnel. Puede obtener la distribución de presiones a lo largo del sólido de medida.
- Balanza: Mide la fuerza ejercida por el fluido sobre los cuerpos dispuestos en la zona de ensayo. Esta balanza es versátil, posee independencia de ejes en la medida de fuerzas y se puede efectuar un rápido y sencillo cambio de pieza.

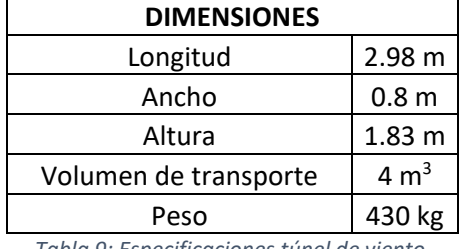

Finalmente, sus dimensiones totales se recogen en la siguiente Tabla:

*Tabla 9: Especificaciones túnel de viento*

La sección de medida es un cuadrado de aproximadamente 25cm de lado. Esto, como se puede comprobar, no es lo suficientemente grande como para caracterizar la geometría propuesta<sup>10</sup> obtenida en los estudios CFD (de cuerda 10 cm y altura 20 cm). Ello lleva a replantearse el estudio pues se pretende, como ya se ha expuesto, comparar el caso base con el CFD. Además, se hará un estudio extra en CFD con una geometría caracterizada en túnel de viento y se valorará la precisión de los datos. Finalmente, se estudiará la sensibilidad de las variables aerodinámicas a los cambios de los parámetros geométricos.

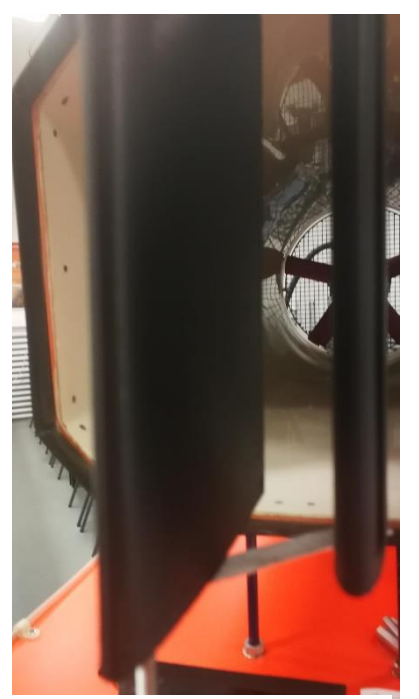

*Ilustración 35: Configuración biplana en túnel de viento*

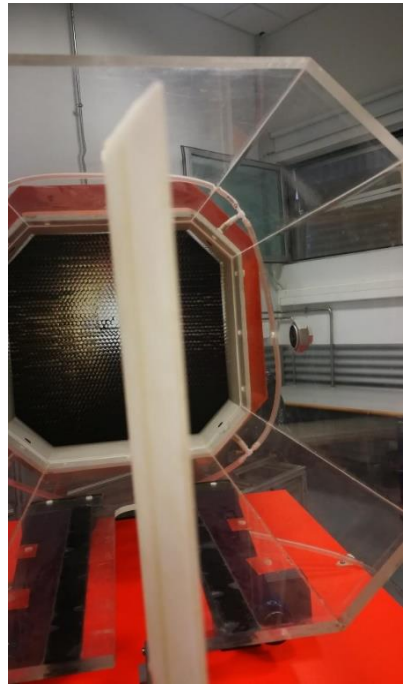

*Ilustración 36: Configuración monoplana en túnel de viento*

<sup>10</sup> El túnel pensado para este estudio no pudo ser utilizado debido a un percance con el mismo. Esto llevó a tener que hacer estudios de un biplano con una configuración geométrica diferente.

# 4.2.3. COMPARACIÓN ESTUDIOS EXPERIMENTALES

Debido a las características del túnel aerodinámico disponible, no se pudo ensayar con las geometrías deseadas ya que las dimensiones del túnel eran limitantes. No fue posible dotar a los perfiles de la altura relativa deseada ya que esto hubiera dado lugar a medidas incorrectas provocadas por fenómenos de válvula o efecto suelo con las paredes del propio túnel. Por lo tanto, para poder continuar con el estudio experimental se optó por realizar un análisis de variaciones de variables frente a cambios en los parámetros geométricos. De manera preliminar, esto debería reflejar que las variables se ven favorecidas al aumentar la altura relativa entre los perfiles y al darle un pequeño calado al perfil superior. Además de las limitaciones geométricas del túnel también se tenía una limitación temporal de explotación del túnel, por lo que no se pudieron realizar ensayos de todas las geometrías que se deseaban. También fue necesario hacer varias medidas de cada ángulo de ataque a fin de minimizar la obtención de datos anómalos, por lo que esto acotó las configuraciones caracterizadas. De esta manera, se realizó la recogida de numerosas medidas para un mismo ángulo de ataque, procediendo a obtener su media y desviación. Se repitió el mismo proceso para cada ángulo de ataque de cada configuración, repitiendo el proceso tantas veces como configuraciones alares estudiadas.

Inicialmente se recogieron los datos del perfil base, comparados anteriormente con los datos numéricos en el apartado de validación. Acto seguido se procedió con las comparaciones del perfil base monoplano con las configuraciones biplanas. Se observa que el perfil monoplano tiene valores de coeficientes aerodinámicos significativamente mayores que el biplano con una altura de 0.53 cuerdas. Esta disminución podría deberse a una interferencia entre perfiles aerodinámicos, como ya se obtuvo en las simulaciones numéricas.

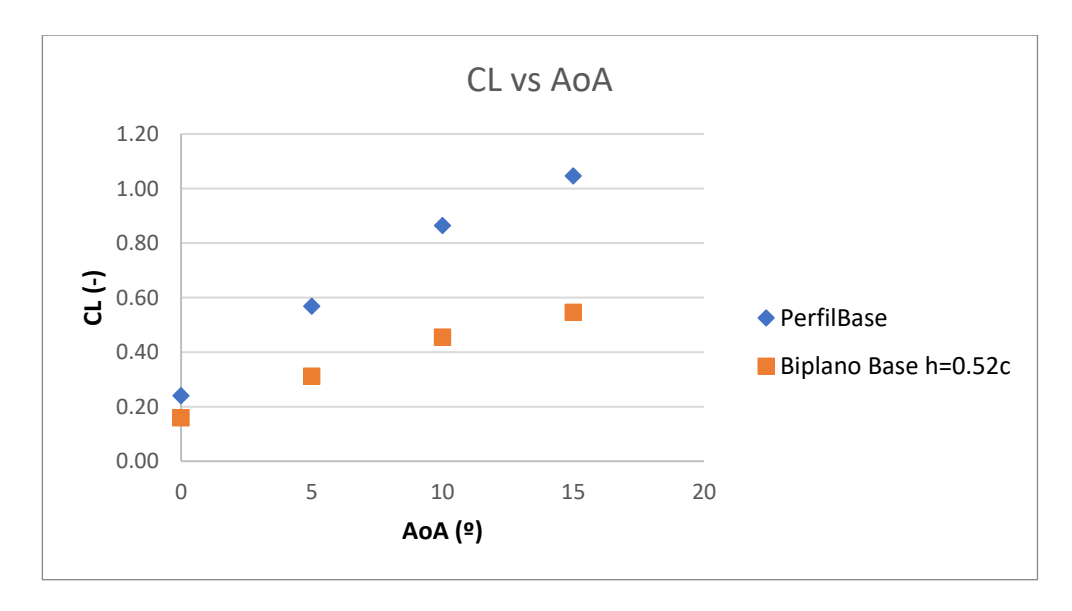

*Gráfica 23: Comparación del coeficiente de sustentación* 

También se observa que la pendiente de la curva de sustentación es significativamente menor que en el caso del perfil base. Esto puede estar motivado porque al aumentar el ángulo de ataque, la interferencia entre los perfiles será mayor debido a que el perfil inferior puede estar haciendo sombra al perfil superior y este último no ve un flujo sin perturbar, sino que ya ha sido afectado por el perfil inferior.
En el caso de la resistencia aerodinámica, se ve una significativa reducción de la misma, posiblemente motivada por la reducción de resistencia parásita:

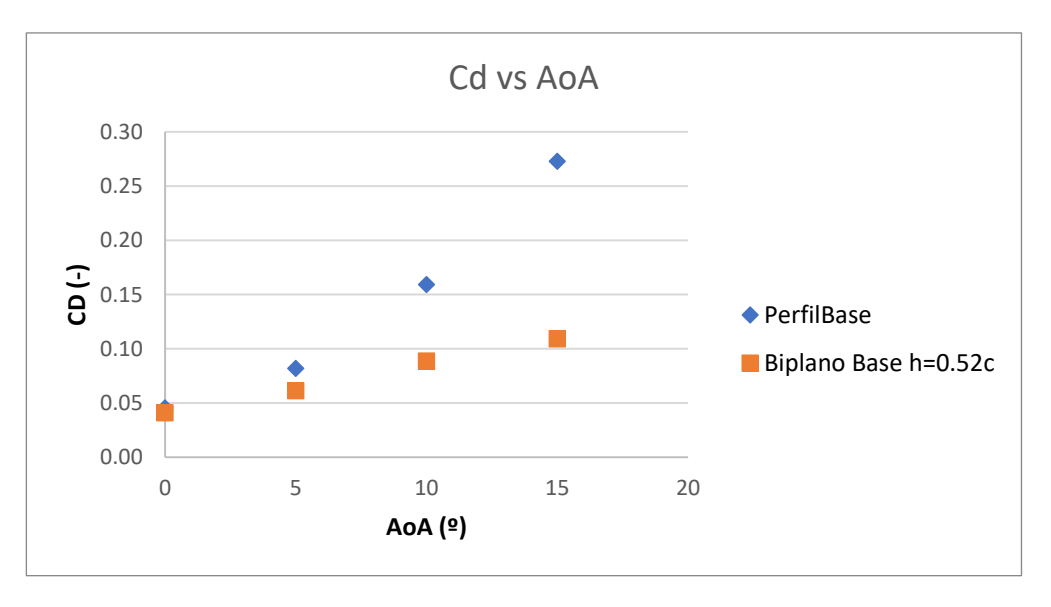

*Gráfica 24: Comparación del coeficiente de resistencia*

Debido a la disminución de ambos coeficientes, la eficiencia aerodinámica no sufre grandes variaciones consiguiendo mejorarla para ángulos de ataque de entre 10 y 15 grados debido a que en este punto se dispara la resistencia de la configuración monoplana penalizando su eficiencia. Por otro lado, para un mismo valor de resistencia, la sustentación producida es bastante similar, por lo que no se consiguen mejoras significativas:

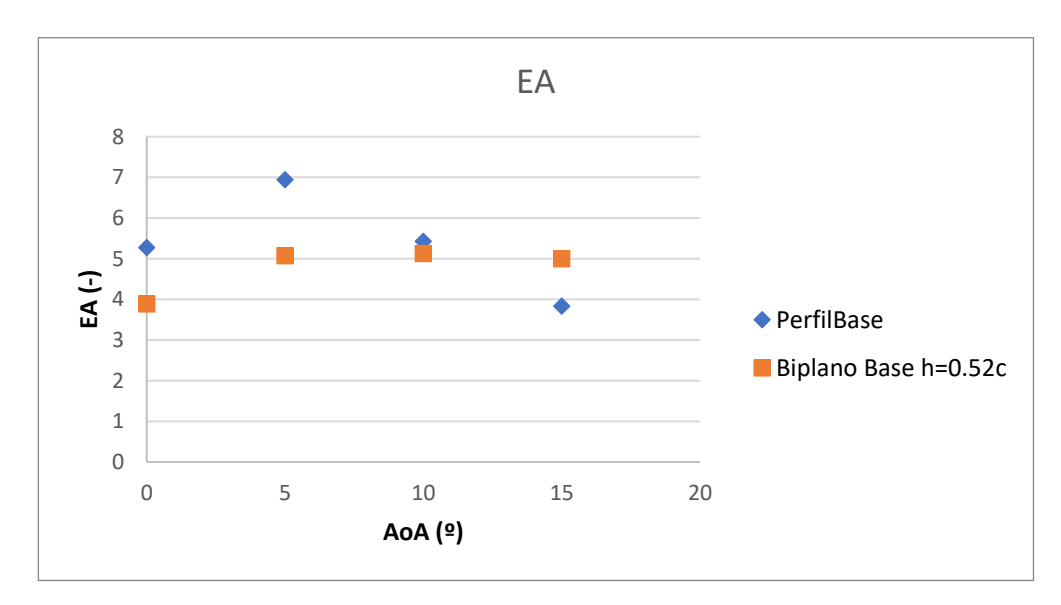

*Gráfica 25: Comparación de la eficiencia aerodinámica*

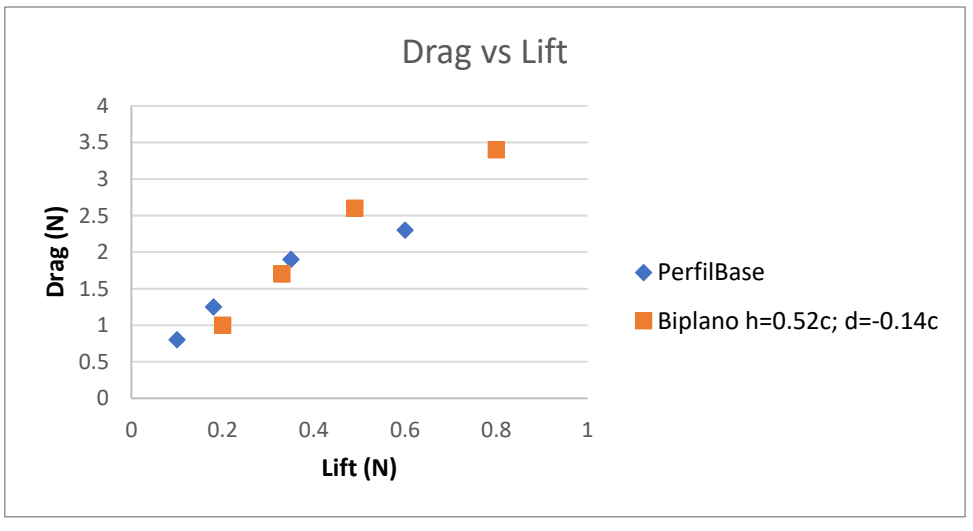

*Gráfica 26: Representación de fuerzas aerdoinámicas*

Pasando a dotar a la configuración anterior de un *stagger* entre los perfiles se observa que hay una mejora en el coeficiente de sustentación manteniendo la mejora en la disminución del coeficiente de resistencia, lo cual confirma las afirmaciones del estudio bibliográfico [3]:

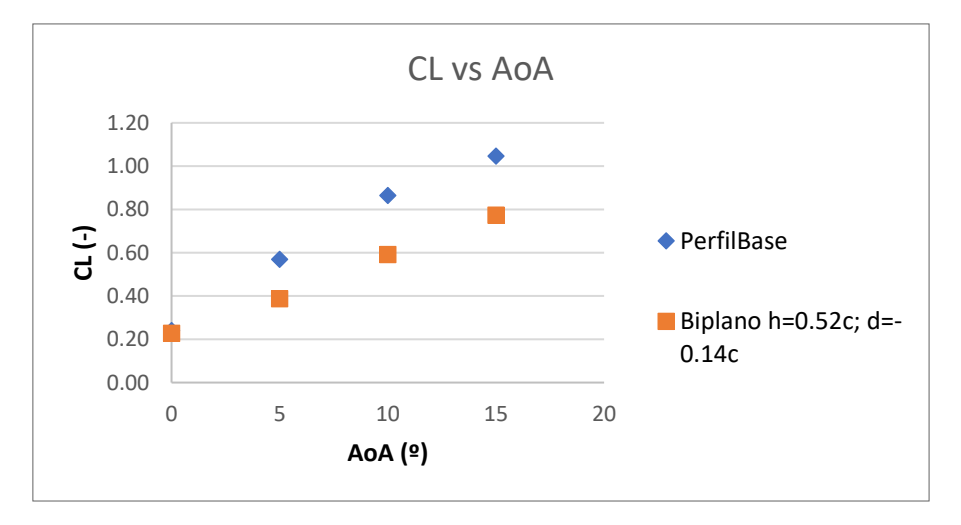

*Gráfica 27: Comparación de coeficiente de sustentación*

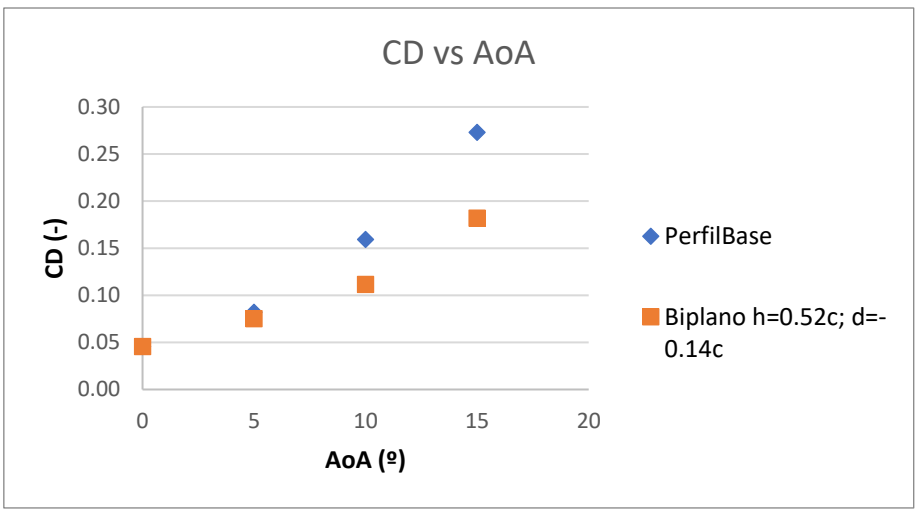

*Gráfica 28: Comparación del coeficiente de resistencia*

Por su parte, el gráfico de eficiencia aerodinámica queda muy parecido al visto anteriormente:

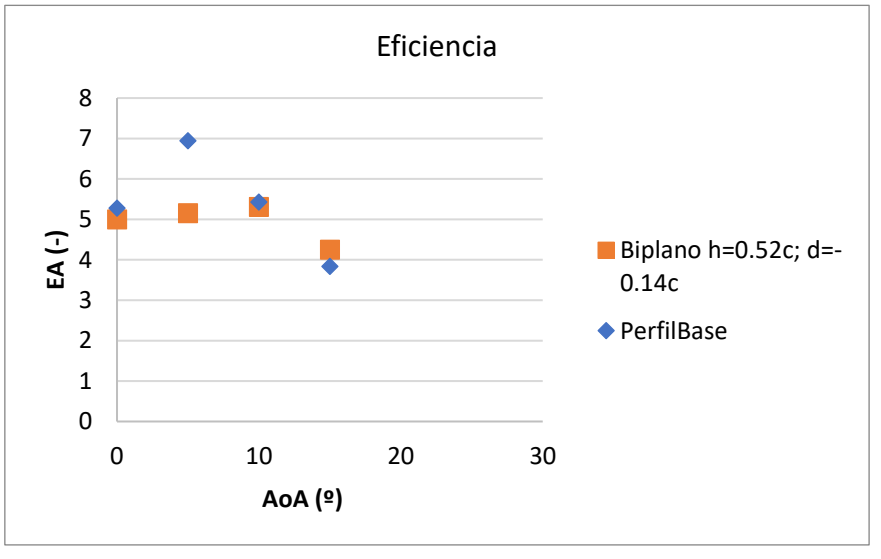

*Gráfica 29: Comparación de la eficiencia aerodinámica*

Se consigue un pequeño aumento de la sustentación generada para un mismo valor de resistencia gracias al calado, según puede observarse en la siguiente gráfica:

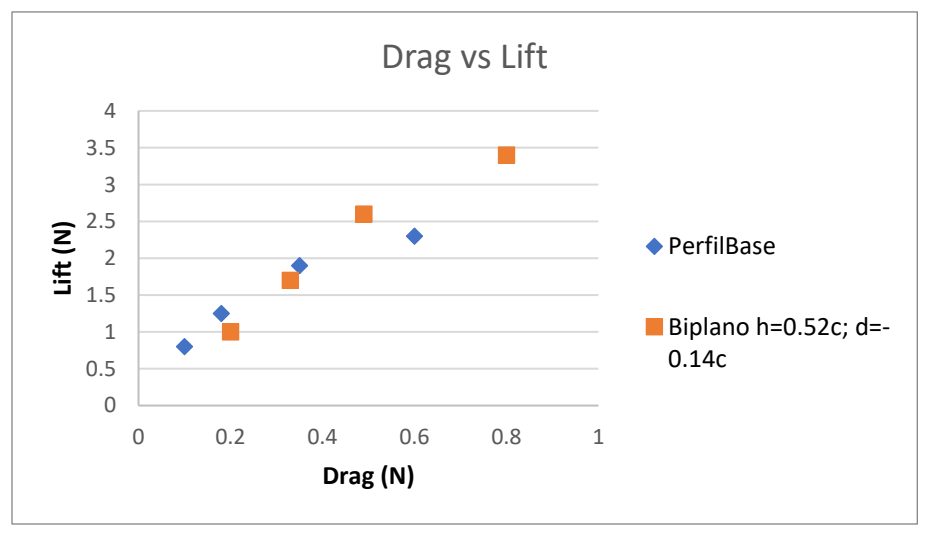

*Gráfica 30 Representación de fuerzas aerodinámicas*

Como se concluyó en las simulaciones numéricas, la configuración biplana ranurada podría ser la que mayor potencial poseyera para obtener mejoras en las prestaciones, por ello también se introducirá en las comparaciones experimentales. Inicialmente se compara el perfil base monoplano con el perfil ranurado obteniendo las siguientes curvas:

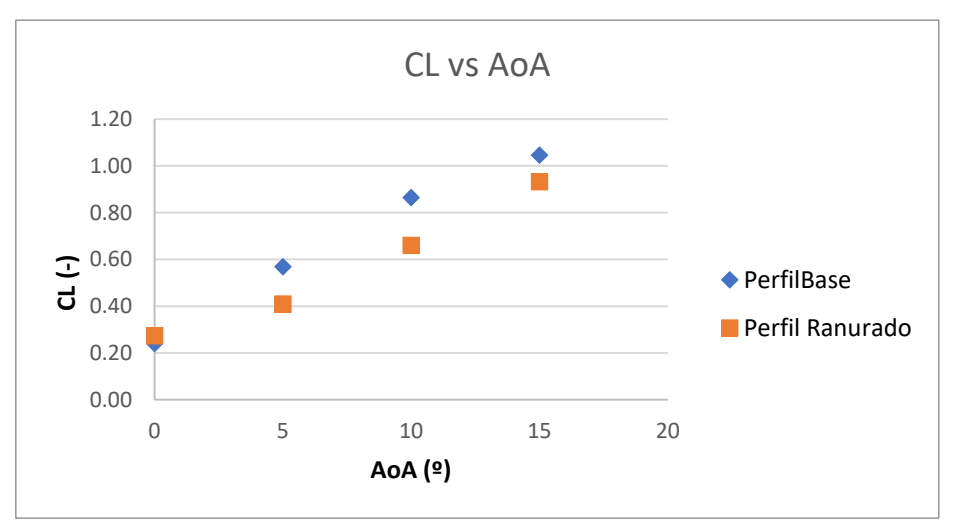

*Gráfica 31: Comparación del coeficiente de sustentación*

Se observa en la Gráfica 31 que a bajos ángulos de ataque disminuye el coeficiente de sustentación, debido principalmente a que se inyecta cantidad de movimiento en la zona del extradós, por lo que la diferencia de presiones será menor. Sin embargo, para ángulos de ataque relativamente altos, comienza a igualarse la sustentación y en caso de haber podido seguir midiendo mayores ángulos de ataque en el túnel, se hubiera obtenido un retraso de la entrada en pérdida del perfil ranurado como se recoge en [2].

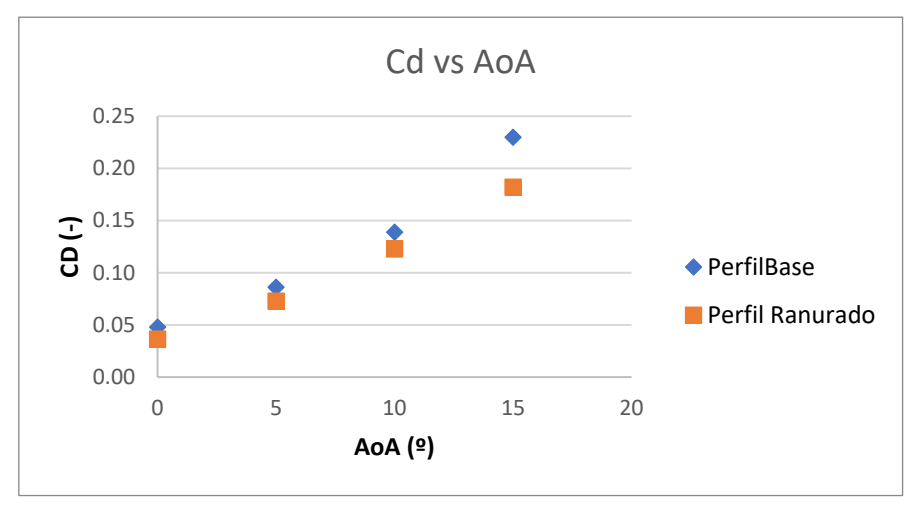

*Gráfica 32: Comparación del coeficiente de resistencia*

El perfil ranurado es favorable en cuanto a resistencia aerodinámica como puede observarse en la Gráfica 32. La mejora es más perceptible a grandes ángulos de ataque ya que el slot permite inyectar cantidad de movimiento en la parte del extradós del perfil haciendo que el flujo tenga más energía para superar el gradiente adverso de presiones. Sin embargo, esto no va a tener gran importancia en el biplano puesto que su aplicación empleará bajos ángulos de ataque ya que al tener el doble de superficie, un mismo coeficiente de sustentación significará el doble de fuerza aerodinámica. La idea de aplicar cantidad de movimiento en la parte del extradós del perfil inferior del biplano persigue la reducción del valor de espesor de capa límite (como ya se explicó anteriormente).

Introduciendo en túnel de viento la configuración biplana ranurada y comparándola con la configuración sin ranurar se obtienen las siguientes gráficas:

Para una altura de 0.57 cuerdas y sin stegger relativo entre perfiles se obtiene una polar bastante parecida, recogida en la Gráfica 33. Se consigue un mayor coeficiente de sustentación máximo a costa de una mayor resistencia aerodinámica para un mismo valor de ángulo de ataque.

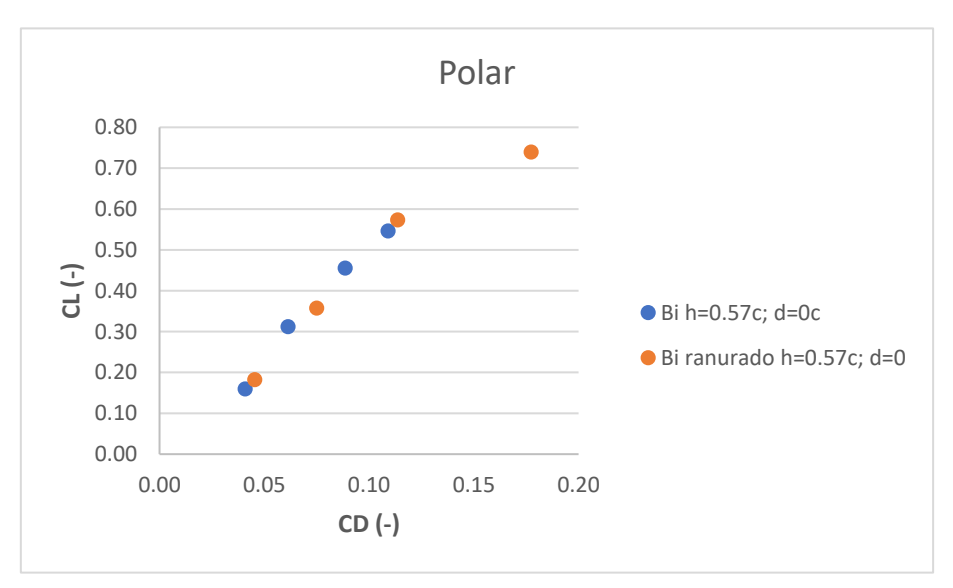

*Gráfica 33: Comparación del coeficiente de sustentación*

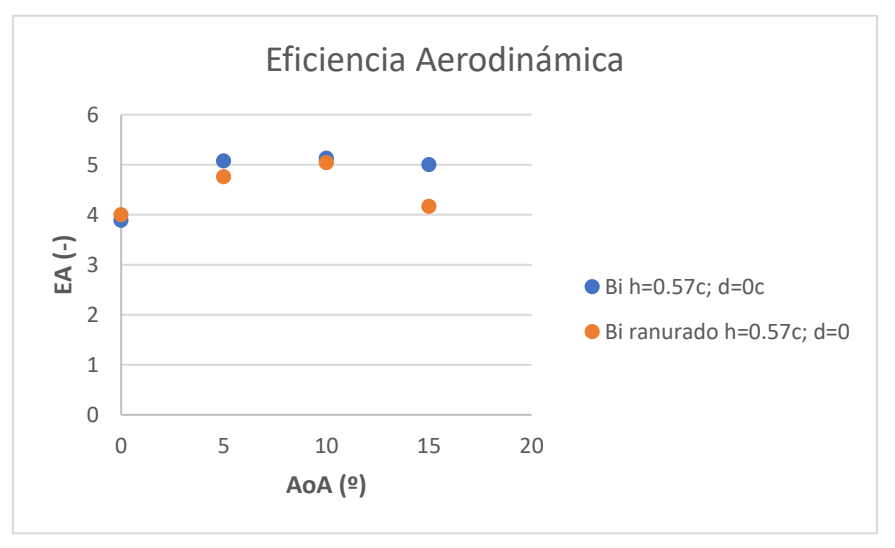

*Gráfica 34: Comparación de la eficiencia aerodinámica*

Por su parte, en la Gráfica 34 se observa como la eficiencia aerodinámica queda prácticamente constante, disminuyendo para ángulos de ataque elevados debido al gran incremento de la resistencia que no es posible compensarla con el aumento de sustentación obtenido.

Haciendo un estudio similar con una altura de 0.37 cuerdas e introduciendo en este intento una distancia relativa entre la posición en planta de los perfiles se obtienen las siguientes gráficas:

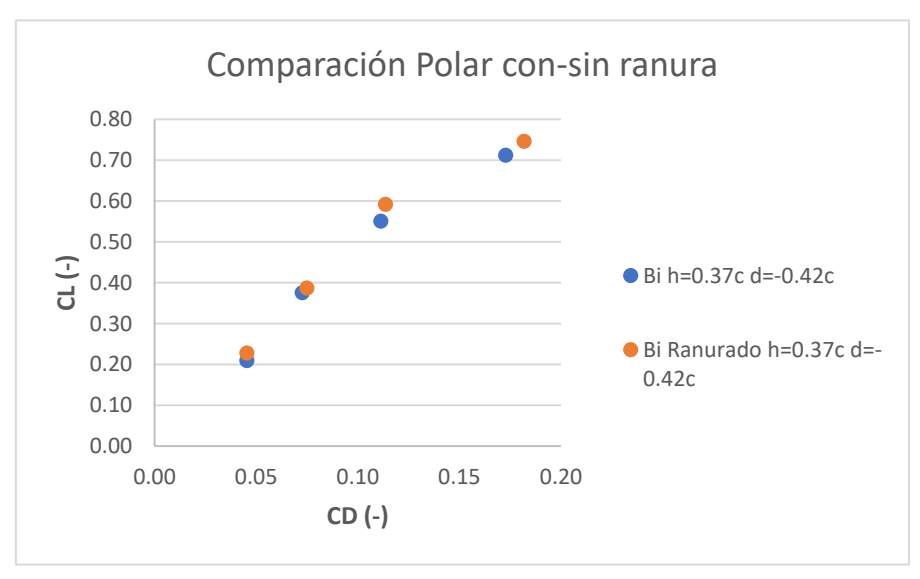

*Gráfica 35: Polar de dos configuraciones diferentes*

Como se observa, las actuaciones del perfil ranurado y sin ranurar son bastante acordes. Tanto en la polar (Gráfica 35) como en la eficiencia aerodinámica (Gráfica 36) las tendencias son bastante similares, consiguiendo algo de mejoría de eficiencia aerodinámica y una mayor sustentación con un pequeño aumento de la resistencia. Por otro lado, comparando estas dos gráficas con las Gráficas 33 y 34 se observa que las actuaciones de la configuración con una altura de 0.37 cuerdas dotada con un *Stagger* entre perfiles, son muy similares a las de una altura de 0.53 cuerdas y sin calado relativo. Esto sería debido a que se consigue un mayor gradiente de presiones en el perfil superior como se vio en el estudio numérico.

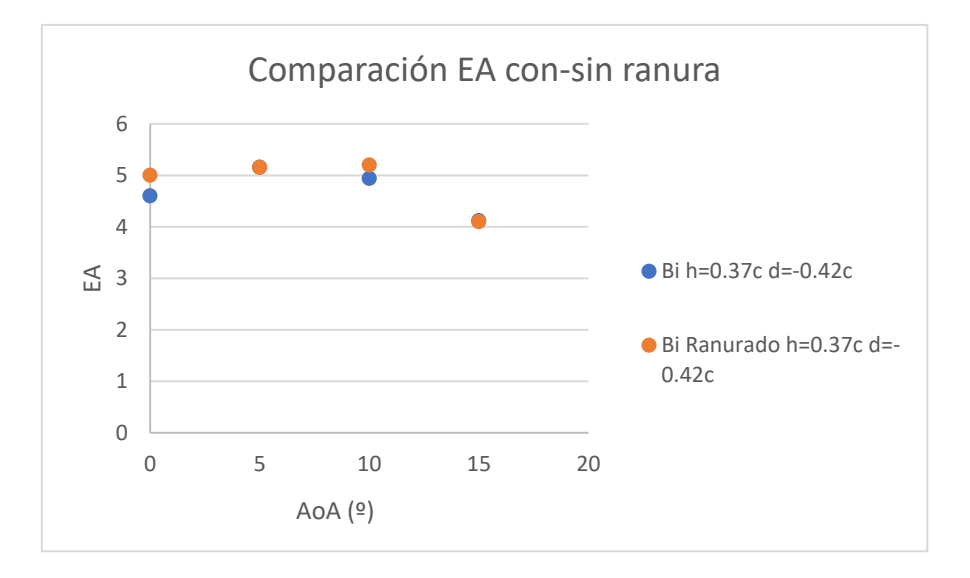

*Gráfica 36: Eficiencia aerodinámica*

Como conclusión de las comparaciones anteriores, se observa que las actuaciones son bastantes similares en la configuración con y sin ranura pudiendo obtener tanto mayor sustentación como resistencia con la configuración con slot. Cabe destacar, que la altura estudiada entre perfiles no es la deseada por lo que no se puede descartar la incorporación de este elemento a la configuración biplana.

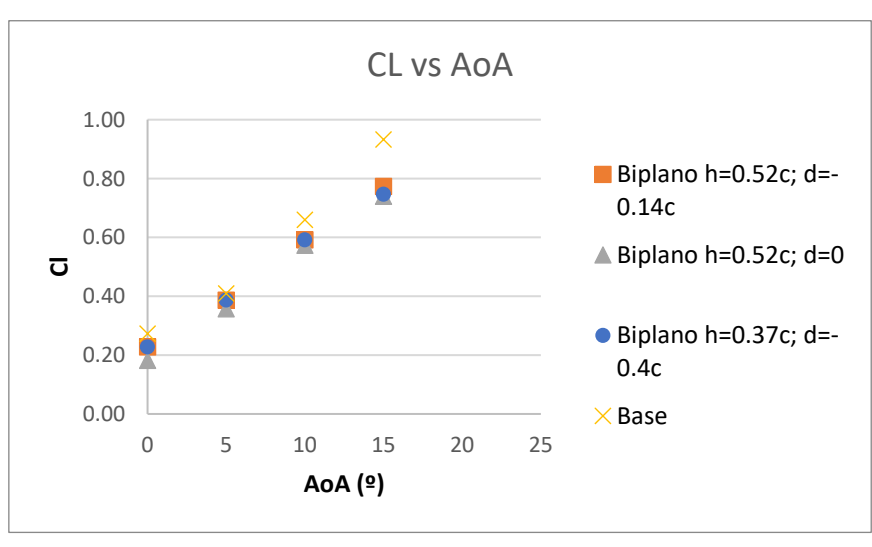

Finalmente, se comparan diversas configuraciones biplanas ranuradas junto al perfil base ranurado para precisar la mejora de las actuaciones al añadir un calado entre perfiles:

#### *Gráfica 37: Representación del coeficiente de sustentación*

Como se observa en la Gráfica 37, la configuración que menor coeficiente de sustentación consigue, es la que los perfiles están en la misma posición vistos en planta ( $d = 0$ ). Al añadir un valor *Stagger*, se mejora este coeficiente siendo bastante parecido a ambas alturas, de 0.37 cuerdas y 0.52 aunque consiguiendo algo más de coeficiente máximo en la segunda de ellas. Esta tendencia lleva a pensar que un calado mayor en la última configuración mencionada mejoraría su coeficiente de sustentación

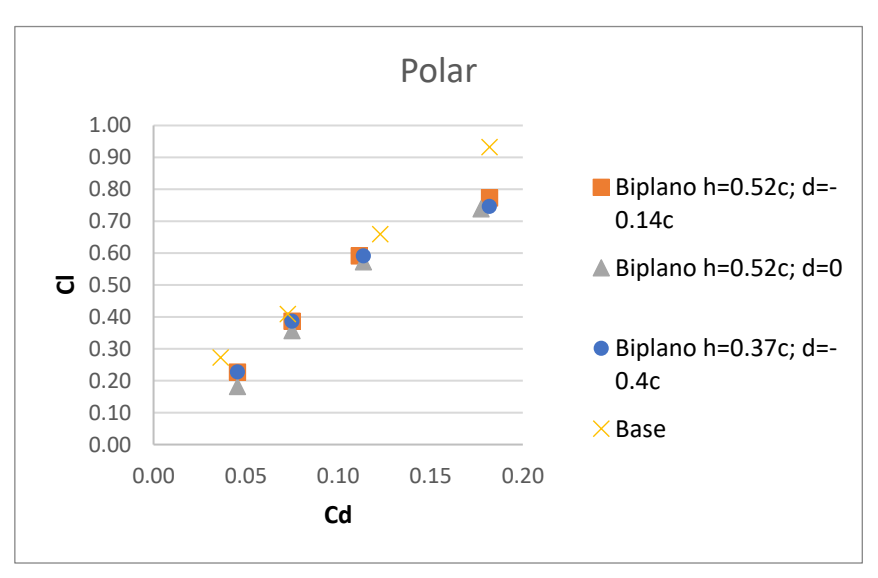

*Gráfica 38: Polar para diversas configuraciones ranuradas*

Con el análisis de la polar se llega a las mismas conclusiones y el perfil de base sigue siendo el que mejores actuaciones tiene (recogido en la Gráfica 38).

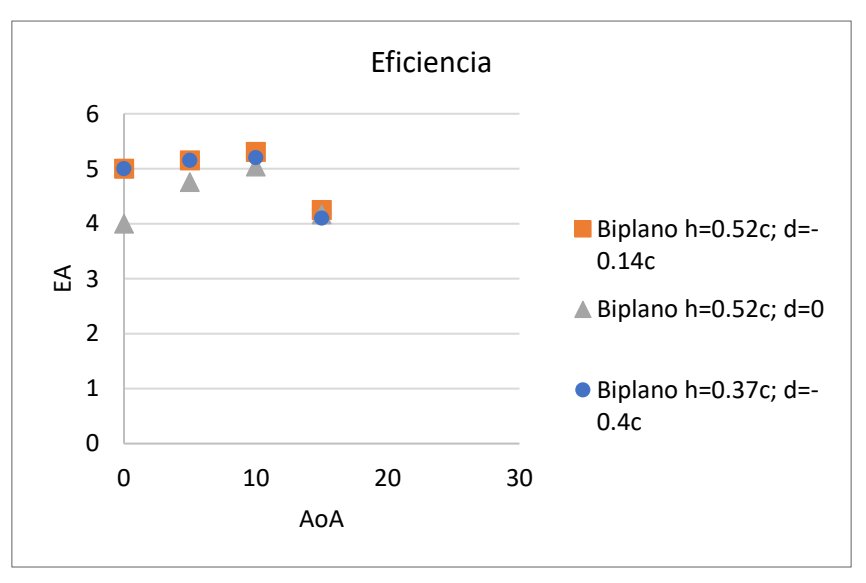

*Gráfica 39: Eficiencia aerodinámica para diversas configuraciones ranuradas*

La mejor actuación en la eficiencia aerodinámica sigue siendo la configuración con mayor altura entre perfiles y calado de 0.14 cuerdas como se observa en la Gráfica 39.

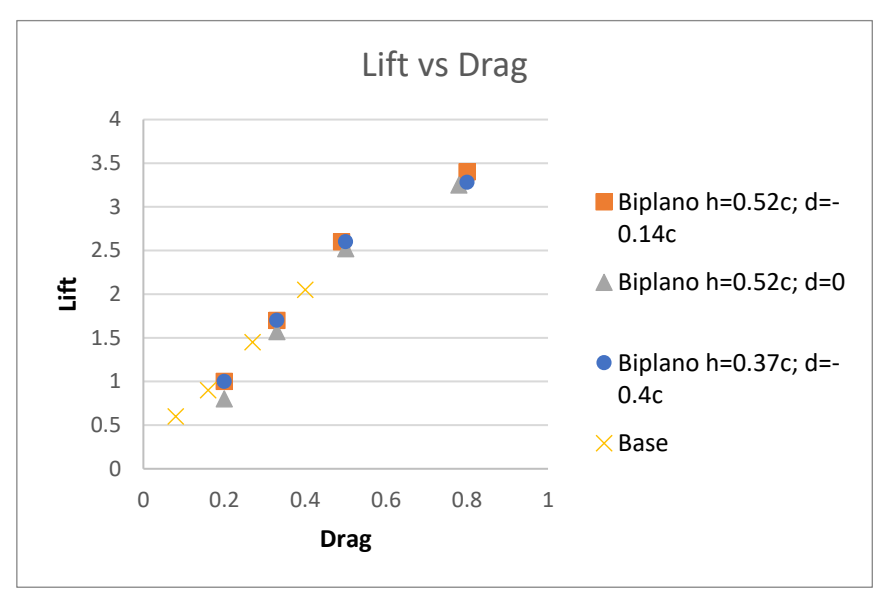

*Gráfica 40: Fuerzas aerdoinámicas para diversas configuraciones ranuradas*

Finalmente, se muestra cómo se consigue mayor cantidad de sustentación neta en las configuraciones biplanas debido a que se tiene el doble de superficie alar. Sin embargo, la Gráfica 40 lleva a pensar que la interferencia entre perfiles a esas alturas es contraproducente porque la mejora en la sustentación no llega a ser del doble mientras que el aumento en resistencia es de ese orden.

Analizando de manera global los resultados obtenidos de los estudios, en primer lugar, del análisis numérico se obtuvo que la altura que evitaba una interferencia contraproducente en los perfiles era de dos cuerdas y que al añadir un *Stagge*r entre los perfiles se podría llegar a mejores actuaciones del conjunto de la configuración, especialmente en la sustentación. Además, al añadir una rotación del perfil superior se mejoraría el gradiente de presiones en el perfil superior consiguiendo mayor sustentación neta. Sin embargo, esta última modificación conlleva un aumento de la resistencia aerodinámica, fenómeno que se podría mitigar con la introducción del slot estudiado por Jaime Mateo [2]. De esta manera se conseguiría una mejor eficiencia aerodinámica del conjunto y en conclusión, que esta sería la configuración óptima del biplano. Al introducir las geometrías en túnel de viento, sin embargo, esto no se confirma. En primer lugar, se observa mejora en las actuaciones aerodinámicas cuanto mayor es la altura que separa los perfiles. También se observa que al dotar de un *Stagger* a la configuración la tendencia es de mejorar los coeficientes aerodinámicos (gráficas 24 a 27) pero que al dotar las mismas configuraciones del slot introducido estas actuaciones empeoran como puede observarse en la Gráfica 41:

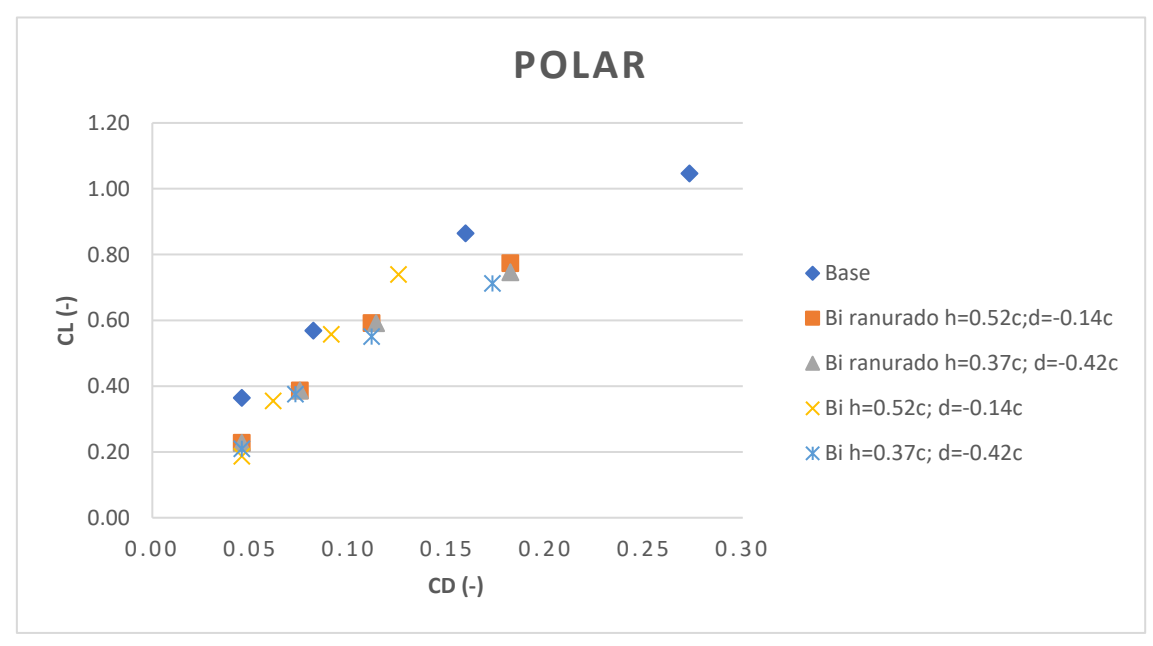

*Gráfica 41: Comparación de la polar de diversas configuraciones*

La Gráfica 41 muestra que las configuraciones biplanas tienen peores actuaciones en general, posiblemente motivado por no dotar a los perfiles de suficiente altura relativa. En cuanto a las configuraciones biplanas la mejor actuación es la del biplano sin ranurar y con un *Stagger* de 0.14 cuerdas; así mismo queda confirmado que el slot no mejora la configuración.

A pesar de lo anteriormente expuesto, es posible que la actuación del slot no sea la deseada debido a la poca altura relativa entre los perfiles; sería conveniente comprobarlo con la altura obtenida en el estudio numérico.

# 5. CONCLUSIONES

No se podría dar por finalizada la investigación sin antes realizar un vistazo general de la misma a fin de obtener conclusiones, no solo numéricas sino también acerca de competencias transversales adquiridas y potenciadas.

De la realización del proyecto son varias las conclusiones que se extraen. En primer lugar, ha servido al autor para acercarse de una manera más personal al método científico, buscando recursos e innovando, en la medida de lo posible, para poder hacer una investigación lo más acorde posible a los objetivos marcados. Además, se ha tenido que trabajar en equipo, con el tutor, así como con los compañeros, que también estaban realizando estudios de configuraciones no convencionales, tanto para la puesta en común de datos obtenidos, como para la subsanación de problemas. De este trabajo en grupo se obtuvo el fruto de una potencial mejora en configuraciones no convencionales que se estudiaría experimentalmente en túnel de viento. De esta manera, se da por productiva la realización de la investigación.

Pasando a conclusiones de resultados, se expondrán en primer lugar las obtenidas en los ensayos CFD y, posteriormente, se contrastarán con las obtenidas en túnel de viento.

Con el estudio CFD no se buscaba más que un estudio paramétrico de distintas configuraciones biplanas. Inicialmente se concluyó que la separación vertical entre perfiles debía ser de dos cuerdas, pues las variables aerodinámicas reflejaban mejor comportamiento fluido. Sin embargo, las actuaciones de la configuración no mejoraban el comportamiento de la configuración monoplana base por lo que se decidió investigar con más geometrías. Se obtuvo que adelantando el perfil inferior respecto del superior una distancia dada (en este caso de 0.5 cuerdas) se conseguía un mejor comportamiento del perfil superior, así como una disminución de interacción del perfil inferior llegando a conseguir el doble de sustentación para la misma resistencia por el simple hecho de tener el doble de superficie alar. Además, añadiendo una rotación relativa en el perfil superior se conseguía mejorar las actuaciones globales. El problema de esta configuración residía en un gran pico de succión en el perfil superior y de una perdida de esta en el perfil inferior, lo que se consiguió solventar con la implementación de una ranura<sup>11</sup> en el último perfil mencionado.

Por su parte, en el estudio de túnel de viento no fue posible estudiar las configuraciones deseadas debido a un contratiempo con el túnel que iba a ser utilizado $^{12}$  por lo que se optó por el estudio de sensibilidad de las variables aerodinámicas frente a cambios en los parámetros geométricos de la configuración. De este estudio se concluye que un *Stagger* del perfil superior respecto al inferior conlleva una mayor creación de sustentación, posiblemente motivada por la mejora en la actuación del perfil superior, así como la menor interacción entre ambos. También se confirma que la reducción del coeficiente de resistencia aerodinámica respecto a la configuración monoplana es una tendencia común en todas las configuraciones biplanas, posiblemente motivada por la reducción de resistencia parásita (cosa que no se pudo apreciar en el estudio CFD por ser 2D pero que se vaticinó en el apartado de conceptos teóricos). Por otro lado, se muestra una discrepancia con los valores CFD puesto que la sustentación generada no llega a ser el doble como predecía el CFD. Finalmente, las actuaciones de la configuración biplana ranurada son muy parejas a las de la configuración sin ranurar, sin embargo, como ya se ha

<sup>11</sup> Como ya se ha comentado, propuesta realizada por Jaime Mateo tras el estudio de las actuaciones de un perfil aerodinámico con un slot y tras la puesta en común de resultados

<sup>12</sup> Este estudio se deja para futuros trabajos

señalado, se piensa que en la geometría obtenida en CFD las tendencias podrían mejorar significativamente, por lo que se sugiere para futuras investigaciones.

En cuanto a la viabilidad de la implementación de este tipo de configuraciones alares en vehículos aéreos no tripulados, de manera preliminar, las tendencias en cuanto a eficiencia aerodinámica y polar son muy parecidas a la configuración base, lo que nos lleva a pensar que podría tener aplicabilidad. Se consiguen resultados más prometedores en el estudio CFD, por lo que se sugiere un estudio de esas geometrías en túnel de viento. Finalmente, sería necesario un estudio estructural de la configuración, para garantizar que el encastre pueda soportar los esfuerzos requeridos.

# 6. PRESUPUESTO

El presente apartado tiene como objetivo realizar un desglose de los costes, así como una estimación total de lo que ha implicado el desarrollo del Trabajo de Fin de Grado. Se recogerán desde costes físicos, pasando por costes de personal hasta llegar a costes de software, estos dos últimos en términos de horas hombre. Además, se considerará un Impuesto sobre el Valor Añadido (IVA) de un 21%.

## 6.1.1. CAPITAL HUMANO

El presente trabajo ha supuesto una inversión, tanto en concepto de horas como de recursos físicos. En primer lugar, se considerarán las horas invertidas por el supervisor del trabajo, Andrés, suponiendo un coste de 21€/h  $[12]^{13}$ . Se considerarán también las horas dedicadas en la fabricación de las diferentes alas, así como de su diseño. Y finalmente, se considerará la dedicación invertida del autor del presente trabajo suponiendo un coste de 3.75 €/h [13]<sup>14</sup>. En la siguiente Tabla se recogen los costes:

| <b>RECURSO</b>                                       | <b>UNIDADES (h)</b> | <b>COSTE UNITARIO (€/h)</b> | <b>IMPORTE (€)</b> |
|------------------------------------------------------|---------------------|-----------------------------|--------------------|
| <b>IREUNIONES</b>                                    |                     |                             |                    |
| Ingeniero de grado                                   | 20                  | 3.75                        | 75.00€             |
| Ingeniero senior                                     | 20                  | 21                          | 411.76€            |
| RECOPILACIÓN DE INFORMACIÓN Y TEORÍA                 |                     |                             |                    |
| Ingeniero de grado                                   | 25                  | 3.75                        | 93.75€             |
| <b>CÁCULO Y ANÁLISIS CFD</b>                         |                     |                             |                    |
| Ingeniero de grado                                   | 170                 | 3.75                        | 637.50€            |
| <b>IESTUDIO EXPERIMETAL Y ANÁLISIS DE RESULTADOS</b> |                     |                             |                    |
| Ingeniero de grado                                   | 20                  | 3.75                        | 75.00€             |
| Ingeniero senior                                     | 30                  | 21                          | 630.00€            |
| REDACCIÓN DE MEMORIA                                 |                     |                             |                    |
| Ingeniero de grado                                   | 70                  | 3.75                        | 262.50€            |
| Ingeniero senior                                     | 10                  | 21                          | 210.00€            |

<sup>13</sup> Dividiendo el salario anual entre 1700 horas

<sup>14</sup> Suponiendo el salario mínimo de unas prácticas en empresa

#### 6. Presupuesto

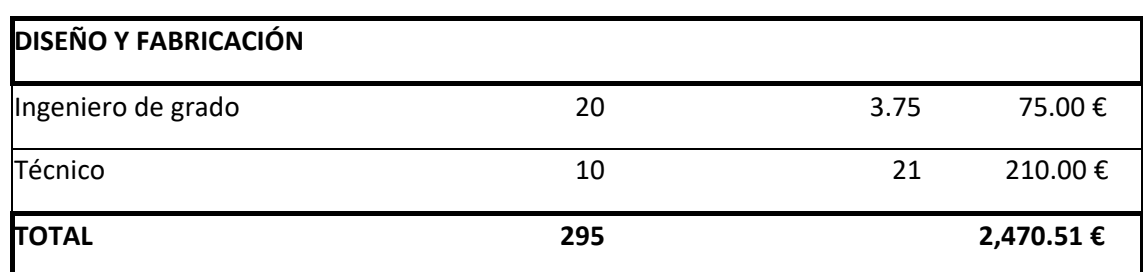

*Tabla 10: Coste del capital humano*

# 6.1.2. FABRICACIÓN

A lo largo del proyecto ha sido necesaria la utilización de diferentes programas informáticos sin los cuales todo hubiera sido mucho más complicado y no se hubiera podido obtener un análisis de resultados de tal profundidad.

Se explotaron 3 licencias facilitadas gracias a la UPV: *Star-CCM*, *Fusion* y *Microsoft Office*.

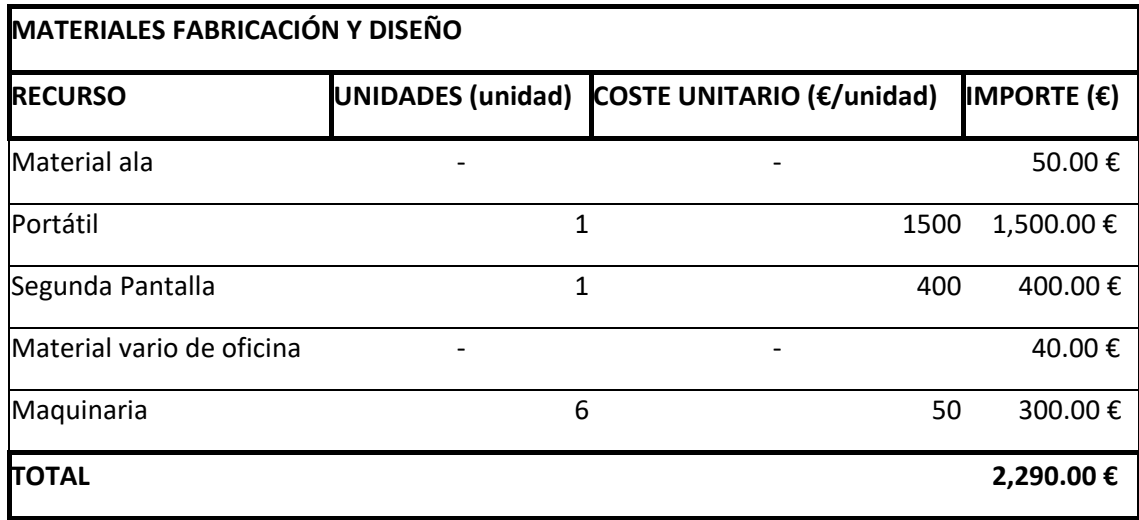

*Tabla 11: Coste de materiales de fabricación*

# 6.1.3. ENSAYOS EXPERIMETNALES

En este caso se considerarán las horas en las que se explotó el túnel de viento del edificio 8P del Departamento de Motores Térmicos.

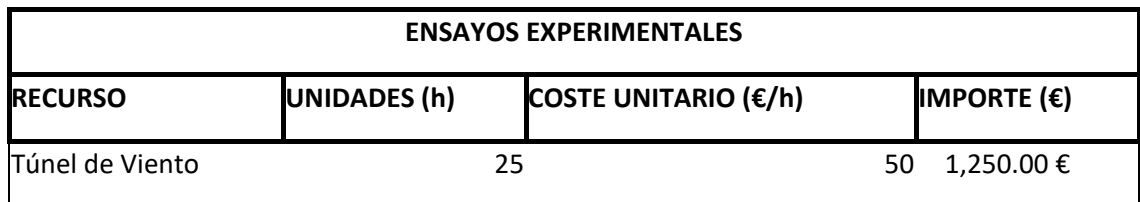

*Tabla 12: Coste de explotación del túnel de viento*

# 6.1.4. HARDWARE Y CONSUMO ELÉCTRICO

Para el cálculo del consumo eléctrico, se considera el consumo específico de cada dispositivo electrónico empleado en el proyecto. Se supone un coste de electricidad medio de  $0.20 \, \epsilon/kWh$ .

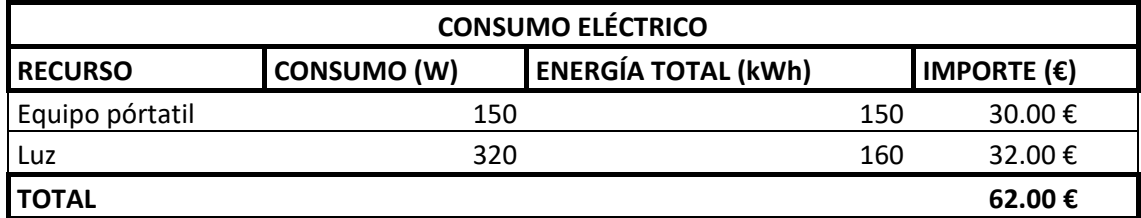

*Tabla 13: Costes de equipo y electricidad*

## 6.1.5. TRANSPORTE

Se tienen en cuenta los trayectos realizados por el autor del trabajo, Teruel-Valencia, suponiendo un coste de 10€ el trayecto.

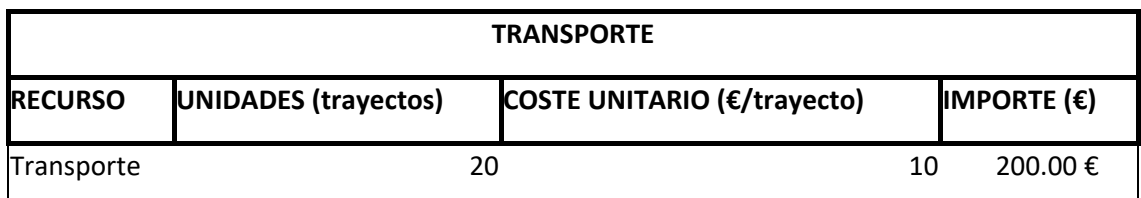

*Tabla 14: Costes de transporte*

## 6.1.6. LICENCIAS

A lo largo del proyecto ha sido necesaria la utilización de diferentes programas informáticos sin los cuales todo hubiera sido mucho más complicado y no se hubiera podido obtener un análisis de resultados de tal profundidad.

Se explotaron 3 licencias facilitadas gracias a la UPV: *Star-CCM<sup>15</sup>* , *Fusion 360* y *Microsoft Office*.

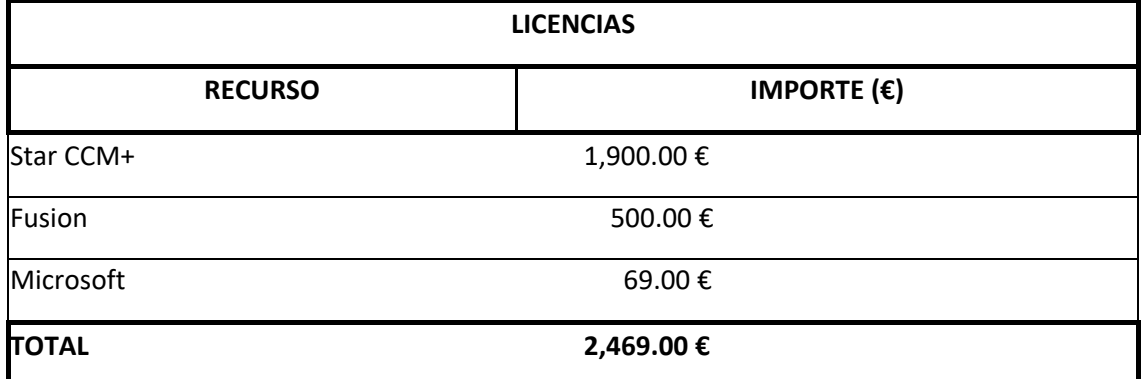

*Tabla 15: Coste de licencias informáticas*

# 6.1.7. PRESUPUESTO TOTAL

Finalmente, se recoge en la siguiente tabla la suma de cada uno de los apartados del desglose de precios y el precio total del proyecto.

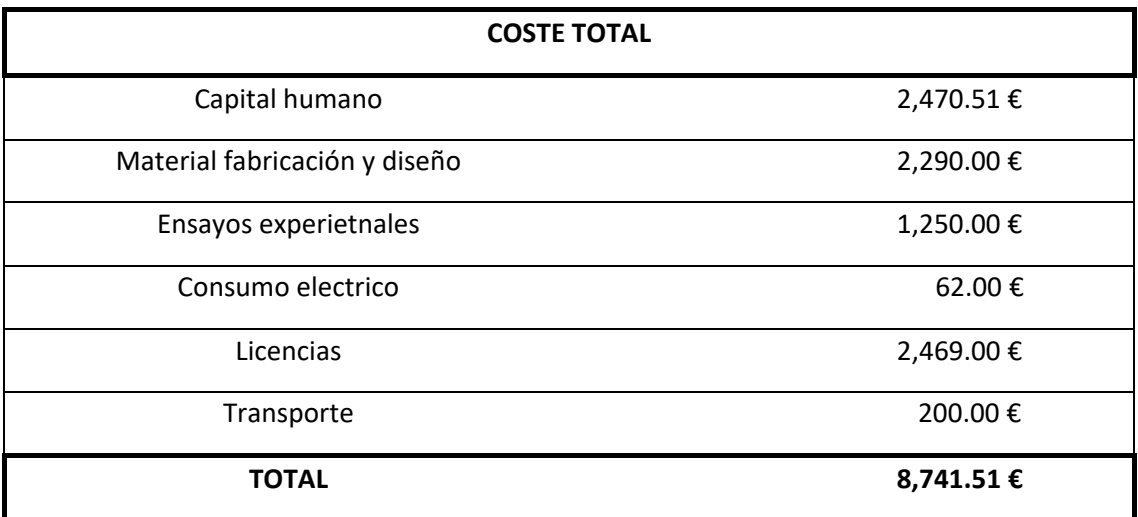

*Tabla 16: Coste global del proyecto*

Añadiendo un IVA del 21% se obtiene un presupuesto total de 10.577€.

<sup>&</sup>lt;sup>15</sup> Suponiendo licencia anual

# 6. Presupuesto

# PLIEGO DE CONDICIONES

## CONDICIONES DEL PUESTO DE TRABAJO

En todo puesto de trabajo deben darse ciertas condiciones (de seguridad, higiene, salud…) a fin de conseguir minimizar los riesgos laborales, y maximizar la productividad de los trabajadores.

Estas ordenanzas se recogen en el Real Decreto 486/97 del 14 de abril, en el que se establecen las disposiciones mínimas de seguridad y salud en los puestos de trabajo.

En la dedicación del presente proyecto siempre se ha tenido al alcance un ordenador, teniendo siempre en consideración una serie de disposiciones de seguridad a cumplir en su uso. Además, podrían surgir riesgos a raíz de un mal estado de estos tipos de equipos: ordenadores, pantallas, móviles… pudiendo llegar a ocasionar ruidos o contactos eléctricos. También hay que tener en cuenta el uso de una silla cómoda con la que poder mantener una correcta postura a fin de mantener los huesos y articulaciones alineados correctamente para evitar el desgaste prematuro de las superficies de las articulaciones y el dolor en las articulaciones o, lo que podría ser peor, artritis degenerativa.

Por su parte, el lugar de trabajo debe estar bien acondicionado, con una temperatura de alrededor de 21º, bien ventilado e iluminado. También deberá contar con salidas de emergencia y/o evacuación en caso de accidente, así como una protección ante posibles incendios. Se debe garantizar que la estructura del edificio sea lo suficientemente resistente y sus componentes eléctricos estén correctamente instalados.

Pliego de condiciones

# Bibliografía

- [1] A. O. T. Izaguirre, Tecnología Aeroespacial II, Valencia: UPV, 2020.
- [2] J. M. Cárcel, «Estudio, diseño y optimización de un dispositivo pasivo de reenergización de capa límite,» UPV, Valencia, 2021.
- [3] Hao Cheng, Hau Wang, «Prediction of Lift Coefficient for Tandem Wing Configuration or Multiple-Lifting-Surface System using Prandtl's Lifting-Line Theory,» Hindawi, China, 2018.
- [4] Iulian Nicola, D. Turcanu, Cristian Predoi, Tudor Prisecaru, «Biplane Configuration Analysis,» *ResearchGate,* p. 13, 2016.
- [5] P. M. Quintero Igeño, Apuntes de Aerodinámica, Valencia: UPV, 2019.
- [6] J. D. Anderson, Fundamentals of Aerodynamics, Mc Graw Hill, 1984.
- [7] André Thess, German Aerospace Ceter, Institute of Engineering, The Finite Volumen Method In Computational Fluid Dynamics, Springer, 2016.
- [8] P. Martí, Ampliación de Mecánica de Fluidos, Valencia: UPV, 2020.
- [9] S. A. Molina Alcaide, *Apuntes de Fenómenos de transporte de masa y energía,* Valencia: UPV, 2019.
- [10] M. M.-S. Tung, *Apuntes de Matemáticas II,* Valencia: UPV, 2019.
- [11] F. R. Menter, *Two-equation eddy-viscosity turbulence model for engineering applications,* AIAA Journal, 1994.
- [12] Unviersidad Politécnica de Valencia, «Servicio de Recursos Humanos UPV,» 1 Junio 2021. [En línea]. Available: http://www.upv.es/entidades/SRH/menu\_urlc.html?/entidades/SRH/retribuciones/U0881080.pdf. [Último acceso: 1 Junio 2021].
- [13] Universidad Politécnica de Valencia, «Prácticas en empresa UPV,» 1 Junio 2021. [En línea]. Available: https://www.upv.es/contenidos/SIEPRACT/. [Último acceso: 1 Junio 2021].
- [14] Jose Pedro Magraner Rullan; Pedro Martí Gomez-Aldaraví, «Apuntes de Ampliación de Mecánica del Vuelo,» UPV, Valencia, 2021.
- [15] M. C. Talens, «Apuntes de Mantenimiento de Aeronaves,» UPV, Valencia, 2021.
- [16] Wikipedia, «Octave Chanute,» 2020.

# ANEXOS

ANEXO I: Desarrollo de las ecuaciones de capa límite [8]

Considerando simetría:

- $\widehat{u(y)} = u(2\widehat{H-y})$
- $\bullet$   $\frac{\partial \hat{u}}{\partial x}$  $\frac{\partial u}{\partial x_j} = u(2\widehat{H-y})$
- $\widehat{u(y)} = u(2\widehat{H-y})$
- $u'\widehat{v'(y)} = -u'\widehat{v'}(2H y)$

Integrando la ecuación en dirección y:  $\widehat{P_0} = \widehat{P}(y = 0) = \widehat{P}(y) + \rho \widehat{v'v'}$  donde  $v' = 0$ 

$$
0 = -\int \frac{1}{\rho} \frac{\partial \hat{P}}{\partial y} - \frac{\partial u^T \hat{v}'}{\partial y} dy = \hat{P} + \rho v^T \hat{v}'
$$

Definiendo el esfuerzo cortante como la suma del viscoso y turbulento e integrando finalmente la ecuación en dirección x:

$$
\tau_{xy} = \mu \frac{\partial \hat{u}}{\partial y} - \rho u^T \hat{v}'
$$

$$
0 = -\frac{\partial \widehat{P_0}}{\partial x} + \frac{\partial \tau_{xy}}{\partial y}
$$

Integrando ahora en la dirección x

$$
\tau_{xy}(y) - \tau_w(y=0) = -\frac{\partial \widehat{P_0}}{\partial x}y
$$

$$
u^T \widehat{v}' = -\frac{y}{\rho} \frac{\partial \widehat{P_0}}{\partial x} + \vartheta \frac{\partial \widehat{u}}{\partial y} - \frac{\tau_w (y = 0)}{\rho}
$$

$$
u'v' = -\frac{y}{\rho} \frac{\partial \widehat{P_0}}{\partial x} + \vartheta \frac{\partial \widehat{u}}{\partial y} - \frac{\tau_w}{\rho}
$$

Definiendo la velocidad de fricción y las variables adimensionales o coordenadas de pared:

$$
u_{\tau} = u_{*} = \sqrt{\frac{\tau_{w}}{\rho}}
$$

$$
y^{+} = \frac{yu_{\tau}}{v}
$$

$$
u^{+} = \frac{\hat{u}}{u_{\tau}}
$$

$$
u^{\tau}\hat{v}'^{+} = \frac{u^{\tau}\hat{v}'}{u_{\tau}^{2}}
$$

$$
Re_{\tau} = \frac{u_{\tau}H}{v}
$$

Finalmente operando y ordenando convenientemente:

$$
\frac{\tau_{xy}}{\tau_w} = \frac{\partial u^+}{\partial y^+} - u^T \widehat{v'}^+ = 1 - \frac{y^+}{Re_\tau}
$$

ANEXO II: Cálculo de Prism Layer [8]

Es necesaria la relación semiempírica de Schlichting

$$
c_f = [2 \cdot \log_{10}(Re) - 0.65]^{-2.2}
$$

Dimensionalizando el coeficiente de fricción obtenido da lugar al esfuerzo cortante

$$
\tau_w=c_f\frac{1}{2}\rho U_\infty^2
$$

Aplicando las definiciones de las coordenadas adimensionales

$$
u_{\tau} = \sqrt{\frac{\tau_w}{\rho}}
$$

$$
y^+ = y_{ref} \frac{u_{\tau}}{\vartheta}
$$

A partir de la estimación del espesor de capa límite

$$
\frac{\delta_{BL}}{y_{ref}} \approx \frac{0.38}{\sqrt[5]{Re}}
$$

Con la  $y_{ref}$  como:

$$
y_{ref} = \frac{\delta_{BL}}{(1 - K^{N_{PL}})(1 - K)}
$$

Donde K es el factor de progresión geométrica (Streching) y N el número de capas en las que se va a dividir la capa límite.

Iterando se llega a su obtención.

ANEXO III: Mallado 3D

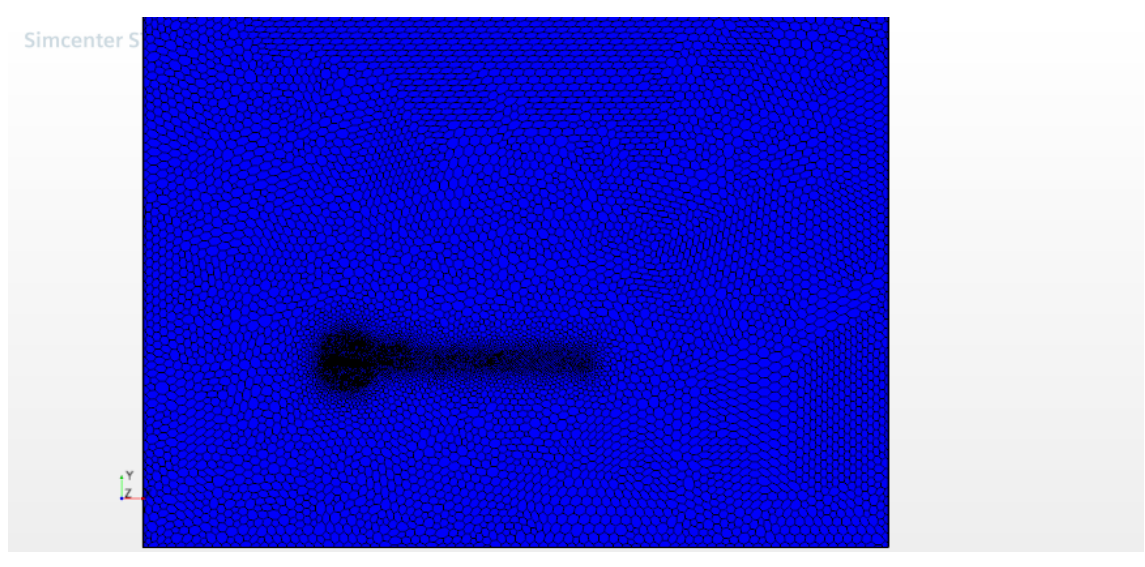

*Ilustración 37: Malla 3D caso base*

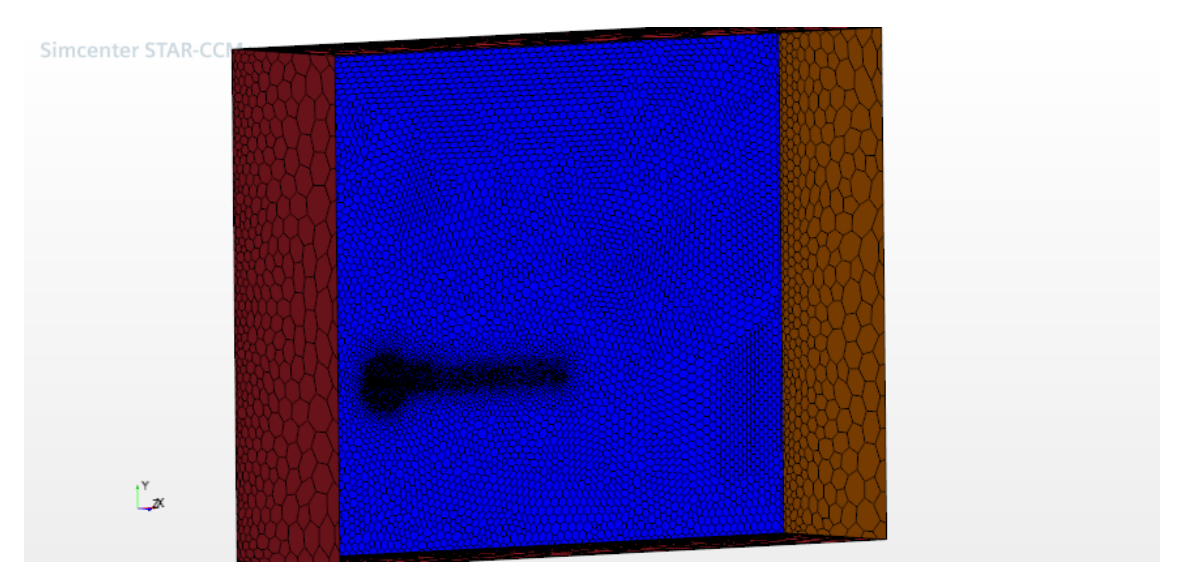

*Ilustración 38: Malla 3D caso base*

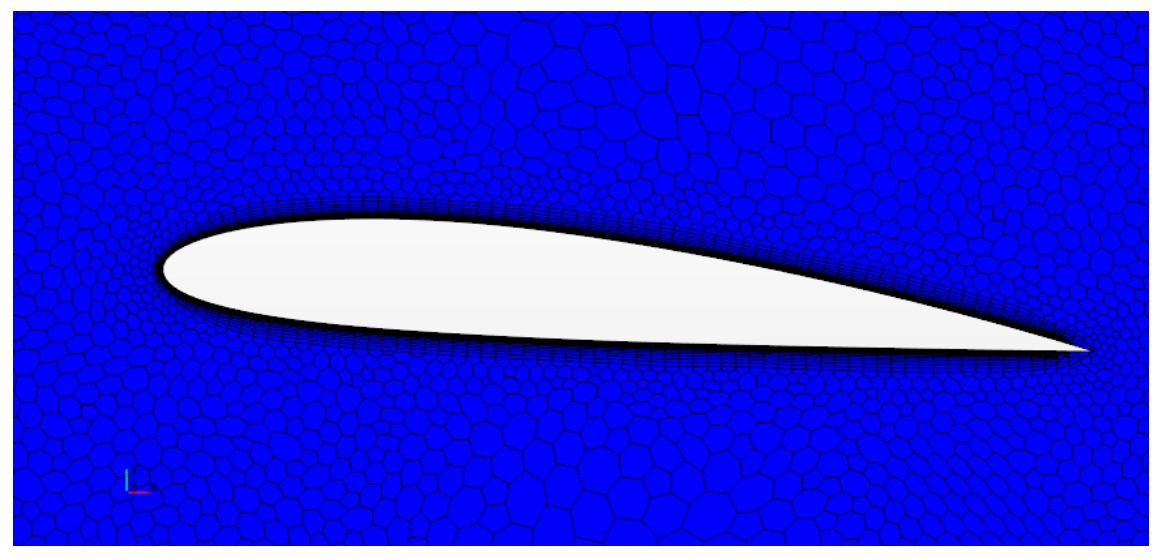

*Ilustración 39: Mallado capa límite caso base 3D*

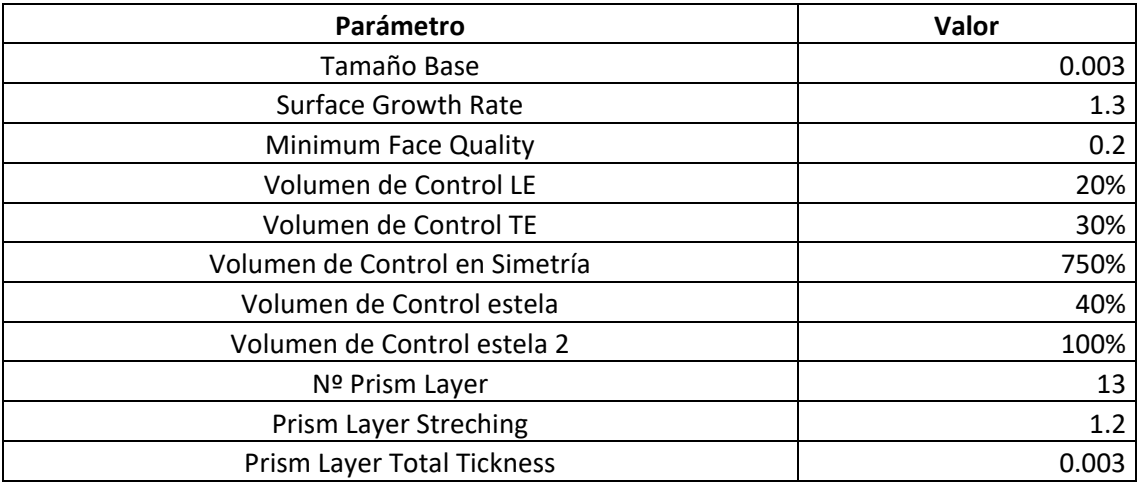

*Tabla 17: Valores de parámetros de malla 3D*

Los porcentajes de la tabla son respecto del tamaño base.

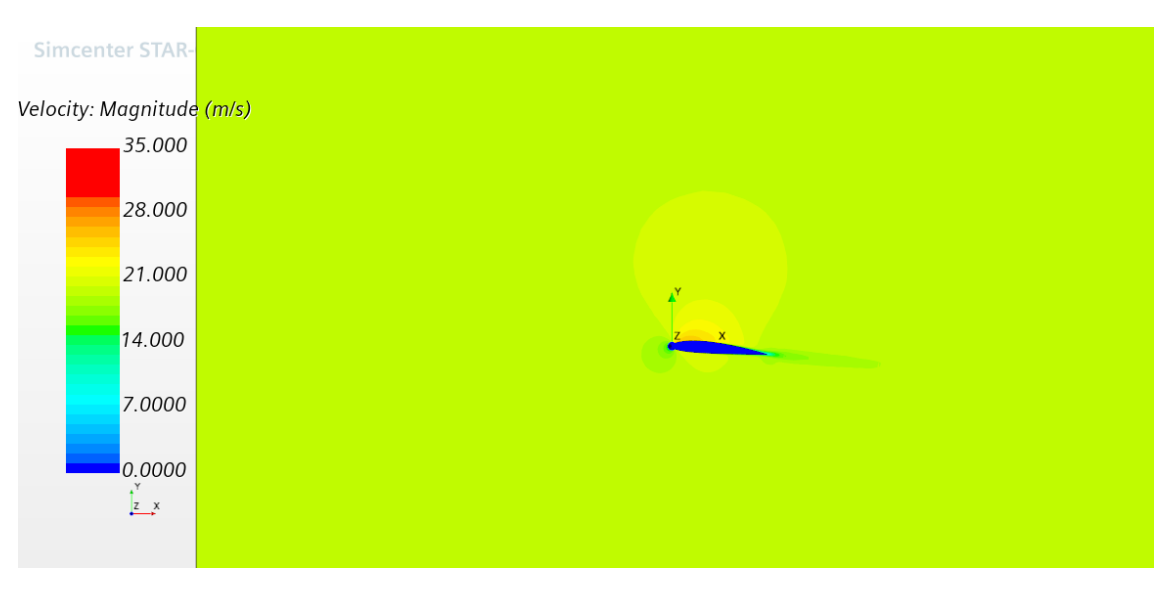

*Ilustración 40: Campo de velocidades caso base 3D AoA 5º*

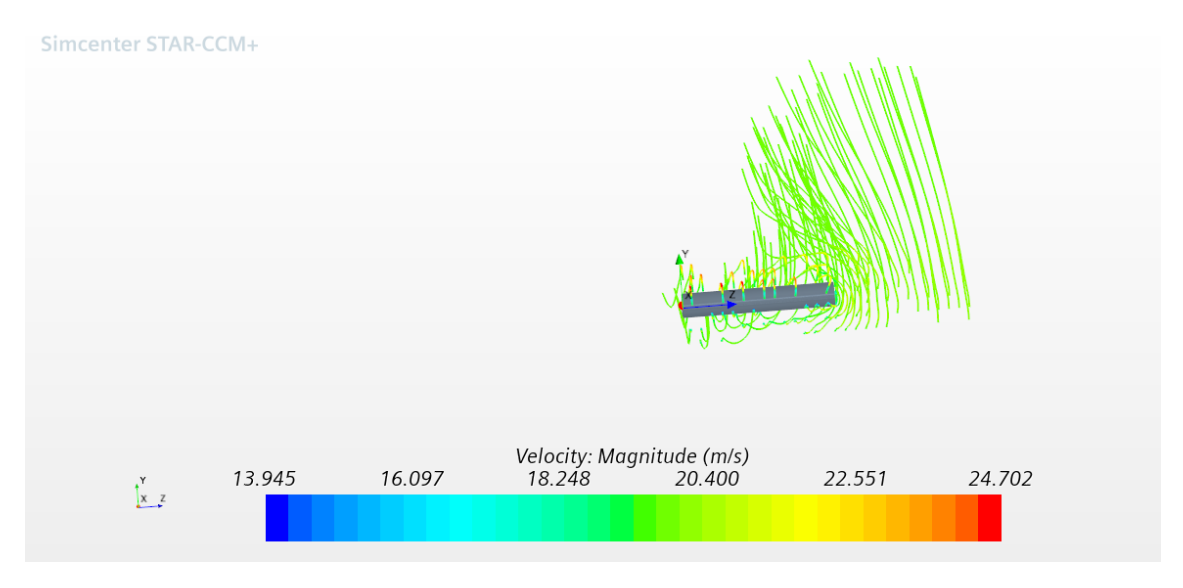

*Ilustración 41: Apreciación torbellinos punta alar AoA 5º*

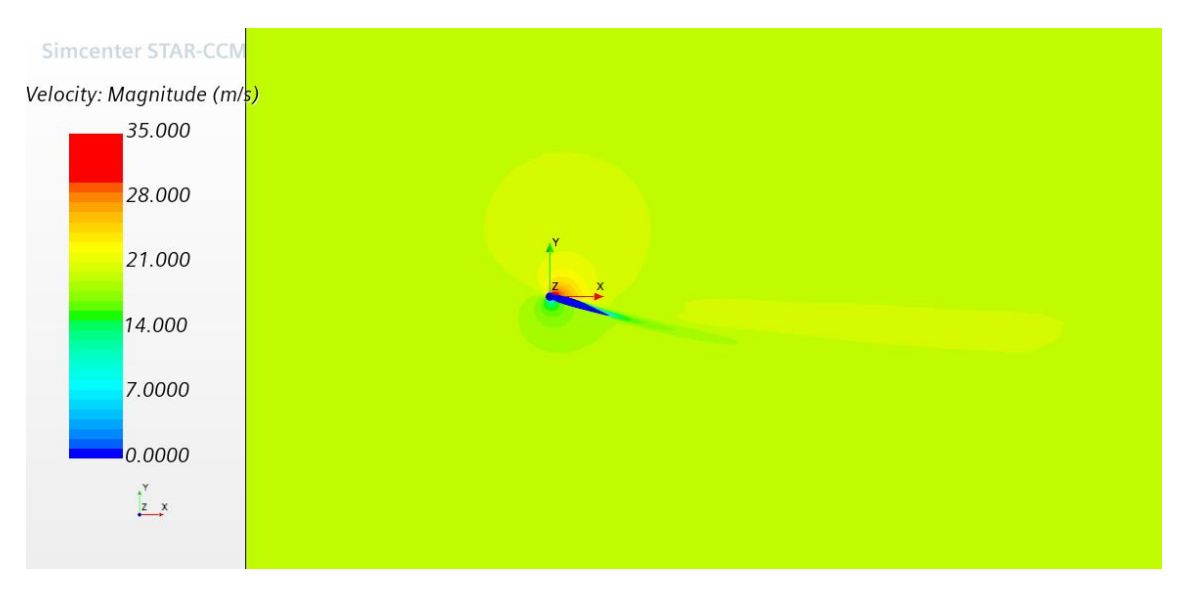

*Ilustración 42: Campo velocidades caso base 3D AoA 18º*

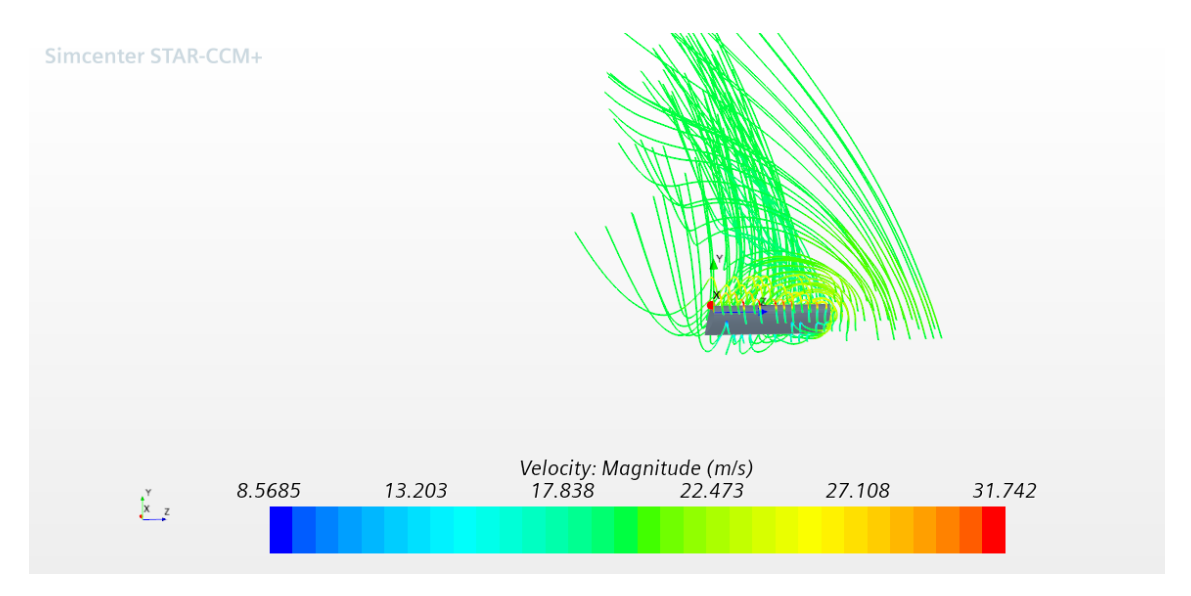

*Ilustración 43: Apreciación torbellinos punta alar AoA 18º*

## ANEXO IV: Espesor de capa límite

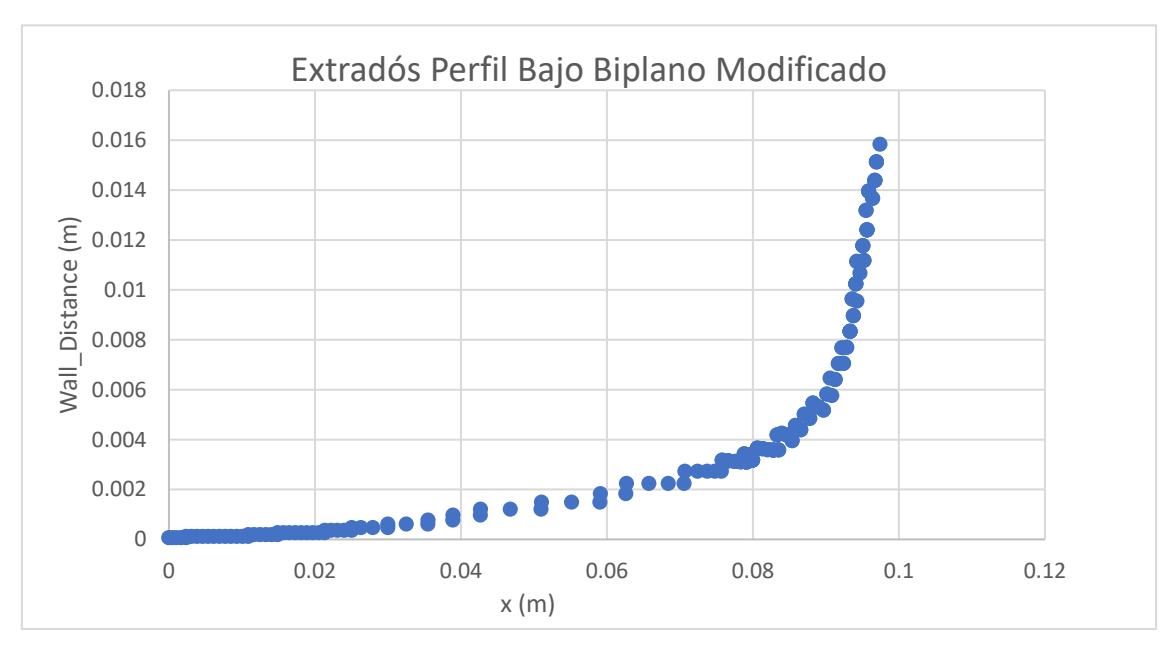

*Gráfica 42: Distribución de espesor capa límite biplano modificado perfil inferior*

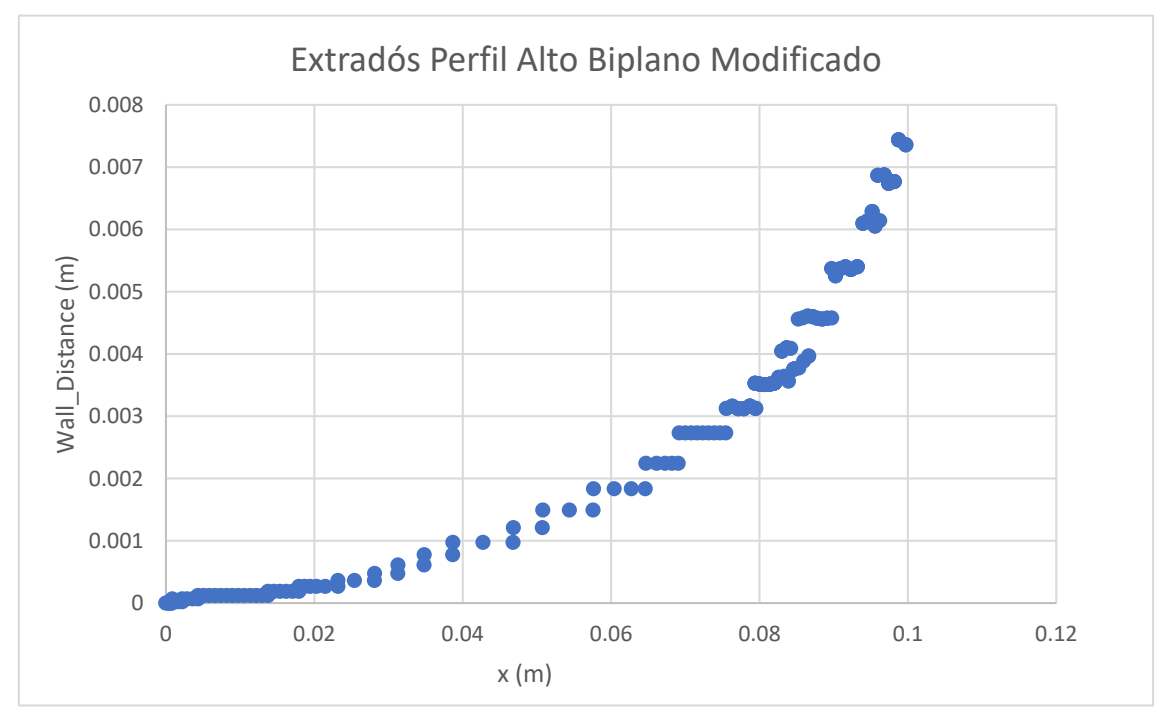

*Gráfica 43: Distribución de espesor de capa límite perfil superior*

ANEXO V: Campo de velocidades de configuración biplana modificada 2D con y sin ranura para diferentes ángulos de ataque

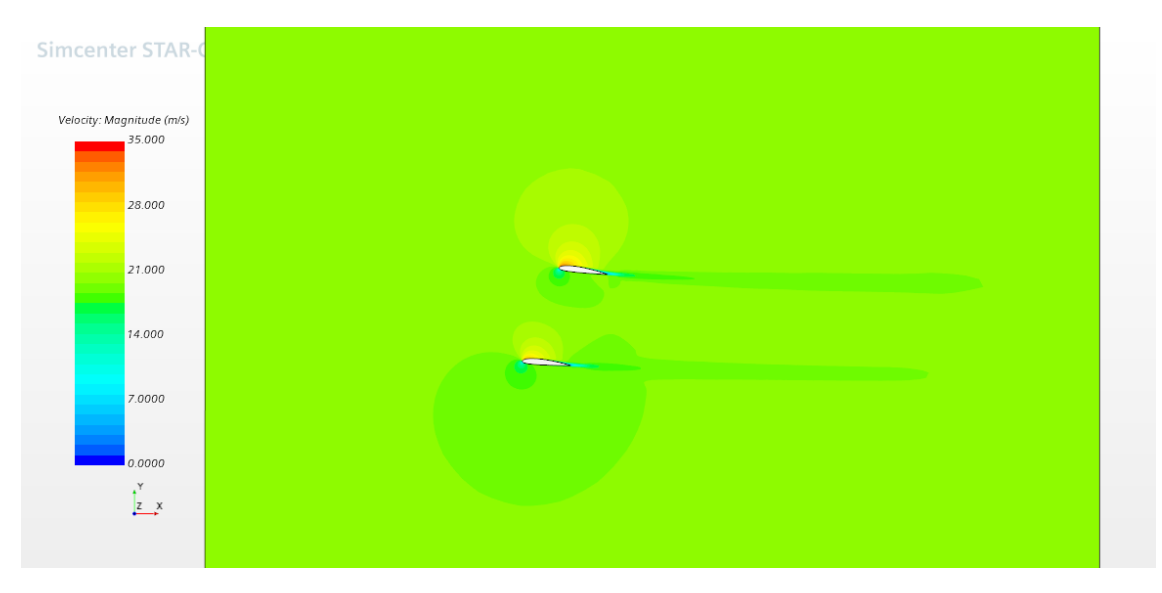

*Ilustración 44: Campo de velocidades configuración biplana modificada AoA 5º*

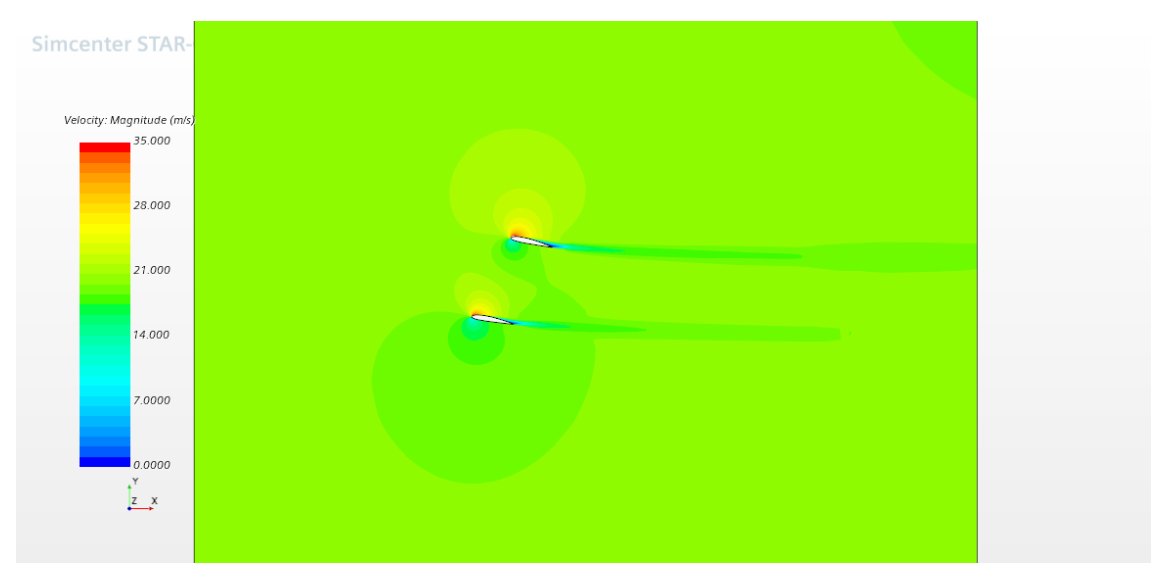

*Ilustración 45: Campo de velocidades configuración biplana modificada AoA 10º*

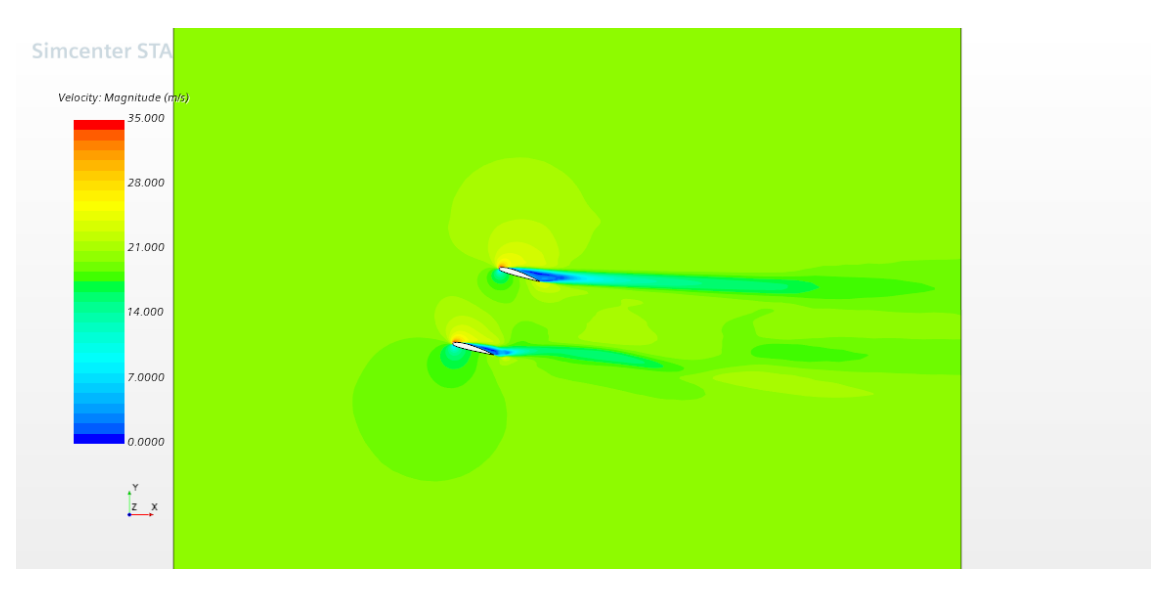

*Ilustración 46: Campo de velocidades configuración biplana modificada AoA 15º*

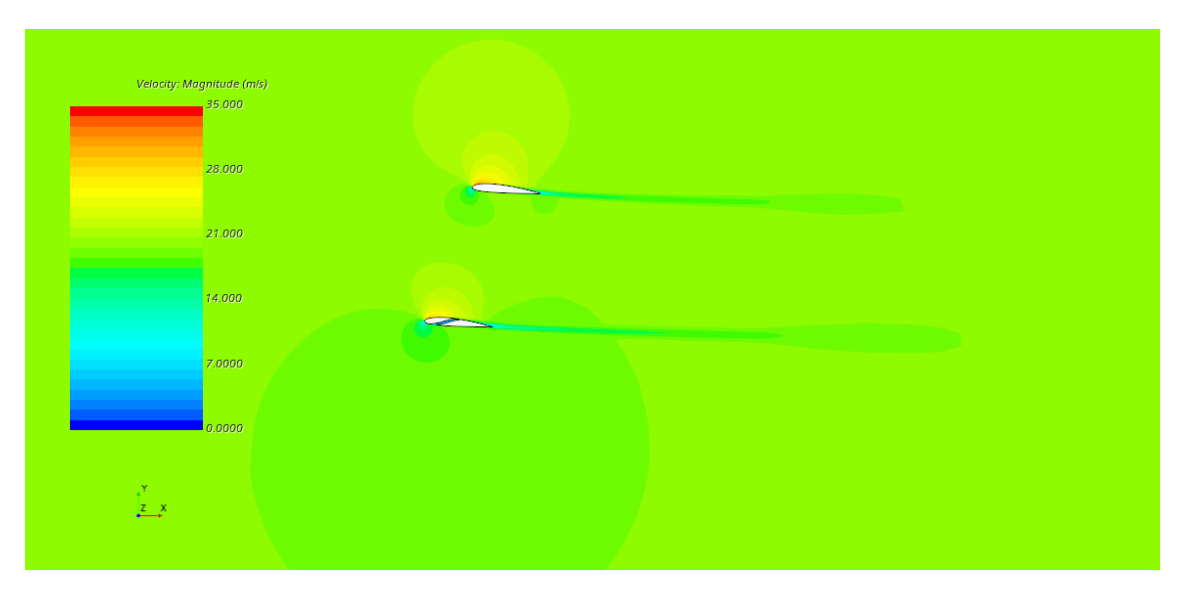

*Ilustración 47: Campo de velocidades configuración biplana ranurada AoA 5º*

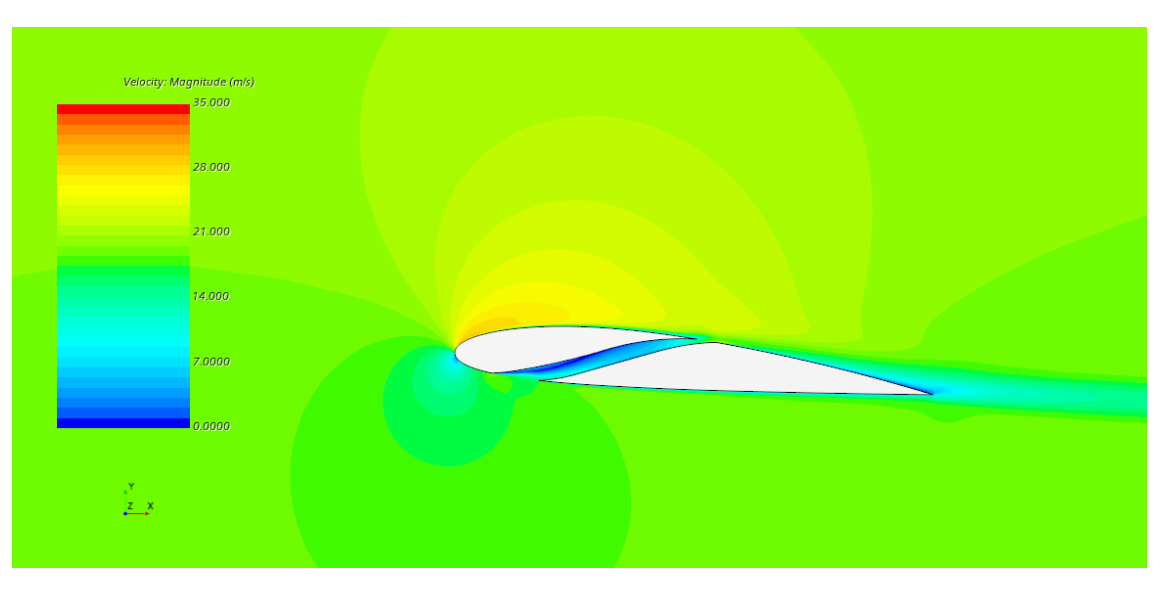

*Ilustración 48: Perfil ranurado de la configuración biplana AoA 5º*

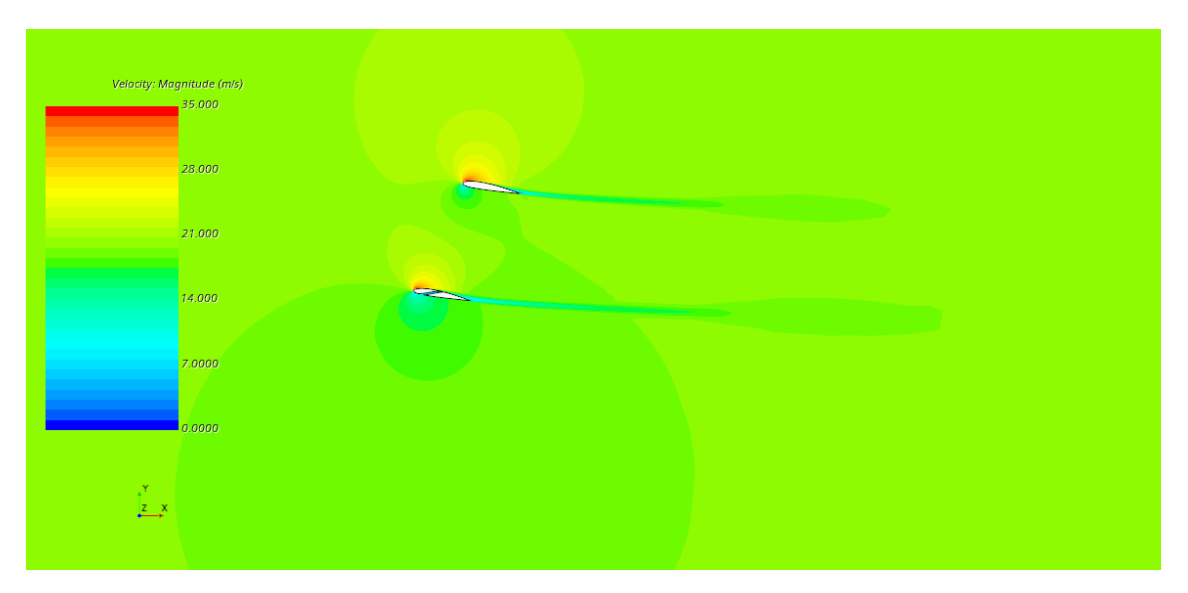

*Ilustración 49: Campo de velocidades configuración biplana ranurada AoA 10º*

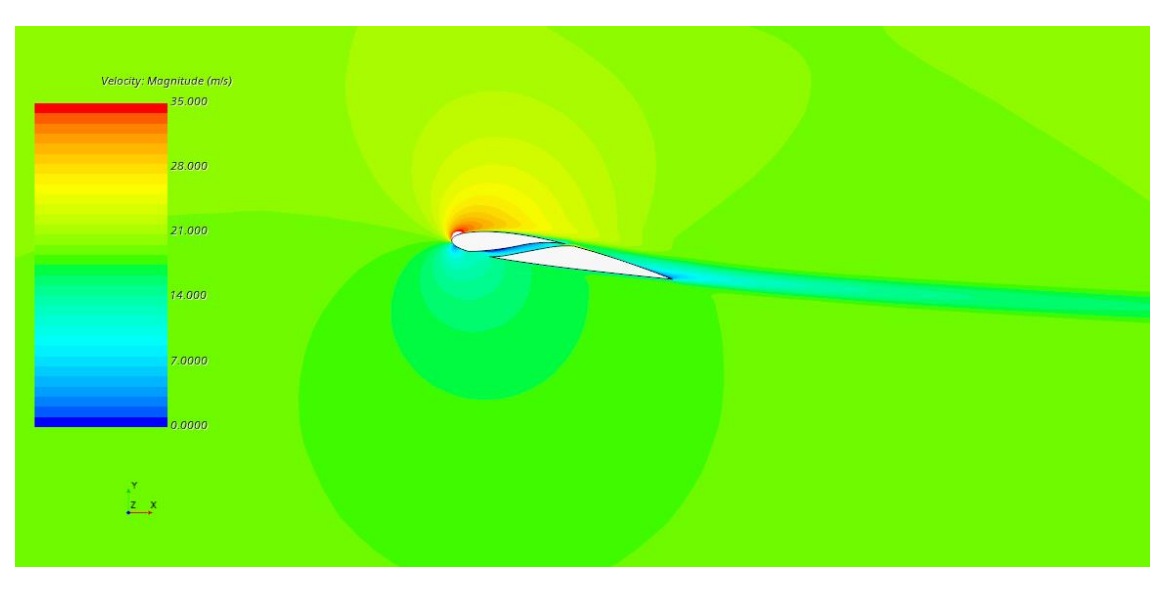

*Ilustración 50: Perfil ranurado de la configuración biplana AoA 10º*

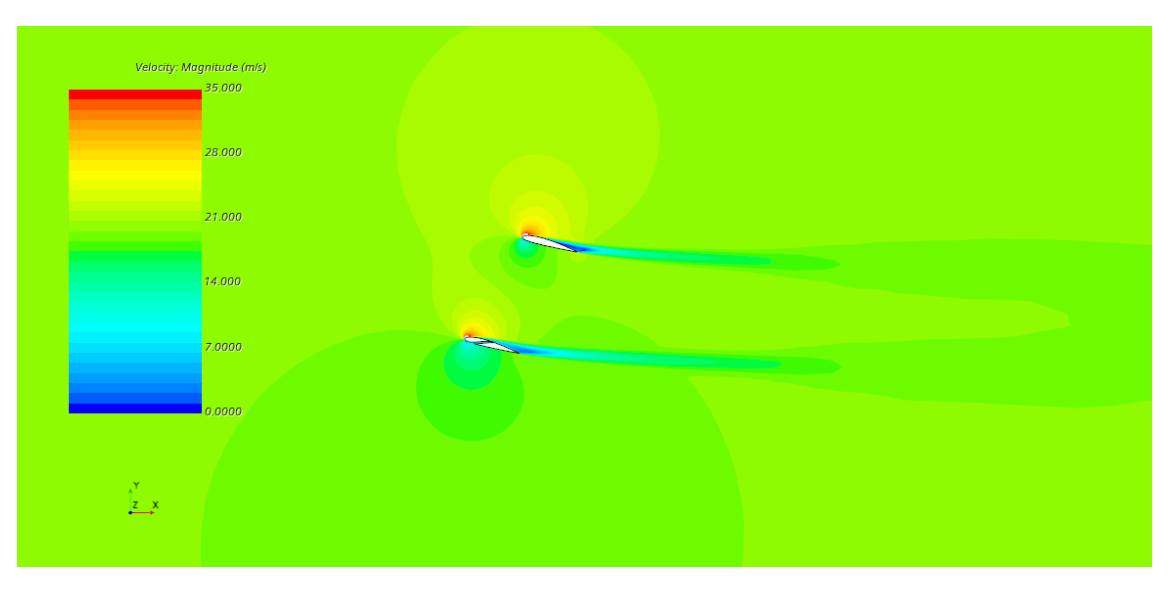

*Ilustración 51: Campo de velocidades configuración biplana ranurada AoA 15º*

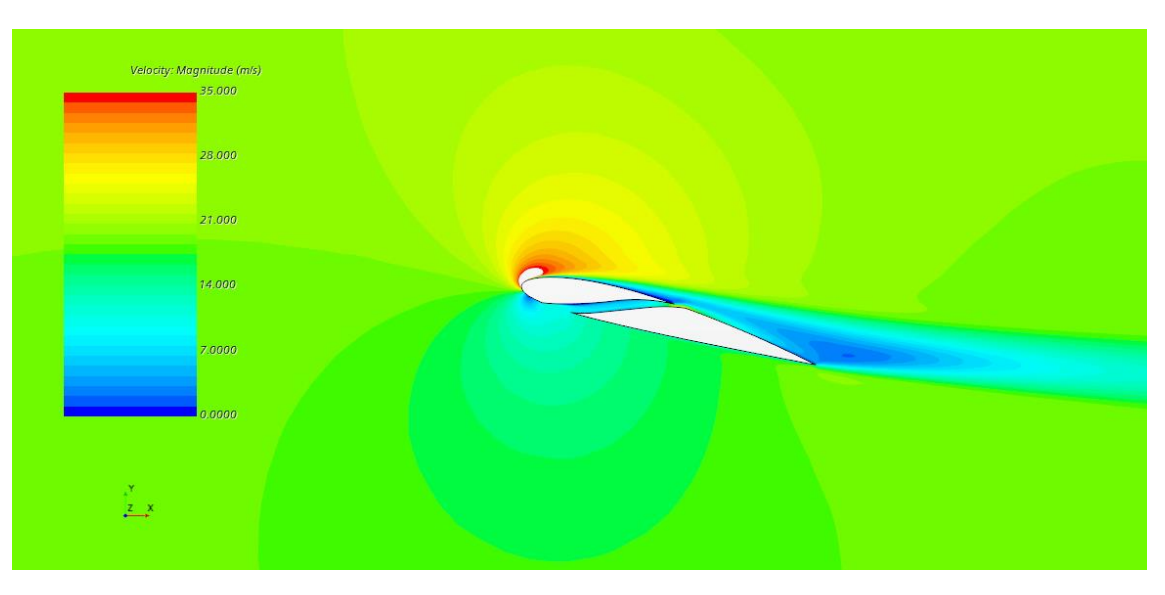

*Ilustración 52: Perfil ranurado de la configuración biplana AoA 15º*

ANEXO VI: Distribución del coeficiente de presión para configuración monoplana, biplana modificada y biplana ranurada a un AoA de 10º

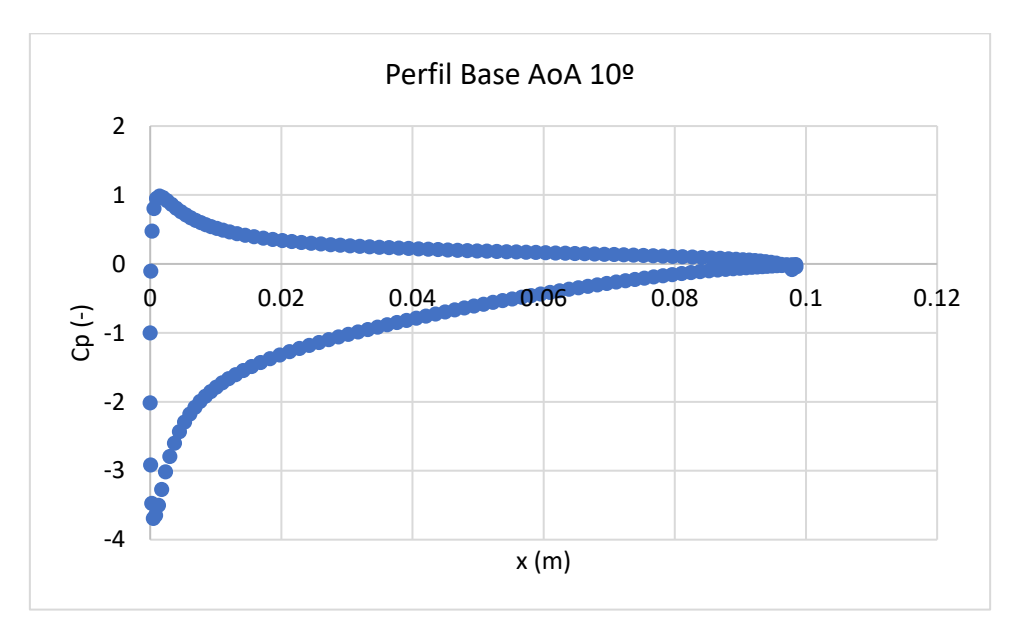

*Gráfica 44: Perfil base*

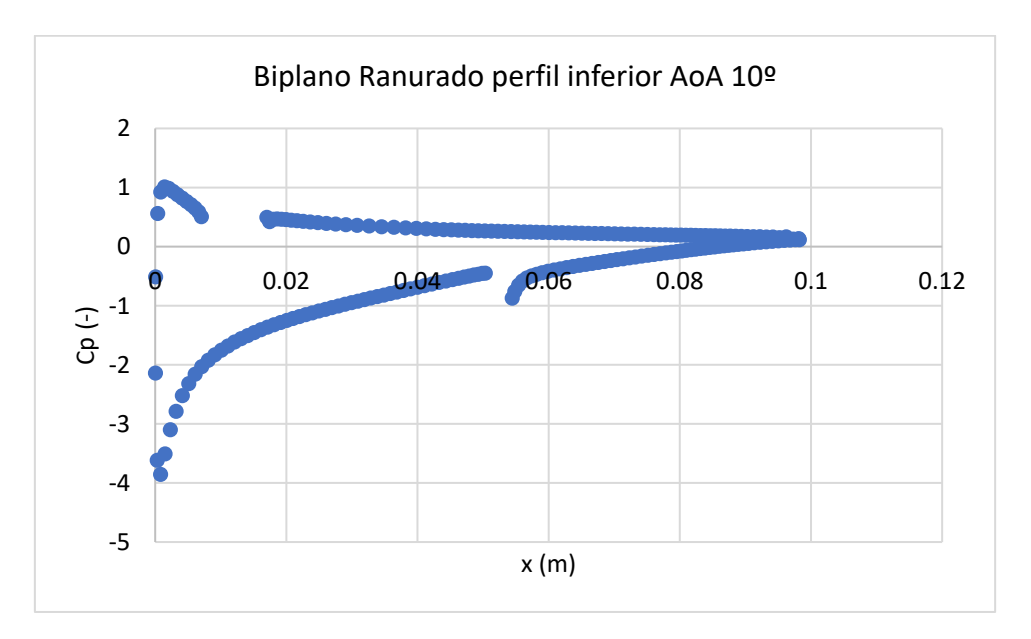

*Gráfica 45: Perfil inferior configuración biplana ranurada*

Anexos

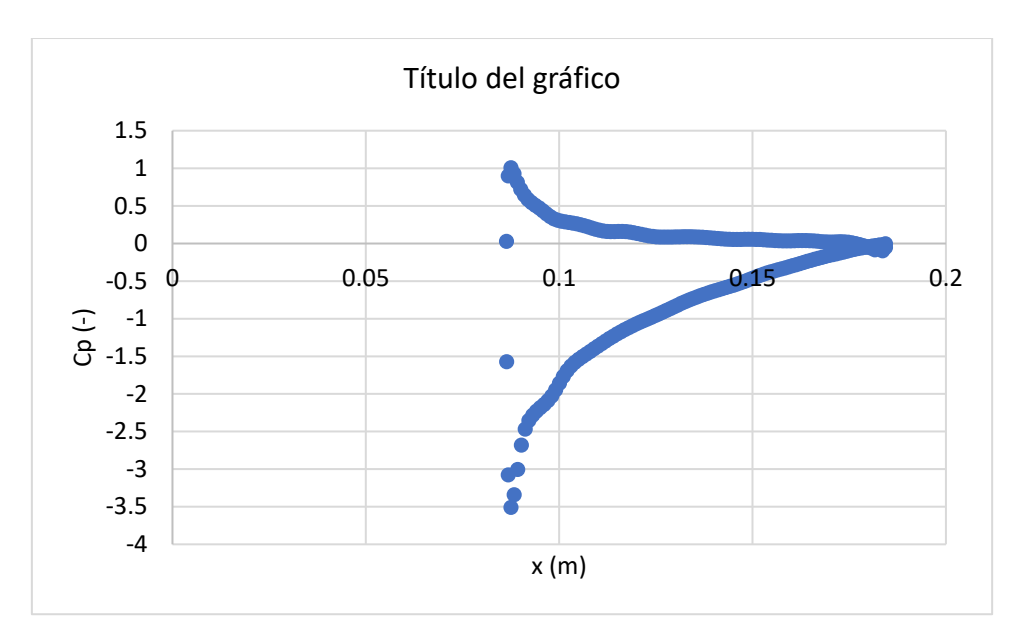

*Gráfica 46: Perfil superior configuración biplana ranurada*

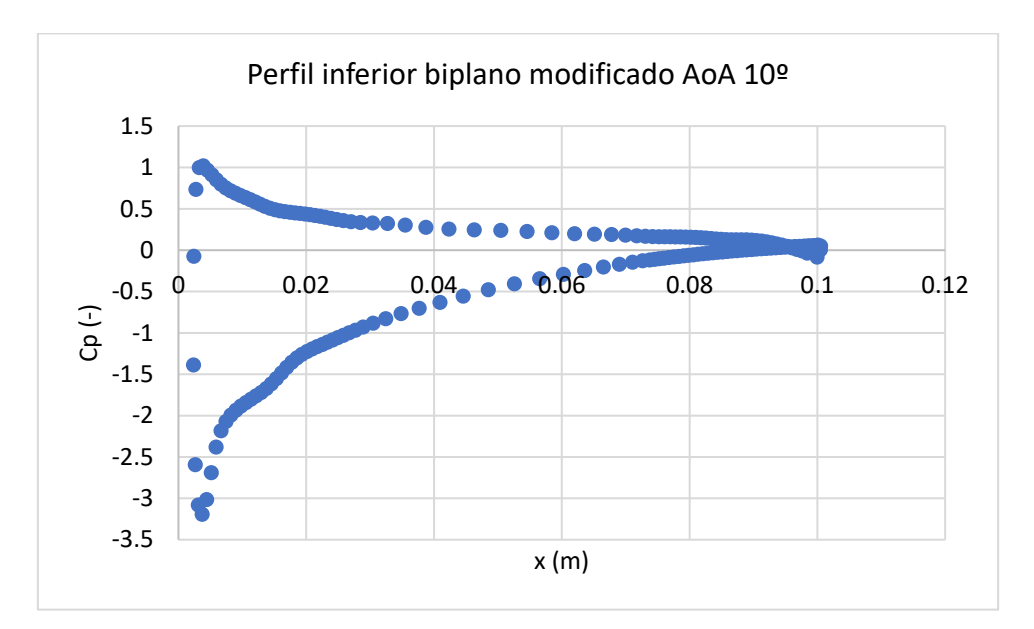

*Gráfica 47: Perfil inferior configuración biplana*

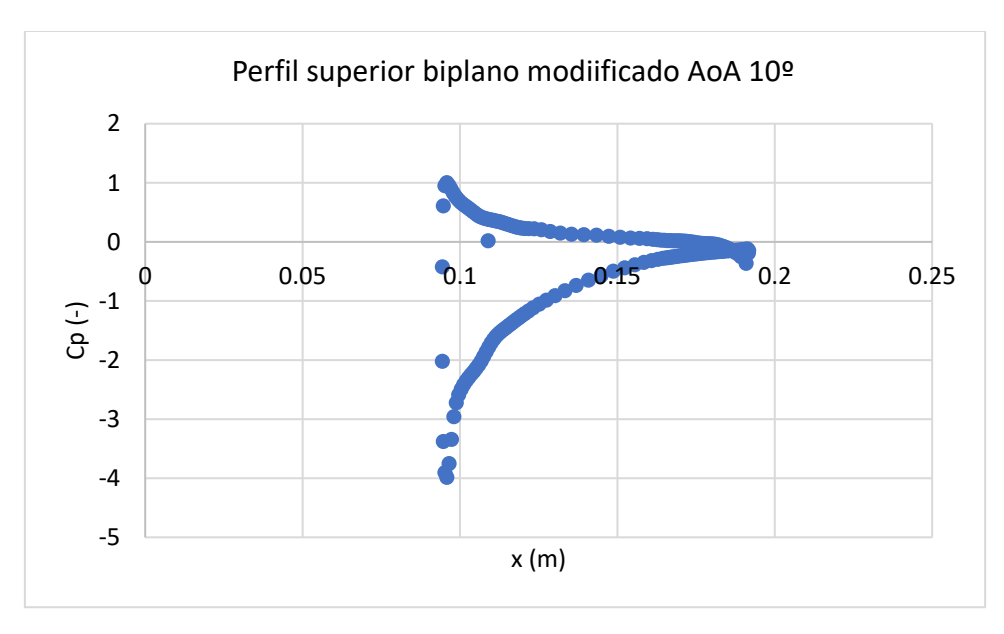

*Gráfica 48: Perfil superior configuración biplana*

Se observa la misma tendencia que lo comentado en el apartado de estudio de modelado para un AoA de 5º por lo que las conclusiones son las mismas.